# **KTBS Documentation**

*Release 1.0*

**P.A Champin, F.Conil**

**March 16, 2018**

## Contents

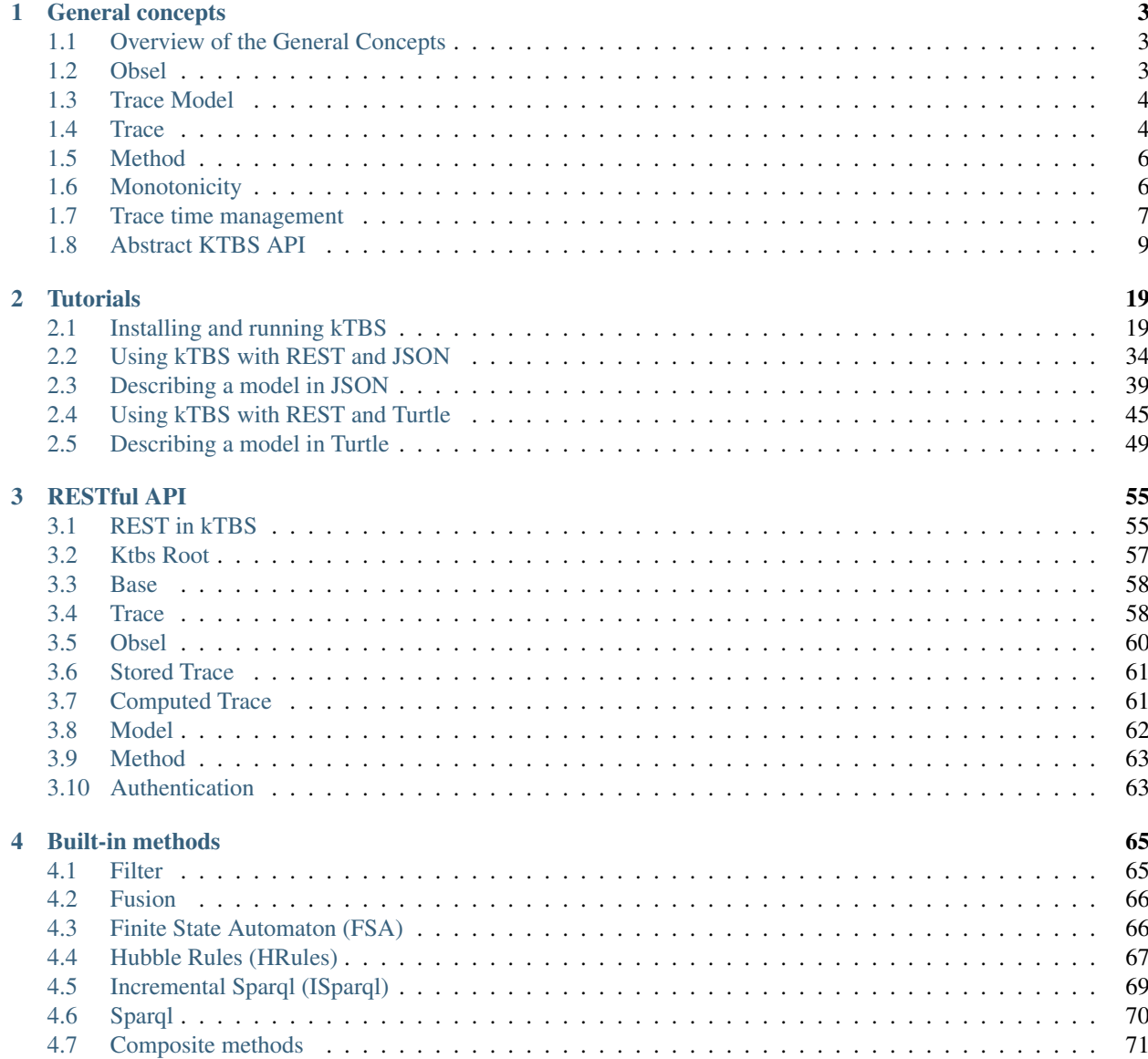

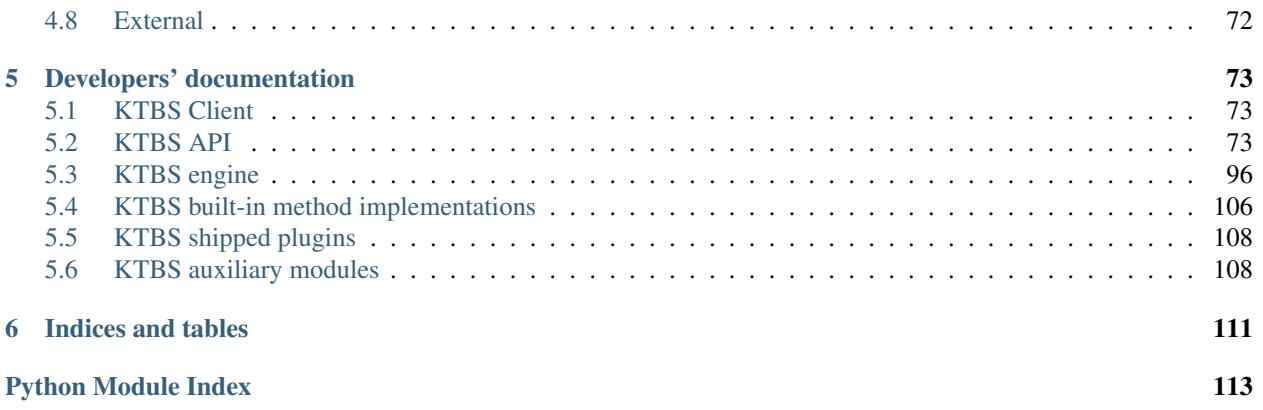

kTBS is a specific DBMS dedicated to traces.

This documentation first describes the *[general concepts](#page-6-0)* of trace-based systems, and how they are implemented in kTBS. It then describes the *[RESTful API](#page-58-0)* exposed by kTBS. The last chapter is a *[developer's documentation](#page-76-0)* for using kTBS directly from Python code, or for modifying it.

Contents:

# CHAPTER<sup>1</sup>

## General concepts

## <span id="page-6-1"></span><span id="page-6-0"></span>**1.1 Overview of the General Concepts**

While in classical (relation) DBMSs a database contains tables, in kTBS a base contains traces (as well as other kinds of objects that we will describe later).

A trace aims at representing an activity as a set of obsels (observed element). Each obsel has, at least, a *type* and two *timestamps* (begin and end). It can also have an arbitrary number of **attributes** and **relations** with other obsels. Basically, this is all there is to know about obsels.

A trace is also linked to a trace model, which can be stored in the same base in the kTBS, or anywhere on the web. The trace model describes the obsel types that the trace can contain, their attributes and their relations. A trace model is to a trace roughly what a schema is to a trace in an RDBMS —except that a trace model has an identity of its own, and can be shared by several traces.

Finally, traces can either be **stored** or **computed**. While stored traces contain data that is explicitly put there by external applications, obsels in computed traces are automatically generated based on a computation. That computation is specified by a method, either built-in or stored in the base together with traces and trace models.

## <span id="page-6-2"></span>**1.2 Obsel**

Obsels (short for 'Observed elements') are the atomic elements of traces. An obsel is described by the following elements:

- an obsel type,
- a begin timestamp,
- an end timestamp (that can equal the begin timestamp),
- an optional subject (the agent being traced).

It can also have multiple attributes, and be linked to other obsels of the same trace through binary relations.

The obsel type, the attributes and the relations are described by a *[trace model](#page-7-0)*.

### **1.2.1 Obsel total ordering**

When orders of a trace need to be ordered, kTBS uses a total ordering considering

- their end timestamp, then
- their begin timestamp, then
- their identifier.

So obsels with different timestamps will be ordered according to their end timestamps; obsels with the same end timestamp but different begin timestamps will be ordered according to the latter; obsels with the exact same timestamps will be ordered according to their identifiers.

## <span id="page-7-0"></span>**1.3 Trace Model**

A trace model defines the following elements:

- a hierarchy of obsel types,
- attributes that obsels of each type can have,
- relations that can exist between obsels of each type.

In the future, the trace model will also define the time-unit to be used in the corresponding traces. For the moment, the only supported unit is the millisecond.

The obsel types are organised in a specialisation hierarchy: each obsel of a subtype also belongs to the supertype. As a consequence, attributes and relations are inherited from a supertype by its subtypes.

Note also that relations are also structured in a specialisation hierarchy.

In the future, it will be possible for a model to import another model; this will allow a model to refine another one, or modular models to be combined into complex ones. For the moment, this is possible by copy-pasting models into each others.

### **1.3.1 Model validation**

A trace complies with its model if the following conditions are met:

- every obsel has an obsel type belonging to the model;
- every attribute belongs to an obsel whose type is (a subtype of) the domain of that attribute;
- every relation links two obsels whose type are (a subtype of) the domain and range (respectively) of the relation.

Note that there is no way for the moment to restrict the cardinality of attributes or relations: any attribute or relation may be omitted or repeated.

Note that traces are allowed not to comply with their model; kTBS will not prevent the creation of an obsel or the amendment of a trace causing it to be non-compliant.

## <span id="page-7-1"></span>**1.4 Trace**

A trace is a container of obsels, and is described by the following attributes:

- a trace model with which it should complies,
- an origin,

• optionally, one or more RDF graph containing contextual data about that trace.

### **1.4.1 Model compliance**

A trace complies with its model if all its obsels have a type defined by the model, all their attributes are legal for their type, and all the obsel pairs in relation have types consistent with the domain and range of those relations.

Note that it is not required for a trace to comply with its model at any time. This is intended to let the user decide whether the trace or the model itself should be fixed.

### **1.4.2 Origin**

Typically, the origin of a trace is a timestamp. However, it can also be an opaque string, meaning that the precise time when the trace was collected is not known.

This opaque string can nevertheless be reused across several traces (especially *[computed traces](#page-8-0)*) deriving from another one), to indicate that timestamps are *comparable* across those traces.

### **1.4.3 Contextual data**

The contextual data of a trace is any information that can not be captured by the trace model nor the obsels of that trace, but is useful to interpret the trace. For example, the contextual data may contain information about the subjects referred to by the obsels (their name, address, occupation. . . ).

Obviously, the contextual data of a trace should be valid for the whole duration of that trace. This limits the kind of information that it can contain: in the example above, if the subjects' occupation was expected to change in the time-span of the trace, they should rather be represented as obsels in the trace (with explicit timestamps).

### **1.4.4 Stored traces**

The obsels contained in a stored trace are updated from outside the kTBS. There are two ways a stored trace can be updated:

- collection: this is the addition of a new obsel, with all its attributes and relations,
- amendment: this is an arbitrary modification of a trace (addition, modification or deletion of obsels, attributes or relations).

While it is expected that collection is the primary mode of updating stored traces, users may sometime have full control on their traces and require to amend them. This has some technical implication, as discussed in a *[further section](#page-9-1)*.

### <span id="page-8-0"></span>**1.4.5 Computed traces**

The obsels contained in a computed trace are generated by the kTBS according to a computation *[Method](#page-9-0)*. More precisely, a computed trace is described by:

- a method,
- optionnaly, a number of parameters,
- optionnaly, a number of source traces.

Which parameters and source traces are possible depend on the method used by the computed trace. In general, the model and origin of a computed trace are also determined by the method.

Note that the kTBS automatically updates the content of a computed trace each time it is accessed, so nothing is required to run the computation.

## <span id="page-9-0"></span>**1.5 Method**

A method is used by a *[computed trace](#page-8-0)* to determine its model and origin, and to generate its obsels. The kTBS provides a number of *[built-in methods](#page-68-0)*. It is also possible to create user-defined methods, that are stored in a base besides trace models and traces.

### **1.5.1 User-defined methods**

A user defined method is described by:

- an inherited method (either built-in or user-defined),
- a number of parameters.

For simple methods such as filter, this is merely a way to define a reusable set of parameters. However, for more generic method such as Sparql or External, it provides a mean to encapsulate a complex transformation, possibly requiring its own parameters (via extensibility).

## <span id="page-9-1"></span>**1.6 Monotonicity**

Monotonicity is, loosely, the property of evolving always in the same "direction".

Traces have two ways of evolving: by collecting obsels, or by being amended. While amendment allows any kind of evolution of the content of the trace, collecting is more constrained.

By definition, collecting is restricted to adding new obsels, with their attributes and relations to previously created obsels. In a sense, those constrained can be considered as a kind of monotonicity, that we call logical monotonicity.

A stronger version of monotonicity is strict monotonicity: it is verified if every newly added obsel has its *end* timestamp greater or equal than the *end* timestamp of any obsel already present in the trace. In other words, a collecting is strictly monotonic if obsels are added in an order consistent with the internal chronology of the trace.

### **1.6.1 Why does it matter?**

The more constrained the evolution of a trace, the more hypothesis transformations can make, hence the more optimised they can be.

For example, consider a transformation filtering obsels between two timestamp *s* and *f*. If the source trace changes in a strictly monotonic way, once an obsel after *f* is encountered, the transformation can safely ignore all subsequent obsels without even checking their timestamps.

On the other hand, if the source trace changes in a (non-strict) logically monotonic way, for every new obsel, the transformation has to check its timestamp, to decide whether to included it or not in the computed trace.

### **1.6.2 Monotonicity of computed traces**

Monotonicity does not only apply to stored traces, but to computed traces as well. In that case, the monotonicity depends on two factors: the monotonicity of the source trace(s) (if any), and the applied method.

In the example above (temporal filtering), the method perfectly preserves the monotonicity of its source trace. The computed trace will evolve in a strict (resp. logical, non) monotonic way if the source trace evolves in a strict (resp. logical, non) monotonic way.

On the other hand, consider a transformation method that would keep only the last obsel of the source trace. This kind of transformation does not preserve monotonicity: even if the source trace is strictly monotonic, the transformed trace will evolve non monotonically. Indeed, each time an obsel is added to the source trace, any existing obsel in the transformed trace will be *removed*, and replaced by a copy of the latest obsel.

### **1.6.3 Current handling in kTBS**

Every trace has a number of [etags](https://tools.ietf.org/html/rfc7232#section-2.3) that change at various rates:

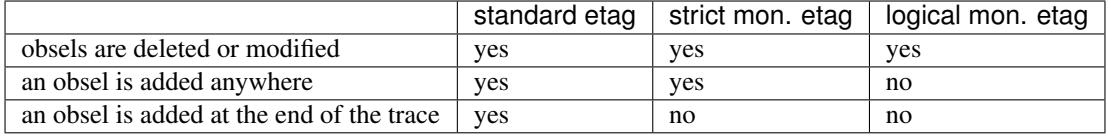

Internally, those etags are used by computed trace to determine how their sources have changed, and hence decide on which optimisation they can apply.

Externally, those etags are attached to different representations of the trace, to help clients efficiently cache those representations. For example, considering a trace of 100 obsels, the representation of "the first 10 obsels of that trace" will not change as long as the trace is modified in a strictly monotonic way. On the other hand, the representation of "the last 10 obsels of that trace" may be impacted by any kind of change on the trace.

Actually, kTBS uses a fourth etag, related to so-called pseudo monotonicity. This etag changes unless an obsel is added *near* the end of a trace (*i.e.* inside a time window at the end of the trace, called the *pseudo-monotonicity range*). The rationale is that in some situations, strict monotonicity can not be completely guaranteed (*e.g.* when obsels are collected by several agents with different latencies), but still obsels will not be added at arbitrary times. Hence pseudo monotonicity is a weaker property than strict monotonicity, but stronger than logical monotonicity.

## <span id="page-10-0"></span>**1.7 Trace time management**

As a trace aims at representing an activity, time management is an important concept in the kTBS.

There are several areas where you manipulate timestamps, and we will focus at first on time management for the *[Stored trace](#page-7-1)*.

### **1.7.1 Use ISO 8601 format for datetimes**

When you want to specify a real datetime, you MUST use the [ISO-8601](https://en.wikipedia.org/wiki/ISO_8601) format and you should specify the timezone.

If you don't specify anything the datetime string (1) will be considered as an UTC datetime as when the datetime string ends with "Z" character (2) because "Z" character is the zone designator for the zero UTC offset.

```
(1) "2016-01-06T08:15:00"
(2) "2016-01-06T08:15:00Z"
```
The timezone is specified as an [UTC-time-offset,](https://en.wikipedia.org/wiki/List_of_UTC_time_offsets) showing the difference in hours and minutes from Coordinated Universal Time (UTC), from the westernmost (12:00) to the easternmost (+14:00).

Suppose that it is "09:15 am" in French local time on January 6th 2016, the UTC time is then "08:15 am". To specify that your datetime string as a French datetime, you must use the UTC datetime and add the French UTC offset (+ 1 hour) at the end of the UTC datetime string (3).

```
(3) "2016-01-06T08:15:00+01:00"
    "2016-01-06T08:15:00+0100"
   "2016-01-06T08:15:00+01"
```
See [ISO-8601 time zones representation](https://en.wikipedia.org/wiki/ISO_8601#Time_zone_designators)

### **1.7.2 Stored trace origin**

Each stored trace must have an origin which should be either:

- a datetime in ISO-8601 format, as specified above;
- the special string now, which will be replaced by the current datetime;
- any other string that can not be interpreted as a datetime, called an opaque origin.

If you do not configure the trace origin explicitly, an random opaque origin will be generated and associated to the stored trace.

### **1.7.3 Trace Model time-unit**

The Trace time-unit is specified in the *[Trace Model](#page-7-0)*.

The kTBS supports 3 time-units:

- :millisecond which is the default unit
- :second
- :sequence

### **1.7.4 Obsels timestamps**

For the sake of simplicity, we will only consider the "begin timestamp".

When you create an Obsel in the kTBS, you may :

- omit the "begin timestamp"
- specify an integer "begin timestamp"
- specify a datetime "begin timestamp"

### **No timestamp specified**

If no timestamp is specified, the kTBS will compute the "begin timestamp".

If the trace model unit is :second or :millisecond, the "begin timestamp" is the difference between the current datetime and the trace origin.

Warning: If the trace origin is opaque, an error will occur.

If the trace model unit is : sequence, an automatic integer numbering could be generated.

Warning: This is not yet implemented.

#### **Integer begin timestamp**

The integer value must be passed in the :hasBegin rdf parameter or in the "begin": parameter if passed in json format.

The kTBS keeps the integer as : hasBegin value.

#### **Datetime begin timestamp**

The datetime value must be passed in the :hasBeginDT rdf parameter or in the "beginDT": parameter if passed in json format.

The kTBS keeps the datetime as :hasBeginDT value and computes :hasBegin as the difference between the : hasBeginDT value and the trace origin using the trace model unit. Note that this only happens when the obsel is created. If after that the obsel is modified, and one of the timestamp (begin or beginDT), the other one will *not* be automatically updated.

### <span id="page-12-0"></span>**1.8 Abstract KTBS API**

Below is a language independant API that has been designed to document the functionalities of KTBS in a programmer-friendly way, and guide the implementers of client APIs in other languages.

Warning: TODO

• traceBegin and traceEnd on storedTraces

### **1.8.1 Resource**

```
get_id()
```
Return the URI of this resource relative to its "containing" resource; basically, this is short 'id' that could have been used to create this resource in the corresponding 'create\_X' method

Return type [str](https://docs.python.org/3/library/stdtypes.html#str)

**get\_uri**()

Return the absolute URI of this resource.

Return type uri

#### **force\_state\_refresh**()

Ensure this resource is up-to-date. While remote resources are expected to perform best-effort to keep in sync with the server, it may sometimes be required to strongly ensure they are up-to-date.

For local resources, this is has obviously no effect.

#### **get\_readonly**()

Return true if this resource is not modifiable.

### Return type [bool](https://docs.python.org/3/library/functions.html#bool)

#### **remove**()

Remove this resource from the KTBS. If the resource can not be removed, an exception must be raised.

#### **get\_label**()

Returns a user-friendly label

### Return type [str](https://docs.python.org/3/library/stdtypes.html#str)

**set\_label**(*str*)

Set a user-friendly label.

#### **reset\_label**()

Reset the user-friendly label to its default value.

### **1.8.2 Ktbs (Resource)**

### **list\_builtin\_methods**()

List the builtin methods supported by the kTBS.

### Return type [*[Method](#page-105-0)*]

#### **get\_builtin\_method**(*uri:str*)

Return the builtin method identified by the given URI if supported, or null.

#### Return type *[Method](#page-105-0)*

#### **list\_bases**()

### Return type [*[Base](#page-101-0)*]

### **get\_base**(*id:uri*)

Return the trace base identified by the given URI, or null.

### Return type *[Base](#page-101-0)*

**create\_base**(*id:uri?*, *label:str?*)

Return type *[Base](#page-101-0)*

### **1.8.3 Base (Base)**

### **get**(*id:uri*)

Return the element of this base identified by the given URI, or null.

### Return type Trace|Model|Method|Base|DataGraph

### **list\_traces**()

Return type [Trace]

### **list\_models**()

List the models stored in that base.

### Return type [Model]

### **list\_methods**()

List the methods stored in that base.

### Return type [*[Method](#page-105-0)*]

#### **list\_bases**()

List the bases stored in that base.

Return type [*[Base](#page-101-0)*]

**list\_data\_graphs**() List the data graphs stored in that base.

Return type [DataGraph]

**create\_stored\_trace**(*id:uri?*, *model:Model*, *origin:str?*, *default\_subject:str?*, *label:str?*) Creates a stored trace in that base If origin is not specified, a fresh opaque string is generated

Return type *[StoredTrace](#page-103-0)*

**create\_computed\_trace**(*id:uri?*, *method:Method*, *parameters:[str=>any]?*, *sources:[Trace]?*, *label:str?*)

Creates a computed trace in that base.

Return type *[ComputedTrace](#page-104-0)*

**create\_model**(*id:uri?*, *parents:[Model]?*, *label:str?*)

#### Return type Model

**create\_method**(*id:uri*, *parent:Method*, *parameters:[str=>any]?*, *label:str?*)

Return type *[Method](#page-105-0)*

**create\_base**(*id:uri?*, *label:str?*)

Return type *[Base](#page-101-0)*

**create\_data\_graph**(*id:uri?*, *label:str?*)

Return type DataGraph

### **1.8.4 Trace (Resource)**

**get\_base**()

Return type *[Base](#page-101-0)*

**get\_model**()

Return type Model

#### **get\_origin**()

An opaque string representing the temporal origin of the trace: two traces with the same origin can be temporally compared.

Return type [str](https://docs.python.org/3/library/stdtypes.html#str)

**get\_trace\_begin**()

The timestamp from which this trace was being collected, relative to the origin. This may be omitted (and then return null).

Return type [int](https://docs.python.org/3/library/functions.html#int)

#### **get\_trace\_begin\_dt**()

The datetime from which this trace was being collected, relative to the origin. This may be omitted (and then return null).

Return type [str](https://docs.python.org/3/library/stdtypes.html#str)

#### **get\_trace\_end**()

The timestamp until which this trace was being collected, relative to the origin. This may be omitted (and then return null).

Return type [int](https://docs.python.org/3/library/functions.html#int)

#### **get\_trace\_end\_dt**()

The datetime until which this trace was being collected, relative to the origin. This may be omitted (and then return null).

Return type [str](https://docs.python.org/3/library/stdtypes.html#str)

**list\_source\_traces**()

Return type [Trace]

### **list\_transformed\_traces**()

Return the list of the traces of which this trace is a source.

Return type [Trace]

### **list\_contexts**()

Return the data graphs providing contextual information for this trace.

Return type [DataGraph]

**list\_obsels**(*begin:int?*, *end:int?*, *reverse:bool?*) Return a list of the obsel of this trace matching the parameters.

### Return type [*[Obsel](#page-105-1)*]

### **get\_obsel**(*id:uri*)

Return the obsel of this trace identified by the URI, or null.

Return type *[Obsel](#page-105-1)*

### **1.8.5 StoredTrace (Trace)**

**set\_model**(*model:Model*)

**set\_origin**(*origin:str*)

**set\_trace\_begin**(*begin:int*)

```
set_trace_begin_dt(begin_dt:str)
```
**set\_trace\_end**(*end:int*)

**set\_trace\_end\_dt**(*end\_dt:str*)

```
get_default_subject()
```
The default subject is associated to new obsels if they do not specify a subject at creation time.

Return type [str](https://docs.python.org/3/library/stdtypes.html#str)

**set\_default\_subject**(*subject:str*)

**create\_obsel**(*id:uri?*, *type:ObselType*, *begin:int*, *end:int?*, *subject:str?*, *attributes:[AttributeType=>any]?*, *relations:[(RelationType*, *Obsel)]?*, *inverse\_relations:[(Obsel*, *RelationType)]?*, *source\_obsels:[Obsel]?*, *label:str?*)

Return type *[Obsel](#page-105-1)*

### **1.8.6 ComputedTrace(Trace)**

**get\_method**()

Return type *[Method](#page-105-0)*

**set\_method**(*method:Method*)

**list\_parameters**(*include\_inherited:bool?*) List the names of all the parameters of this trace.

> Parameters **include\_inherited** – defaults to true and means that parameters inherited from the method should be included

Return type [\[str\]](https://docs.python.org/3/library/stdtypes.html#str)

**get\_parameter**(*key:str*)

Get the value of a parameter (own or inherited from the method).

Return type [str](https://docs.python.org/3/library/stdtypes.html#str)

**set\_parameter**(*key:str*, *value:any*) Set the value of a parameter. An exception must be raised if the parameter is inherited.

**del\_parameter**(*key:str*)

Unset a parameter. An exception must be raised if the parameter is inherited.

### **1.8.7 Model (Resource)**

**get\_base**()

Return type *[Base](#page-101-0)*

**get\_unit**()

TODO find stable reference to unit names

Return type [str](https://docs.python.org/3/library/stdtypes.html#str)

```
set_unit(unit:str)
```
**get**(*id:uri*)

Return the element of this model identified by the URI, or null.

Return type ObselType | AttributeType | RelationType

**list\_parents**(*include\_indirect:bool?*)

List parent models. Note that some of these models may not belong to the same KTBS, and may be readonly —see get\_readonly.

Parameters **include\_indirect** – defaults to false and means that parent's parents should be returned as well.

Return type [Model]

**list\_attribute\_types**(*include\_inherited:bool?*)

Parameters **include\_inherited** – defaults to true and means that attributes types from inherited models should be included

Return type [AttributeType]

**list\_relation\_types**(*include\_inherited:bool?*)

**Parameters include inherited** – defaults to true and means that relation types from inherited models should be included

Return type [RelationType]

**list\_obsel\_types**(*include\_inherited:bool?*)

**Parameters include inherited** – defaults to true and means that obsel types from inherited models should be included

Return type [ObselType]

**add\_parent**(*m:Model*)

**remove\_parent**(*m:Model*)

**create\_obsel\_type**(*id:uri?*, *supertypes:[ObselType]?*, *label:str*) NB: if id is not provided, label is used to mint a human-friendly URI

Return type ObselType

**create\_attribute\_type**(*id:uri?*, *obsel\_types:[ObselType]?*, *data\_types:[uri]?*, *value\_is\_list:bool?*, *la-*

*bel:str*)

NB: if data\_type represent a "list datatype", value\_is\_list must not be true NB: if id is not provided, label is used to mint a human-friendly URI TODO specify a minimum list of datatypes that must be supported TODO define a URI for representing "list of X" for each supported datatype?

### **Parameters**

- **data\_type** uri is an XML-Schema datatype URI.
- **value\_is\_list** indicates whether the attributes accepts a single value (false, default) or a list of values (true).

Return type AttributeType

**create\_relation\_type**(*id:uri?*, *origins:[ObselType]?*, *destinations:[ObselType]?*, *supertypes:[RelationType]?*, *label:str*)

NB: if id is not provided, label is used to mint a human-friendly URI

Return type RelationType

### **1.8.8 Method (Resource)**

### **get\_base**()

Return type *[Base](#page-101-0)*

**get\_parent**()

Return the parent method, or null. Note that returned method may not be stored on this KTBS, or can even be a built-in method.

Return type *[Method](#page-105-0)*

**set\_parent**(*method:Method*)

**list\_parameters**(*include\_inherited:bool?*)

List the names of all the parameters set by this method or its parent.

Parameters **include\_inherited** – defaults to true and means that parameters from the parent method should be included

Return type [\[str\]](https://docs.python.org/3/library/stdtypes.html#str)

#### **get\_parameter**(*key:str*)

Get the value of a parameter (own or inherited from the parent method).

#### Return type [str](https://docs.python.org/3/library/stdtypes.html#str)

**set\_parameter**(*key:str*, *value:any*)

set the value of a parameter. An exception must be raised if the parameter is inherited.

#### **del\_parameter**(*key:str*)

Unset a parameter. An exception must be raised if the parameter is inherited.

### **1.8.9 DataGraph (Resource)**

This class has no additional method.

### **1.8.10 ObselType (Resource)**

**get\_model**()

#### Return type Model

**list\_supertypes**(*include\_indirect:bool?*) List the supertypes of this obsel type.

> Parameters **include\_indirect** – defaults to false; if true, all supertypes are listed, including indirect supertypes and this obsel type itself

#### Return type [ObselType]

### **add\_supertype**(*ot:ObselType*)

**remove\_supertype**(*ot:ObselType*)

#### **list\_subtypes**(*include\_indirect:bool?*)

List the subtypes of this obsel type from the same model.

**Parameters include indirect** – defaults to false; if true, all subtypes from the same model are listed, including indirect supertypes and this obsel type itself

Return type [ObselType]

#### **list\_attribute\_types**(*include\_inherited:bool?*)

List the attribute types of this obsel type (direct or inherited).

Parameters **include\_inherited** – defaults to true and means that attributes types inherited from supertypes should be included

Return type [AttributeType]

### **list\_relation\_types**(*include\_inherited:bool?*)

List the outgoing relation types of this obsel type (direct or inherited).

Parameters **include\_inherited** – defaults to true and means that relation types inherited from supertypes should be included

Return type [RelationType]

#### **list\_inverse\_relation\_types**(*include\_inherited:bool?*)

List the inverse relation types of this obsel type (direct or inherited).

Parameters **include\_inherited** – defaults to true and means that inverse relation types inherited from supertypes should be included

Return type [RelationType]

**create\_attribute\_type**(*id:uri?*, *data\_types:[uri]?*, *value\_is\_list:book?*, *label:str*) Shortcut to get\_model().create\_attribute\_type where this ObselType is the obsel type.

Return type AttributeType

**create\_relation\_type**(*id:uri?*, *destinations:[ObselType]?*, *supertypes:[RelationType]?*, *label:str*) Shortcut to get\_model().create\_relation\_type where this ObselType is the origin.

Return type RelationType

### **1.8.11 AttributeType (Resource)**

**get\_model**()

Return type Model

**list\_obsel\_types**()

Return type [ObselType]

**add\_obsel\_type**(*ot:ObselType*)

```
remove_obsel_type(ot:ObselType)
```
**list\_data\_types**()

Return type [uri]

```
add_data_type(data_type:uri, is_list:bool?)
```
NB: if data\_type represent a "list datatype", value\_is\_list must not be true

Parameters **is\_list** – indicates whether the attribute accepts a single value (false, default) or a list of values (true)

**remove\_data\_type**(*data\_type:uri*)

### **1.8.12 RelationType (Resource)**

**get\_model**()

Return type Model

**list\_supertypes**(*include\_indirect:bool?*)

List the supertypes of this relation type.

Parameters **include\_indirect** – defaults to false; if true, all supertypes are listed, including indirect supertypes and this relation type itself

Return type [RelationType]

**add\_supertype**(*rt:RelationType*)

**remove\_supertype**(*rt:RelationType*)

#### **list\_subtypes**(*include\_indirect:bool?*)

List the subtypes of this relation type from the same model.

**Parameters include indirect** – defaults to false; if true, all subtypes from the same model are listed, including indirect supertypes and this relation type itself

Return type [RelationType]

**list\_origins**() Return type [ObselType] **add\_origin**(*ot:ObselType*) **remove\_origin**(*ot:ObselType*) **list\_destinations**() Return type [ObselType] **add\_destination**(*ot:ObselType*)

**remove\_destination**(*ot:ObselType*)

### **1.8.13 Obsel (Resource)**

**get\_trace**()

Return type Trace

### **get\_obsel\_type**()

Return type ObselType

### **get\_begin**()

Return type [int](https://docs.python.org/3/library/functions.html#int)

**get\_end**()

Return type [int](https://docs.python.org/3/library/functions.html#int)

```
list_source_obsels()
```
Return type [*[Obsel](#page-105-1)*]

```
list_attribute_types()
```
Return type [AttributeType]

```
list_relation_types()
```
Return type [RelationType]

```
list_related_obsels(rt:RelationType)
```
Return type [*[Obsel](#page-105-1)*]

```
list_inverse_relation_types()
```
Return type [RelationTtype]

```
get_attribute_value(at:AttributeType)
     Return the value of the given attribute type for this obsel.
```
### Return type [any](https://docs.python.org/3/library/functions.html#any)

Obsel modification (trace amendment)

**set\_attribute\_value**(*at:AttributeType*, *value:any*)

**del\_attribute\_value**(*at:AttributeType*)

**add\_related\_obsel**(*rt:RelationType*, *value:Obsel*)

**del\_related\_obsel**(*rt:RelationType*, *value:Obsel*)

### **1.8.14 General Rules**

- Whenever parameter is named 'id:uri', it must be possible to provide a relative URI, which will be resolved against the URI of the target object.
- The order of the parameter is important. Whenever an optional parameter is to be omitted, it can be set to NULL or named parameters (language permitting) can be used for the following parameters.
- For all get\_X methods accepting a parameter, the result should be null if no object matches the parameter.
- For all create\_X methods, an exception must be raised if the given URI is invalid or already in use.
- All modification operations (set\_\*, remove) on model elements (ObselType, AttributeType, RelationType) actually modify the model from which they were accessed. If the model is readonly (see the get readonly method), those methods must raise an exception.

### **1.8.15 Design Rationale**

- As method-controlled attributes are not possible or easy to implement in some/ languages, this abstract API only defines *methods*, in order to provide the least common denominator.
- For the same reason, whenever mutiple values are to be returned, it prescribes the use of a list (or the closest match in the target language, e.g. Array in javascript).
- However, adaptations are also recommended, depending on the features of the target language. All those adaptations should be documented with the given API. Below is a list of recommended adaptations:
	- for languages supporting read-only attributes, it is recommended to provide a read-only attribute 'x' for every method get  $x()$ ; if get x has optional parameters, 'x' should be equivalent to calling it with 0 parameters.

It is also recommended to provide a read-only attribute 'xs' for every method list\_xs(); if list\_xs has optional parameters, 'xs' should be equivalent to calling it with 0 parameters.

- for languages supporting method-controlled attributes, it is recommended to make attribute 'x' settable whenever there is a method set\_x(val); if set\_x has additional optional parameters, 'x' should be equivalent to calling it with only the first parameter.
- for language supporting a notion of iterator (which may be more efficient than lists), it is recommended to provide a method iter\_xs( $\dots$ ) for every method list\_xs( $\dots$ ), acceptin the same parameters.

NB: implementing list\_xs( $\dots$ ) on top of iter\_xs( $\dots$ ) should be trivial, and would probably be the way to do.

– for language having a tradition of using CamelCase instead of underscore, all method may be renamed by replacing \_[a-z] with the corresponding capital letter.

# CHAPTER 2

## **Tutorials**

<span id="page-22-0"></span>This chapter contains an number of tutorials to help you familiarize yourself with different aspects of kTBS.

## <span id="page-22-1"></span>**2.1 Installing and running kTBS**

These tutorials aim at helping you install kTBS and running it, either as a standalone service or behind an HTTP server such as [Apache](http://httpd.apache.org/) or [nginx.](http://nginx.org/)

It has been written using Debian like systems : Debian wheezy  $(> 7.$ n) and [Ubuntu server](http://www.ubuntu.com/download/server) (from 12.10 to 14.10), but should be applicable with only minor changes (if any) to other flavours of Linux, and a few adaptation on MacOS or  $MS$  Windows<sup>[1](#page-22-2)</sup>.

### <span id="page-22-4"></span>**2.1.1 Installing a local kTBS**

Make sure you have read and executed *[Common Prerequisites](#page-35-0)* instructions, i.e installed python developer files and virtualenv system packages.

### <span id="page-22-3"></span>**Create the Python vitual environment**

Let us now create a Python virtual environment for kTBS. Once the python-virtualenv package has been installed, you have a virtualenv command to create your isolated Python virtual environment.

```
$ cd /home/user
$ virtualenv ktbs-env
New python executable in ktbs-env/bin/python
```
<span id="page-22-2"></span><sup>1</sup> a tutorial for installing Python and Virtualenv on Windows is available at [http://www.tylerbutler.com/2012/05/](http://www.tylerbutler.com/2012/05/how-to-install-python-pip-and-virtualenv-on-windows-with-powershell/) [how-to-install-python-pip-and-virtualenv-on-windows-with-powershell/](http://www.tylerbutler.com/2012/05/how-to-install-python-pip-and-virtualenv-on-windows-with-powershell/)

```
Installing distribute.................................................................
˓→....................................................................................
˓→........................................done.
Installing pip...............done.
```
The virtual environnement is then activated by sourcing the activate script. Once it is done, you can notice that the Python interpreter used is the virtual environment Python interpreter.

user@mymachine:/home/user\$ cd ktbs-env/

user@mymachine:/home/user/ktbs-env\$ source bin/activate

```
(ktbs-env)user@mymachine:/home/user/ktbs-env$ which python
/home/user/ktbs-env/bin/python
```
You leave the virtual environment by running the deactivate command.

```
(ktbs-env)user@mymachine:/home/user/ktbs-env$ deactivate
user@mymachine:/home/user/ktbs-env#
```
### **Install kTBS itself**

In the activated Python virtual environment, use the  $pip<sup>1</sup>$  $pip<sup>1</sup>$  $pip<sup>1</sup>$  command simply as below, it will install kTBS and its dependencies from the [PyPI](https://pypi.python.org/pypi)<sup>[2](#page-23-1)</sup> repository.

```
(ktbs-env)user@mymachine:/home/user/ktbs-env$ pip install ktbs
Downloading/unpacking ktbs
 Downloading kTBS-0.3.tar.gz (126Kb): 126Kb downloaded
 Running setup.py egg_info for package ktbs
   /usr/lib/python2.7/distutils/dist.py:267: UserWarning: Unknown distribution
˓→option: 'console'
     warnings.warn(msg)
Downloading/unpacking rdflib==4.1.2 (from ktbs)
...
```
### **Update kTBS**

If you further want to update kTBS to the latest version, just type:

(ktbs-env)user@mymachine:/home/user/ktbs-env\$ pip install ktbs -U

### **Testing the installed kTBS**

Once installed, just run the ktbs command, it launches an internal HTTP server on the 8001 port (by default).

```
(ktbs-env)user@mymachine:/home/user/ktbs-env$ ktbs
INFO 08/06/2015 05:20:49 PM ktbs Using IPV4
INFO 08/06/2015 05:20:49 PM ktbs KTBS server at http://localhost:8001/
```
You stop kTBS with Ctrl-C.

<span id="page-23-0"></span><sup>1</sup> Python Package Installer

<span id="page-23-1"></span><sup>2</sup> the Python Package Index

### **REST console**

Enter the kTBS root URL in a browser and use the built-in web interface, named *REST console*, to interact with kTBS.

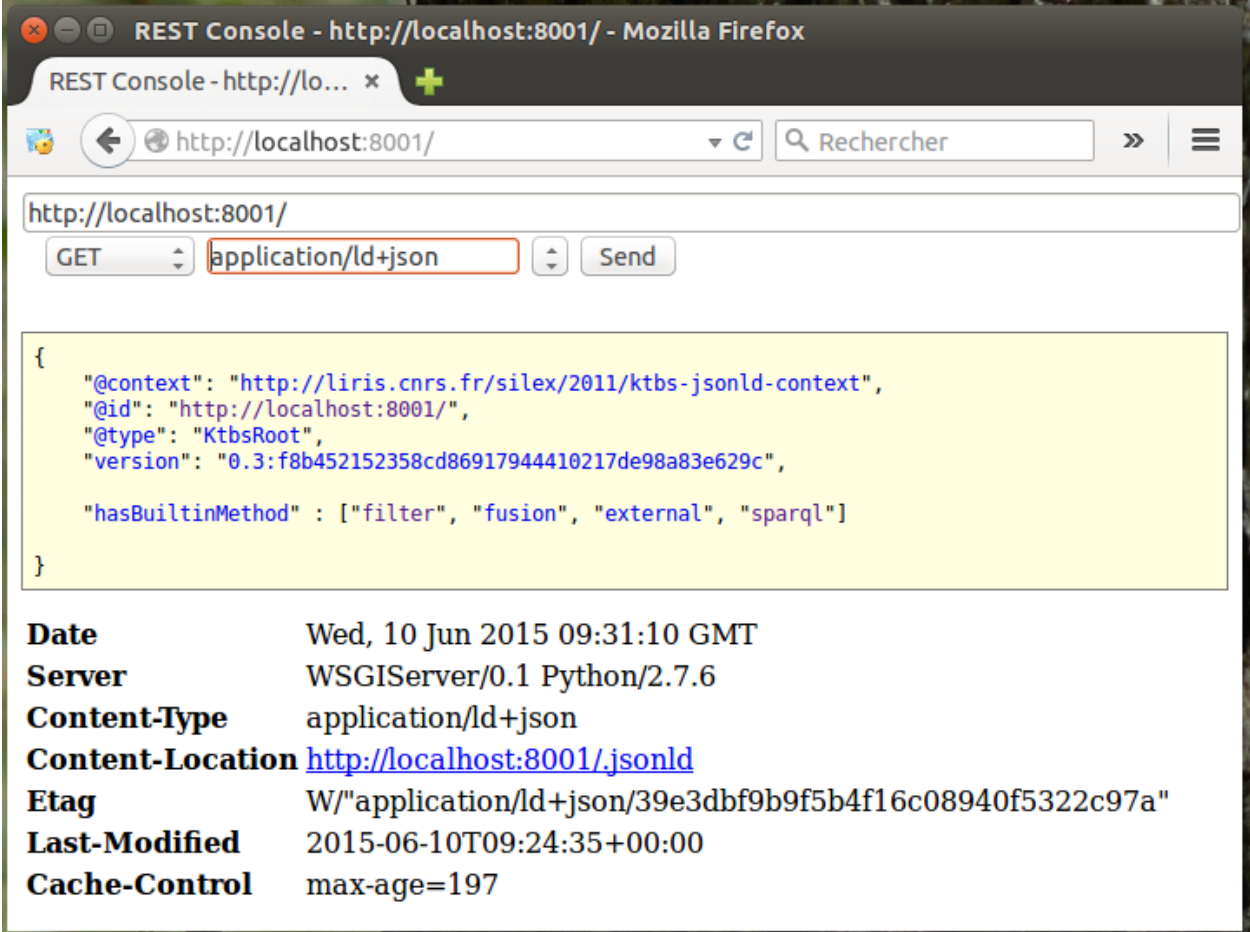

### **Command line clients**

You can send HTTP requests to kTBS with the [wget](http://man7.org/linux/man-pages/man1/wget.1.html) (or [curl\)](http://curl.haxx.se/docs/manpage.html) command line tools, here a GET request with wget asking kTBS a response using the Turtle format.

```
$ wget -qO- --header="Accept: text/turtle" http://localhost:8001/
@prefix rdf: <http://www.w3.org/1999/02/22-rdf-syntax-ns#> .
@prefix rdfs: <http://www.w3.org/2000/01/rdf-schema#> .
@prefix skos: <http://www.w3.org/2004/02/skos/core#> .
@prefix xml: <http://www.w3.org/XML/1998/namespace> .
@prefix xsd: <http://www.w3.org/2001/XMLSchema#> .
<> a :KtbsRoot ;
    :hasBuiltinMethod :external,
       :filter,
       :fusion,
        :sparql ;
    :hasVersion "0.3" .
```
The same request with curl :

```
$ curl -H "Accept: text/turtle" http://localhost:8001/
@prefix : <http://liris.cnrs.fr/silex/2009/ktbs#> .
@prefix rdf: <http://www.w3.org/1999/02/22-rdf-syntax-ns#> .
@prefix rdfs: <http://www.w3.org/2000/01/rdf-schema#> .
@prefix skos: <http://www.w3.org/2004/02/skos/core#> .
@prefix xml: <http://www.w3.org/XML/1998/namespace> .
@prefix xsd: <http://www.w3.org/2001/XMLSchema#> .
<> a :KtbsRoot ;
    :hasBuiltinMethod :external,
       :filter,
        :fusion,
       :sparql ;
    :hasVersion "0.3" .
```
#### **Make the trace bases persistent**

By default, kTBS stores the trace bases in memory, so they will not be retained after you stop kTBS. To make the trace bases persistent, you need to configure a repository.

This can be done with the  $-r$  option.

(ktbs-env)user@mymachine:/home/user/ktbs-env\$ ktbs -r <dirname>

A directory named <dirname> will be used to store the trace bases; if it does not exist, it will be automatically created and initialized.

Note: You must *not* create the directory for the store; if the directory already exists, kTBS will assume that it is correctly initialized, and fail if it is not the case (*e.g.* if it is empty).

### **kTBS help**

There are a number of other options for configuring kTBS; to display them with their documentation, type.

```
(ktbs-env)user@mymachine:/home/user/ktbs-env$ ktbs --help
Usage: ktbs [options]
HTTP-based Kernel for Trace-Based Systems
Options:
 -h, --help show this help message and exit
 -H HOST_NAME, --host-name=HOST_NAME
 -p PORT, --port=PORT
 -b BASE_PATH, --base-path=BASE_PATH
 -r REPOSITORY, --repository=REPOSITORY
                       the filename/identifier of the RDF database (default:
                       in memory)
 -c CONFIGFILE, --configfile=CONFIGFILE
 -n NS_PREFIX, --ns-prefix=NS_PREFIX
                       a namespace prefix declaration as 'prefix:uri'
 -P PLUGIN, --plugin=PLUGIN
```
loads the given plugin

```
Advanced options:
...
```
#### <span id="page-26-1"></span>**kTBS configuration file**

If you use a regular set of configuration parameters, you may be interested to use a kTBS configuration file.

(ktbs-env)user@mymachine:/home/user/ktbs-env\$ ktbs -c my-specific-options.conf

Here is kTBS configuration file example that you find in kTBS source  $code^3$  $code^3$ .

```
[server]
# kTBS root uri = "(scheme):///(host-name):(port)(base-path)/"#scheme = http#host-name = localhost
#port = 8001# kTBSroot path, setting "/foo/ktbs" will produce
# "http://localhost:8001/foo/ktbs/" as root uri
# (if you do not change host-name and port)
#base-path =# Sometimes root-uri is arbitrary (unit tests, ...)
#fixed-root-uri =
# Advanced options
# Force IPv4
#force - i \nu 4 = false# Sets the maximum number of bytes of payloads(no limit if unset)
\#max-bytes = -1# Customize Cache-Control header of HTTP server
\#cache-control = max-age=1#no-cache = false ## deprecated, set 'cache-control' to empty string instead
# Serve a policy file allowing Flash applets to connect
#flash-allow = false
# Sets the maximum number of bytes of payloads(no limit if unset)
\#max-triples = -1# Reset connection to RDF store at every HTTP request
# (slower, but safer on some storage systems)
#reset-connection = false
# Include exception traceback in the message of 5xx errors
#send-traceback = false
[ns_prefix]
# A namespace prefix declaration as 'prefix:uri'
# The following hack is used to define a key which will be an empty string
#_ = http://liris.cnrs.fr/silex/2009/ktbs#
#skos = http://www.w3.org/2004/02/skos/core#
[plugins]
post_via_get = false
sparql_endpoints = true
cors = true
```
<span id="page-26-0"></span><sup>3</sup> <https://github.com/ktbs/ktbs/blob/develop/examples/conf/ktbs.conf>

```
# activated by default, for backward compatibility
#stats_per_type = true
[sparql]
## WARNING: allowing scope=store in SPARQL methods grants any user
## access to the *whole* triple store. Do *not* use it if
## 1/ you intent to restrict access to some parts of your kTBS to some users, or
## 2/ you are hosting other non-public data in your triple store.
# allow-scope-store = false
[cors]
# Additional plugin options
# Space separated list of allowed origins
# allow-origin = http://trusted.example.org http://another.example.org:12345
[rdf_database]
# The filename/identifier of the RDF database (default: in memory)
#repository =
# Force initialization of repository (assumes -r),
#force-init = false
[logging]
# Choose the modules to log (default None = root ?)
# example : rdfrest ktbs
#loggers =
# Specify the console logging level (DEBUG, INFO, WARNING, ERROR, CRITICAL)
#console-level = INFO
# Specify the console format
#considered = format = %(levelname) s \t% (asctime) s \t% (name) s \t% (mense) s# Specify the filelog filename, no filename implies no logging to file
# example /var/log/ktbs.log
#filename =
# Specify the filelog logging level (DEBUG, INFO, WARNING, ERROR, CRITICAL)
#file-level = WARN# Specify the ktbs url for logging to an external kTBS (the kTBS will not
# send log to itself)
# example http://localhost:8008/reflexive/logs
# ktbs-loqurl =
# Specify the filelog logging level (DEBUG, INFO, WARNING, ERROR, CRITICAL)
#ktbs-level = WARN# Specify a json logging configuration file
# example /etc/ktbs/logging.json
#json-configuration-filename = logging.json
```
### <span id="page-27-0"></span>**2.1.2 Installing a kTBS development version**

Instead of installing a stable kTBS version from the PyPI repository, you may need to install kTBS from a source code repository to get the latest changes.

### **Prerequisites**

Make sure you have read and executed *[Common Prerequisites](#page-35-0)* instructions, i.e installed gcc, python developer files and virtualenv system packages.

The source code of kTBS is hosted on [GitHub.](https://github.com/ktbs/ktbs) This allows you to get the latest developer version. For this, you need to have [Git](http://git-scm.com/) installed; if you don't, type.

\$ sudo apt-get install git

Also look for a detailed explanation on how to *[create a Python virtual environment](#page-22-3)*.

#### **Installing kTBS**

In the activated Python virtual environment, get the source code and use the  $-e$  option of the **pip** command to install kTBS from source.

```
(ktbs-env)user@mymachine:/home/user/ktbs-env$ git clone https://github.com/ktbs/ktbs.
˓→git
Clonage dans 'ktbs'...
remote: Counting objects: 3896, done.
remote: Total 3896 (delta 0), reused 0 (delta 0), pack-reused 3896
Réception d'objets: 100% (3896/3896), 1.40 MiB | 1.66 MiB/s, done.
Résolution des deltas: 100% (2268/2268), done.
Vérification de la connectivité... fait.
(ktbs-env)user@mymachine:/home/user/ktbs-env$ pip install -e ktbs/
```
Note: The -e option makes pip install the current project in editable mode (i.e. setuptools "develop mode").

It means that whenever you update the repository with git pull, of if you edit the code, the changes will be automatically taken into account.

#### **Developer dependencies**

If you plan to work on the source code, you might want to install developer dependencies as well.

(ktbs-env)user@mymachine:/home/user/ktbs-env\$ pip install -r requirements.d/dev.txt

You can get information on the currently installed version of ktbs with the ktbs-info command.

```
(ktbs-env)user@mymachine:/home/user/ktbs-env$ ktbs-infos
(system packages python-dev and zlib2g-dev required by depencies)
--------------------------------------------------------------------------------
Platform information
--------------------------------------------------------------------------------
System: Linux
Release: 3.13.0-39-generic
Machine: x86_64
sys.platform: linux2
  --------------------------------------------------------------------------------
kTBS general information
--------------------------------------------------------------------------------
kTBS version: 0.3
```

```
kTBS directory: /home/user/ktbs-env/ktbs
```

```
kTBS repository information
```
--------------------------------------------------------------------------------

```
--------------------------------------------------------------------------------
```

```
git branch: develop
commit: f8b452152358cd86917944410217de98a83e629c
```
### <span id="page-29-2"></span>**2.1.3 Installing kTBS behing an Apache HTTP server**

kTBS can be used behing an Apache HTTP server, this has a number of advantages:

- kTBS does not have to listen on a separate port,
- Apache takes care or running/restarting kTBS when needed,
- kTBS can benefit from the functionalities provided by Apache modules, for example HTTPS support or user authentication.

To communicate with Apache, kTBS uses the [WSGI](http://webpython.codepoint.net/wsgi_tutorial) interface, so you need to install the corresponding Apache module: [mod\\_wsgi.](https://code.google.com/p/modwsgi/wiki/QuickConfigurationGuide)

### **Installing and configuring Apache mod\_wsgi**

### **Installing mod\_wsgi**

The simplest way is to use the system package manager, the module is automatically enabled in Apache.

```
$ sudo apt-get install libapache2-mod-wsgi
```
Note: When using the module packaged in the system, it is linked to a given Python version but it does not matter for the current version of kTBS. This limitation can be solved using the new [mod\\_wsgi-express](http://blog.dscpl.com.au/2015/04/introducing-modwsgi-express.html) project.

### **Preparing kTBS WSGI application**

You will need to follow the tutorials for *[installing the released version](#page-22-4)* or *[the developper version](#page-27-0)* of kTBS. Note however that, for a server configuration, you should use the /opt folder instead of /home/user. Otherwise, any misconfiguration of Apache could end up exposing your whole account for downloading<sup>[3](#page-29-0)</sup>.

You must then add two files in the /opt/ktbs-env folder, to allow Apache to run kTBS through the [WSGI appli](http://webpython.codepoint.net/wsgi_application_interface)[cation interface,](http://webpython.codepoint.net/wsgi_application_interface) a WSGI script and a configuration file.

The WSGI script is provided in the kTBS source tree $^2$  $^2$  at <code>examples/wsgi/application.wsgi,</code> and must be used *as is*, without any modification.

An example *[kTBS configuration file](#page-26-1)* is also provided in the source tree, at examples/wsgi/application. wsgi.conf. You need to adapt it to your configuration, at least the highlighted lines below.

```
# this is an example minimal configuration
# for more info on the available configuration options, see examples/conf/ktbs.conf
```

```
3 https://code.google.com/p/modwsgi/wiki/QuickConfigurationGuide
```

```
2 https://github.com/ktbs/ktbs
```

```
[server]
fixed-root-uri = http://your.domain.org/ktbs
# adapt the line above to your own configuration
[rdf_database]
repository =/path/to/sleepycat/database
# adapt the line above to your own configuration
force-init = true
# you may remove the line above once your RDF database is initialized,
[logging]
loggers = rdfrest ktbs
console-level = INFO
# NB: typically, the WSGI server will redirect the console to its own log,
# including timestamps, so we don't need to include timestamps ourselves.
# On the other hand, being able to distinguish between processes/threads may be,
\leftarrowuseful.
console-format = %(levelname)s [%(process)s/%(thread)d] %(name)s %(message)s
[plugins]
sparql_endpoints = true
cors = false
[cors]
# Space separated list of allowed origins
#allow-origin = trusted.example.org another.example.org
# uWSGI users may use the same configuration file (using --ini), as below
#[uwsgi]
#strict = 1## the line below magically points to the application script
#wsgi-file = %d *n#http = your.domain.org:1234
```
Hint: If you chose to rename the WSGI script, you must rename the configuration file accordingly, as the script locates the configuration file based on its own name.

Warning: The WSGI application will be run as the user that Apache runs as (typically www-data on a Debian/Ubuntu system). As such, that user must have read access to the WSGI application script file, to all the parent directories that contain it and to the rdf database<sup>3</sup>.

### **Configuring Apache**

Once the [WSGI application interface](http://webpython.codepoint.net/wsgi_application_interface) script is done, you need to add some mod\_wsgi directives<sup>[4](#page-30-0)</sup> to Apache configuration files.

On Debian-Ubuntu, this would typically be in a new a file created in /etc/apache2/conf.d/ (for example, /etc/apache2/conf.d/ktbs.conf)

<span id="page-30-0"></span><sup>4</sup> <https://code.google.com/p/modwsgi/wiki/ConfigurationDirectives>

```
<IfModule mod_wsgi.c>
   WSGIScriptAlias /ktbs /opt/ktbs-env/application.wsgi
   WSGIDaemonProcess myktbs processes=1 threads=4 python-path=/opt/ktbs-env/ktbs/lib/
˓→python2.7/site-packages display-name=myktbs maximum-requests=256
   <Location /ktbs>
       WSGIProcessGroup myktbs
   </Location>
</IfModule>
```
The configuration above may require some adaptation :

- [WSGIScriptAlias](https://code.google.com/p/modwsgi/wiki/ConfigurationDirectives#WSGIScriptAlias) will map /ktbs URL to the /opt/ktbs-env/application.wsgi WSGI script;
	- $-$  if you want to publish it at a different URL path<sup>[5](#page-31-0)</sup>, change the first argument of [WSGIScriptAlias](https://code.google.com/p/modwsgi/wiki/ConfigurationDirectives#WSGIScriptAlias) accordingly, as well as the argument of the inner Location directive;
	- if you named your WSGI script otherwise and/or stored it elsewhere, change the second argument of [WSGIScriptAlias](https://code.google.com/p/modwsgi/wiki/ConfigurationDirectives#WSGIScriptAlias) accordingly;
- [WSGIDaemonProcess](https://code.google.com/p/modwsgi/wiki/ConfigurationDirectives#WSGIDaemonProcess) and [WSGIProcessGroup](https://code.google.com/p/modwsgi/wiki/ConfigurationDirectives#WSGIProcessGroup) define a [Process\\_group](https://en.wikipedia.org/wiki/Process_group) that mod\_wsgi uses to manages this group of WSGI applications ;
	- you can adjust the number of threads to your needs in [WSGIDaemonProcess](https://code.google.com/p/modwsgi/wiki/ConfigurationDirectives#WSGIDaemonProcess) directive ;
- It assumes that your Python virtual environment is in /opt/ktbs-env; if it has a different name, change all occurences of that path accordingly

For a detailed information on the WSGI directives, please refer to the mod\_wsgi documentation<sup>4</sup>.

### **Restricting access to kTBS with Apache**

Traces can contain very sensitive information, so you will probably want to restrict access to your kTBS. To do this, you will need to add some access control directives to your Apache configuration files.

For the following examples, we use the [htpasswd](https://httpd.apache.org/docs/2.2/programs/htpasswd.html) utility provided with Apache to create  $(-c)$  a **password file** that will be used as source for [Apache authentication.](https://httpd.apache.org/docs/2.2/en/howto/auth.html)

```
$ cd /opt/ktbs-data
$ htpasswd -c ktbs-users jdoe
New password:
Re-type new password:
Adding password for user jdoe
```
Later on, you can add users to your password file with the same utility:

```
$ htpasswd /opt/ktbs-data/ktbs-users aduran
New password:
```
### **Basic global restriction**

Assuming that /ktbs is the root url of your kTBS (as specified in the WSGIScriptAlias directive above), you can use a [Location](https://httpd.apache.org/docs/2.2/en/mod/core.html#location) directive to require that access to kTBS is only granted to authenticated users configured in the password file:

<span id="page-31-0"></span> $<sup>5</sup>$  the protocol, server name and port number depend on the enclosing VirtualHost directive</sup>

```
<Location /ktbs>
   AuthType Basic
   AuthName "Restricted area"
   AuthBasicProvider file
   AuthUserFile /opt/ktbs-data/ktbs-users
   Require valid-user
</Location>
```
### **Restricting access only to obsel "viewing"**

Still assuming that /ktbs is the root url of your kTBS, we use here the [LocationMatch](https://httpd.apache.org/docs/2.2/en/mod/core.html#locationmatch) directive to set up different rules for kTBS root, bases and traces access than for obsels access. [LocationMatch](https://httpd.apache.org/docs/2.2/en/mod/core.html#locationmatch) applies the enclosed directives to URLs matching the given "regular expressions".

The first group of directives let any user send GET and POST request to kTBS root, bases and traces. Any other HTTP request type, such as PUT or DELETE, is only allowed for user "jdoe" once authenticated.

The second group of directives let any user send POST request to kTBS traces. Any other HTTP request type, GET, PUT or DELETE, is only allowed for user "jdoe" once authenticated. Thus the obsels can only be viewed, changed or deleted by "jdoe".

```
<LocationMatch "^/(ktbs|ktbs/|ktbs/.+/|ktbs/.+/.+/)$">
   AuthType Basic
   AuthName "Restricted area"
    AuthBasicProvider file
   AuthUserFile /opt/ktbs-data/ktbs-users
    <LimitExcept GET POST>
        Require user jdoe
    </LimitExcept>
</LocationMatch>
<LocationMatch "^/ktbs/.+/.+/.+">
   AuthType Basic
   AuthName "Restricted area"
   AuthBasicProvider file
   AuthUserFile /opt/ktbs-data/ktbs-users
    <LimitExcept POST>
        Require user jdoe
    </LimitExcept>
</LocationMatch>
```
### **per Base or per Trace access control with Apache**

If you want to define access control on a per Base or per Trace basis, you can do this by adding several [Location](https://httpd.apache.org/docs/2.2/en/mod/core.html#location) or [LocationMatch](https://httpd.apache.org/docs/2.2/en/mod/core.html#locationmatch) directives using [various authorization schemes](https://httpd.apache.org/docs/2.2/en/howto/access.html) that Apache provides. For example:

```
<Location /ktbs>
    # ... # global access control rules
</Location>
<Location /ktbs/base1/>
    # ... # access control for Base base1/
```

```
</Location>
<Location /ktbs/base1/t1/>
   # ... # access control for Trace base1/t1/
</Location>
<Location /ktbs/base2/>
   # ... # access control for Base base2/
</Location>
```
Warning: Note that [access control in Apache 2.4](https://httpd.apache.org/docs/2.4/) differs significantly from Apache 2.2, so check your version and use the appropriate documentation.

### **Managing access control with kTBS plugins**

The authx plugin handles authentication (based on OAuth2) and authorization.

Eventually, kTBS may provide more such plugins.

Note that, whenever you want to use HTTP authentication with such a plugin, you will need the mod\_wsgi [WSGIPas](https://code.google.com/p/modwsgi/wiki/ConfigurationDirectives#WSGIPassAuthorization)[sAuthorization](https://code.google.com/p/modwsgi/wiki/ConfigurationDirectives#WSGIPassAuthorization) directive:

```
<Location /ktbs>
   WSGIPassAuthorization On
</Location>
```
### **Troubleshooting**

### **Does my Apache WSGI work ?**

Use the basic examples/wsgi/hello.wsgi script provided in the kTBS source tree<sup>2</sup> as WSGI application interface to check that Apache WSGI correctly works.

```
def application(environ, start_response):
   status = '200 OK'if environ.has_key('mod_wsgi.version'):
       output = 'Hello mod_wsgi version {0} !\n\n'.format(environ.get('mod_wsgi.
˓→version'))
   else:
       output = 'Hello other WSGI hosting mechanism!'
   output += 'environ content is :\n--------------------\n'.format(str(environ))
   e_keys = environ.keys()
   e_keys.sort()
   for k in e_keys:
       output += '{0:<30}: {1}\n'.format(k, environ.get(k))
   response_headers = [('Content-type', 'text/plain'),
                       ('Content-Length', str(len(output)))]
   start_response(status, response_headers)
   return [output]
```
Replace the WSGIScriptAlias WSGI directive to point to this hello.wsgi script.

```
<VirtualHost *:80>
    ...
    <IfModule mod_wsgi.c>
        WSGIScriptAlias /ktbs /opt/ktbs-env/hello.wsgi
        WSGIDaemonProcess myktbs processes=1 threads=2 python-path=/opt/ktbs-env/ktbs/
˓→lib/python2.7/site-packages
       WSGIProcessGroup myktbs
    </IfModule>
    ...
```
### **Invalid data in the repository**

It may take some steps to tune kTBS configuration as you want (changing port, base-url, . . . ) and this may lead to store invalid data to kTBS repository if configured.

In that case try to remove the created repository, kTBS will create a new one.

### **Do not use mod\_python and mod\_wsgi on the same server**

This is because mod\_python will in that case be responsible for initialising the Python interpreter, thereby overriding what mod\_wsgi is trying to do. For best results, you should therefore use only mod\_wsgi and not try and use mod\_python on the same server at the same time<sup>[6](#page-34-0)</sup>.

### **Check Python version**

Check that Python 2.7 is used for main Python, python-dev, virtualenv and mod\_wsgi.

### **Notes**

### **2.1.4 Installing kTBS behind an nginx HTTP server**

TODO

### **2.1.5 Installing kTBS with a Virtuoso backend**

kTBS will typically use its own triple-store, which is good for small to medium traces, but does not scale well to big traces (10k obsels or more).

For bigger traces, it is possible to use [Virtuoso,](http://virtuoso.openlinksw.com/) a state-of-the-art triple store supporting high volumes of data.

Here are the steps necessary to do so:

• You need to setup a Virtuoso server; you can for example use the Docker image provided at [https://hub.docker.](https://hub.docker.com/r/joernhees/virtuoso/) [com/r/joernhees/virtuoso/,](https://hub.docker.com/r/joernhees/virtuoso/) and ensure that both ports 8890 and 1111 are accessible to kTBS.

<span id="page-34-0"></span><sup>6</sup> <https://code.google.com/p/modwsgi/wiki/VirtualEnvironments>

• You need the client ODBC library for accessing Virtuoso, as well as development files for ODBC and Python. On Debian/Ubuntu Linux, you can get it with:

apt-get install libvirtodbc0 unixodbc-dev python2.7-dev

• Add the following lines in  $\sim/$ . odbc.ini or /etc/odbc.ini:

```
[VOS]
Description = Open Virtuoso
Driver = /usr/lib/odbc/virtodbcu_r.so
Address = localhost:1111
Locale = en.UTF-8
```
• The list of additional dependencies for kTBS is available in [requirements.d/virtuoso.txt.](https://github.com/ktbs/ktbs/blob/develop/requirements.d/virtuoso.txt) The easiest way to install them is to run

pip install -r virtuoso.txt

from the appropriate directory.

• Finally, all you need to do is to configure the RDF store used by kTBS to:

:Virtuoso:DSN=VOS;UID=dba;PWD=dba;WideAsUTF16=Y

Important: On the first run, you need the --force-init option to force kTBS to initalize the RDF store.

Warning: The virtuoso-python library does not allow several threads of the same process to process queries in parallel, so if you kTBS to do so, you will need to configure it to use distinct *processes* rather than threads (for example in wsgi\_mod *[configuration](#page-29-2)*).

### <span id="page-35-0"></span>**2.1.6 Common Prerequisites**

kTBS is a [Python](http://python.org/) application, so you need Python installed; more precisely, you need version 2.7 of Python. kTBS is not compatible with older version, nor with the newer Python 3. Python 2.7 will typically be already pre-installed on your Linux distribution.

As some dependencies need to be compiled, you will need the gcc compiler and Python developer files. You can get them with:

```
$ sudo apt-get install gcc python-dev
```
We also advise you to use [virtualenv,](http://www.virtualenv.org/) this tool creates an isolated Python environment, so that kTBS and its dependencies can be installed without interference with Python packages installed in your system. To install [virtualenv,](http://www.virtualenv.org/) type:

```
$ sudo apt-get install python-virtualenv
```
**Notes**

# <span id="page-36-0"></span>**2.2 Using kTBS with REST and JSON**

This tutorial aims at showing how to create *[kTBS elements](#page-58-0)* directly through the [REST](http://en.wikipedia.org/wiki/Representational_state_transfer) API with [JSON](http://json.org/) descriptions. If you are familiar with Turtle or [RDF,](http://www.w3.org/RDF/) you might prefer the *[Turtle](#page-47-0)* version of that tutorial.

## **2.2.1 Tools**

For interacting with the kTBS, we will use the simple HTTP client that is embeded within every HTML page generated by kTBS.

Don't forget, though, that this embeded client is only a convenience shortcut for easily interacting with kTBS. You can just as well use any HTTP client, either interactive (such as [curl\)](http://curl.haxx.se/) or programmatic.

Note also that the JSON code displayed by the editor might differ from the one presented in those examples, for example in the order of the properties. However, they represent the same data.

### **2.2.2 Create and populate a Stored Trace**

In this first part, we will create and populate a stored trace. But for this, we first need to create a Base that will host our traces.

### **The kTBS Root**

The kTBS root is where all bases live. It is automatically created when the kTBS is first launched. Its URI is that of the kTBS server, in our case: <http://localhost:8001/> .

#### **Create a new base**

{

}

To create a new base in our kTBS root, we have to perform an HTTP POST request to it.

Visit the [kTBS root.](http://localhost:8001) Select the POST operation (this opens a text-area), and ensure that the selected content-type is application/json. Then copy the following JSON code in the text-area, and press Send.

```
"@id": "base1/",
"@type": "Base",
"label": "My new base"
```
The URI of the newly created base should appear below the text-area (in our example: [http://localhost:8001/base1/\)](http://localhost:8001/base1/). By clicking on it, you will see a JSON description of your base.

You will notice that, besides the properties that you set when posting, the kTBS created two other properties, @context and inRoot. The latter links the base to the kTBS root it belongs to. We will explain the @context property later in this tutorial.

Note: A number of JSON properties expect URIs, as for example @id or inBase. In the example above, all URIs are relative to the URI of the resource *to which we post it*; for example:

• base1/ is interpreted as http://localhost:8001/base1/;

this rule is true for all POST and PUT requests to the kTBS.

#### **Create a stored trace**

{

}

{

}

Creating a stored trace inside a base is very similar to creating a base in the kTBS root. We first need to visit the [base](http://localhost:8001/base1/) (you should already be there after the previous step).

Again, select the POST operation, ensure that the content-type is application/json, copy the following JSON code in the text-area, and click Send. Then click on the link appearing between the text-area.

```
"@id": "t01/",
"@type": "StoredTrace",
"hasModel": "http://liris.cnrs.fr/silex/2011/simple-trace-model",
"origin": "1970-01-01T00:00:00Z"
```
You will notice that, besides the properties that you set for the new trace, the kTBS created three other properties:

- @context (which we will explain later, be patient),
- inBase linking to the base containing this trace, and
- hasObselList pointing to [http://localhost:8001/base1/t01/@obsels.](http://localhost:8001/base1/t01/@obsels) This is where all the obsels that we are going to add to this trace will be created.

#### **Add obsels to trace**

Adding an obsel to a trace should be no surprise to you at this point: it is simply done by POSTing a description of the obsel to the trace itself.

Simply visit [the trace](http://localhost:8001/base1/t01/) and POST the following content to it:

```
"@id": "obs1",
"@type": "m:SimpleObsel"
```
Note that m:SimpleObsel is a so-called compact URI, where the prefix m: stands for the URI of the model of the trace (followed by a hash #). So the type of the obsel is actually [http://liris.cnrs.fr/silex/2011/simple-trace-model#](http://liris.cnrs.fr/silex/2011/simple-trace-model#SimpleObsel) [SimpleObsel](http://liris.cnrs.fr/silex/2011/simple-trace-model#SimpleObsel) .

In the description of the new obsel, you will notice that this time the kTBS added a number of properties in addition to the ones you specified above. More precisely:

- The begin and end of the obsel have been automatically set based on the moment you posted the obsel; this is expressed in milliseconds since the origin of the trace.
- The hasTrace links the obsel to the trace containing it.
- The @context property.

It would have been possible to specify some of those properties explicitly, if we wanted to override the values automatically computed by the kbBS.

For example, let's go back to [the trace](http://localhost:8001/base1/t01/) and POST the following content to it:

```
"@id": "obs0",
"@type": "m:SimpleObsel",
"begin": 1361462605000,
"end": 1361462647000
```
{

}

{

We also note that, as with the base and the trace earlier, we had to mint a URI for our new obsels. As we are likely to create a large number of obsels, it sounds like a good idea to leave it to the kTBS to mint a fresh URI for each of them. For our third obsel, we will therefore use a [blank node.](http://www.w3.org/TR/rdf-concepts/#section-blank-nodes) We will also add attributes and relations to our new obsel to make it more interesting.

Let's go back to [the trace](http://localhost:8001/base1/t01/) and POST the following content to it:

```
{
    "@type": "m:SimpleObsel",
    "m:value": "a new obsel",
    "m:hasRelatedObsel": { "@id": "obs1" }
}
```
Note: Every element of the kTBS can be created with a blank node instead of an explicit URI. The URI minted by kTBS is returned by the POST operation.

If we follow the [hasObselCollection](http://liris.cnrs.fr/silex/2009/ktbs#hasObselCollection) link from [our trace,](http://localhost:8001/base1/t01/) to the [obsel collection,](http://localhost:8001/base1/t01/@obsels) we can see the three obsels we have created so far (your timestamps will obviously differ):

```
"@context": [
   "http://liris.cnrs.fr/silex/2011/ktbs-jsonld-context",
    { "m": "http://liris.cnrs.fr/silex/2011/simple-trace-model#" }
],
"@id": "./",
"hasObselList": {"@id":"", "@type": "StoredTraceObsels" },
"obsels": [
    {
        "@id": "obs0",
        "@type": "m:SimpleObsel",
        "begin": 1361462605000,
        "end": 1361462647000
    },
    {
        "@id": "obs1",
        "@type": "m:SimpleObsel",
        "begin": 1394791006055,
        "end": 1394791006055,
        "@reverse": {
            "m:hasRelatedObsel": {"hasTrace": "./", "@id": "o-8g"}
        }
    },
    {
        "@id": "o-8g",
        "@type": "m:SimpleObsel",
        "begin": 1394791489228,
        "end": 1394791489228,
        "m:hasRelatedObsel": {"hasTrace": "./", "@id": "obs1"},
```
}

{

}

```
"m:value": "a new obsel"
    }
]
```
# **2.2.3 Creating computed traces**

The kTBS has a number of *[builtin methods](#page-9-0)* to create Computed Traces. As their name implies, computed trace differ from stored trace by the fact that their obsels are *computed* by the kTBS (in application of the corresponding method) rather than provided by external collectors.

### **Create a Computed Trace with a filter method**

Let's go back to the [base](http://localhost:8001/base1/) and create a new computed trace by POSTing the following:

```
"@id": "filtered1/",
"@type": "ComputedTrace",
"hasMethod": "filter",
"hasSource": [ "t01/" ],
"parameter": [ "after=1361462641000" ]
```
This create a computed trace named filtered1 based on a *temporal filter* which copies the obsels from t01 obsels situated *after* timestamp 1361462641000. You may notice that we did not provide any model nor origin for the computed trace; those are automatically computed.

If you go and check the [obsel collection](http://localhost:8001/base1/filtered1/@obsels) of this computed trace, you will find two obsels. More precisely, all obsels from t01 have been copied, except for  $\text{obs}0$  which has been filtered out, as it is not entierly after timestamp 1361462641000.

### **Create a Computed Trace with a SPARQL query**

We will now define a more sophisticated computed trace, using the powerful query language [SPARQL.](http://www.w3.org/TR/rdf-sparql-query/)

Let's go back to the [base](http://localhost:8001/base1/) and create a new computed trace by POSTing the following:

```
{
   "@id": "joinRelated1/",
   "@type": "ComputedTrace",
   "hasMethod": "sparql",
   "hasSource": [ "t01/" ],
   "parameter": [ "sparql= PREFIX : <http://liris.cnrs.fr/silex/2009/ktbs#>
˓→\nPREFIX m: <http://liris.cnrs.fr/silex/2011/simple-trace-model#>\n\nCONSTRUCT {\n
˓→ [ a m:SimpleObsel ;\n m:value ?value ;\n :hasTrace <%(__destination__
˓→)s> ;\n :hasBegin ?begin ;\n :hasEnd ?end ;\n :hasSourceObsel ?o1, ?
˓→o2 ;\n ] .\n} WHERE {\n ?o1 :hasBegin ?begin .\n ?o2 :hasEnd ?end ;\n
                                                                                \Box˓→ m:hasRelatedObsel ?o1 .\n OPTIONAL { ?o2 m:value ?value }\n}\n" ]
}
```
This create a computed trace named joinRelated1 using a SPARQL construct query to builds an obsel for each pair of related obsels in t01, inheriting its begin and end timestamps respectively from each of them.

As the SPARQL query is not very legible when encoded as a JSON string, it is provided below:

```
PREFIX : <http://liris.cnrs.fr/silex/2009/ktbs#>
PREFIX m: <http://liris.cnrs.fr/silex/2011/simple-trace-model#>
CONSTRUCT {
    [ a m:SimpleObsel ;
     m:value ?value ;
      : hasTrace <% ( __destination __) s> ;
      :hasBegin ?begin ;
      :hasEnd ?end ;
      :hasSourceObsel ?o1, ?o2 ;
    ] .
} WHERE {
    ?o1 :hasBegin ?begin .
    ?o2 :hasEnd ?end ;
        m:hasRelatedObsel ?o1 .
    OPTIONAL { ?o2 m:value ?value }
}
```
Note: It is frequent that SPARQL construct queries build obsels that comply with a model different from the source trace's. The target model can be specified with the special model parameter supported by the *[sparql method](#page-9-0)*.

#### **Create a Computed Trace with a fusion method**

We will now use the fusion method, used to aggregate in a computed trace the obsels from several source traces.

Let's go back to the [base](http://localhost:8001/base1/) and create a new computed trace by POSTing the following:

```
{
    "@id": "fusioned1/",
    "@type": "ComputedTrace",
    "hasMethod": "fusion",
    "hasSource": [ "filtered1/", "joinRelated1/" ]
}
```
This creates a computed trace named fusioned1 which is a merge of the filtered1 and the joinRelated1 traces.

### <span id="page-40-0"></span>**2.2.4 So what about this @context thing?**

Internally, kTBS uses [RDF](http://www.w3.org/RDF/) to represent its data. The JSON representations are therefore converted to/from RDF data. For this, kTBS uses a technology called [JSON-LD.](http://json-ld.org/) The @context property is JSON-LD specific, and provides the additional information required for the conversion to/from RDF.

It is worth noting that kTBS accepts both content types application/json (generic JSON) and application/ ld+json (JSON-LD). When posting application/json, you may omit the @context property (as well as other properties, such as inRoot, inBase and inTrace), as we have done along this tutorial, but your JSON has to comply more closely to the structure expected by kTBS. When posting application/json-ld, you are free to structure your JSON as you wish as long as it translates into an RDF graph acceptable by kTBS; this usually implies that you provide the @context property explicitly.

# **2.3 Describing a model in JSON**

This tutorial explains how to describe a trace model for kTBS.

# **2.3.1 Preparation**

First, you have to create a new base as described in the *[REST tutorial](#page-36-0)*. We will assume that this base is named http://localhost:8001/base01/.

# **2.3.2 Running example**

Here is a UML representation of the Trace Model we will create. This is a minimal trace model of a typical online chat activity.

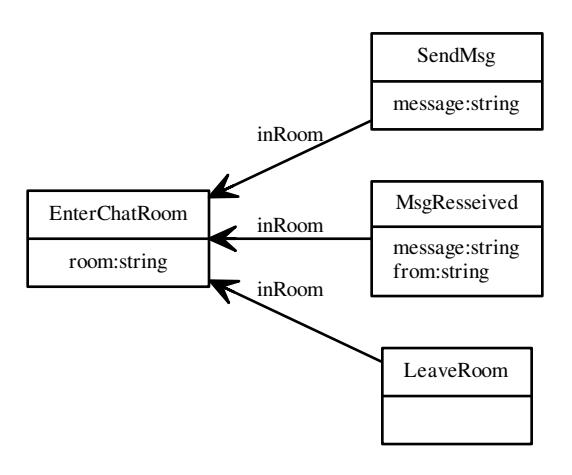

# **2.3.3 Creating the model**

On the page of your base, select the POST request, the application/json content type, and copy the following data in the text area:

```
{
    "@id": "model1",
    "@type": "TraceModel"
}
```
then press the Send button. The model is created and is now available at <http://localhost:8001/base1/model1> .

If you visit that IRI, you will notice two things.

• The JSON object we have just POSTed is embeded in another object, with two attributes @context and @graph. The former has been described *[in a previous tutorial](#page-40-0)*, we will come back to the latter further in this tutorial.

• In addition to its original properties, our object has a new property "hasUnit": "millisecond". Every trace model must have a unit, specifying how time will be represented in the traces complying with this model (see *[Trace time management](#page-10-0)*).

# **2.3.4 Modifying the model**

### **Creating obsel types**

We will first create the obsel types. Visit the model at <http://localhost:8001/base1/model1>, select the PUT request, the application/json content type, and modify the code with the following:

```
{
    "@context": "http://liris.cnrs.fr/silex/2011/ktbs-jsonld-context",
    "@graph": [
        {
            "@id": "http://localhost:8001/base1/model1",
            "@type": "TraceModel",
            "inBase": "./" ,
            "hasUnit": "millisecond"
        },
        {
            "@id": "#EnterChatRoom",
            "@type": "ObselType"
        },
        {
            "@id": "#SendMsg",
            "@type": "ObselType"
        },
        {
            "@id": "#MsgReceived",
            "@type": "ObselType"
        },
        {
            "@id": "#LeaveRoom",
            "@type": "ObselType"
        }
    ]
}
```
then press the Send button. The page should reload and show the new obsel types.

Since the obsel types are not explicitly linked to the model (apart from being defined in the same HTTP resource), we need to root the JSON representation in a single object, holding the set of resources together in its @graph attribute.

Note: Note that all relative IRIs in this example are interpreted against the IRI *of the model* (as it is the target IRI of the PUT request). For the sake of clarity, the @id of the obsel contains its full IRI, but the empty relative IRI "" would work as well. All components of the models have their IRI starting with #, so #EnterChatRoom is a shorthand for http://localhost:8001/base1/model1#EnterChatRoom, for example.

Note that you could not have POSTed the JSON code above as is, as relative IRIs in a POST are interpreted against the IRI of the *base* (http://localhost:8001/base01/ in this case).

It is still possible to create the obsel types together with the model at POST time, but then you need change the relative IRIs accordingly, model1#EnterChatRoom instead of #EnterChatRoom, etc.

### **Adding attributes**

We will now associate attributes to our newly created obsel types.

As obsel types, each attribute has a unique IRI, relative to that of the model: #room, #message and #from. It is related to the obsel type(s) in which it may appear by the has $AttributeObselftype$  attribute.

The datatype(s) of an attribute is specified using hasAttributeDatatype. kTBS supports a subset of the primi-tive datatypes defined in [XML-Schema,](http://www.w3.org/TR/xmlschema-2/#built-in-datatypes) including the most usual datatypes such as  $xsd:string, xsd:integer,$ xsd:boolean and xsd:float.

```
{
    "@context": "http://liris.cnrs.fr/silex/2011/ktbs-jsonld-context",
    "@graph": [
        {
            "@id": "http://localhost:8001/base1/model1",
            "@type": "TraceModel",
            "inBase": "./" ,
            "hasUnit": "millisecond"
        },
        {
            "@id": "#EnterChatRoom" ,
            "@type": "ObselType"
        },
        {
            "@id": "#SendMsg" ,
            "@type": "ObselType"
        },
        {
            "@id": "#MsgReceived" ,
            "@type": "ObselType"
        },
        {
            "@id": "#LeaveRoom" ,
            "@type": "ObselType"
        },
        {
            "@id": "#room" ,
            "@type": "AttributeType" ,
            "hasAttributeObselType": ["#EnterChatRoom"] ,
            "hasAttributeDatatype": ["xsd:string"] ,
            "label": "room"
        },
        {
            "@id": "#message" ,
            "@type": "AttributeType" ,
            "hasAttributeObselType": ["#SendMsg", "#MsgReceived"] ,
            "hasAttributeDatatype": ["xsd:string"] ,
            "label": "message"
        },
        {
            "@id": "#from" ,
            "@type": "AttributeType" ,
            "hasAttributeObselType": ["#MsgReceived"] ,
            "hasAttributeDatatype": ["xsd:string"] ,
            "label": "from"
       }
   ]
}
```
Note: In UML, attributes belong to a given class, and their name is scoped to that class. It is therefore possible to have two different classes A and B, both having an attribute named foo, and still have A.foo mean something completely different from B.foo (they could for example have different datatypes).

In kTBS on the other hand, attributes are first-class citizens of the model, their name (IRI) is scoped to the entire model. In our example above, the attribute  $\leq$ #message> is shared by two obsel types, it is therefore the *same* attribute, with the same meaning and the same datatype<sup>[1](#page-44-0)</sup>.

If we wanted to consider SendMsg.message and MsgReceived.message as two distinct attributes more in the line of UML design, then we would need to create two attribute types with distinct IRIs, for example <#SendMsg/ message> and <#MsgReceived/message>.

#### **Adding relations**

We now define the types of relation that may exist between obsels in our model. Just like obsel types and attributes, relation types are named with an IRI relative to that of the model. The type(s) of the obsels from which the relation can originate is specified with : hasRelationDomain. The type(s) of the obsels to which the relation can point is specified with :hasRelationRange.

```
{
    "@context": "http://liris.cnrs.fr/silex/2011/ktbs-jsonld-context",
    "@graph": [
        {
            "@id": "http://localhost:8001/base1/model1",
            "@type": "TraceModel",
            "inBase": "./" ,
            "hasUnit": "millisecond"
        },
        {
            "@id": "#EnterChatRoom" ,
            "@type": "ObselType"
        },
        {
            "@id": "#SendMsg" ,
            "@type": "ObselType"
        },
        {
            "@id": "#MsgReceived" ,
            "@type": "ObselType"
        },
        {
            "@id": "#LeaveRoom" ,
            "@type": "ObselType"
        },
        {
            "@id": "#room" ,
            "@type": "AttributeType" ,
            "hasAttributeObselType": ["#EnterChatRoom"] ,
            "hasAttributeDatatype": ["xsd:string"] ,
            "label": "room"
        },
```
<span id="page-44-0"></span>1 In order to achieve this in UML, we would need an abstract class (*e.g.* WithMessage) defining the attribute message, and have both classes SendMsg and MsgReceived inherit that abstract class.

Note that this design is still possible with kTBS, and can be useful when multiple attributes and/or relations are shared together in several obsel types (see (using *[Inheritance of obsel types](#page-55-0)*).

```
{
            "@id": "#message" ,
            "@type": "AttributeType" ,
            "hasAttributeObselType": ["#SendMsg", "#MsgReceived"] ,
            "hasAttributeDatatype": ["xsd:string"] ,
            "label": "message"
        },
        {
            "@id": "#from" ,
            "@type": "AttributeType" ,
            "hasAttributeObselType": ["#MsgReceived"] ,
            "hasAttributeDatatype": ["xsd:string"] ,
            "label": "from"
        },
        {
            "@id": "#inRoom" ,
            "@type": "RelationType" ,
            "hasRelationOrigin": ["#MsgReceived", "#LeaveRoom", "#SendMsg"] ,
            "hasRelationDestination": ["#EnterChatRoom"]
       }
   ]
}
```
#### **Inheritance of obsel types**

While we can be satisfied with the model above and keep it that way, we can also notice that obsel types SendMsq and MsgReceived share a lot of things (namely the attribute message and being in the domain of inRoom). This creates some redundancy in the model definition.

To avoid that redundancy, and capture explicitly the commonalities between those obsel types, we can refactor those commonalities into a new obsel type MsgEvent which both SendMsg and MsgReceived would inherit.

```
{
    "@context": "http://liris.cnrs.fr/silex/2011/ktbs-jsonld-context",
    "@graph": [
        {
            "@id": "http://localhost:8001/base1/model1",
            "@type": "TraceModel",
            "inBase": "./" ,
            "hasUnit": "millisecond"
        },
        {
            "@id": "#MsgEvent" ,
            "@type": "ObselType"
        },
        {
            "@id": "#EnterChatRoom" ,
            "@type": "ObselType"
        },
        {
            "@id": "#SendMsg" ,
            "@type": "ObselType" ,
            "hasSuperObselType": ["#MsgEvent"]
        },
        {
            "@id": "#MsgReceived" ,
```
**"@type"**: "ObselType" ,

```
"hasSuperObselType": ["#MsgEvent"]
       },
        {
            "@id": "#LeaveRoom" ,
            "@type": "ObselType"
        },
        {
            "@id": "#room" ,
            "@type": "AttributeType" ,
            "hasAttributeObselType": ["#EnterChatRoom"] ,
            "hasAttributeDatatype": ["xsd:string"] ,
            "label": "room"
        },
        {
            "@id": "#message" ,
            "@type": "AttributeType" ,
            "hasAttributeObselType": ["#MsgEvent"] ,
            "hasAttributeDatatype": ["xsd:string"] ,
            "label": "message"
        },
        {
            "@id": "#from" ,
            "@type": "AttributeType" ,
            "hasAttributeObselType": ["#MsgReceived"] ,
            "hasAttributeDatatype": ["xsd:string"] ,
            "label": "from"
       },
        {
            "@id": "#inRoom" ,
            "@type": "RelationType" ,
            "hasRelationOrigin": ["#MsgEvent", "#LeaveRoom"] ,
            "hasRelationDestination": ["#EnterChatRoom"]
       }
   ]
}
```
This new trace model can be represented by the following UML diagram:

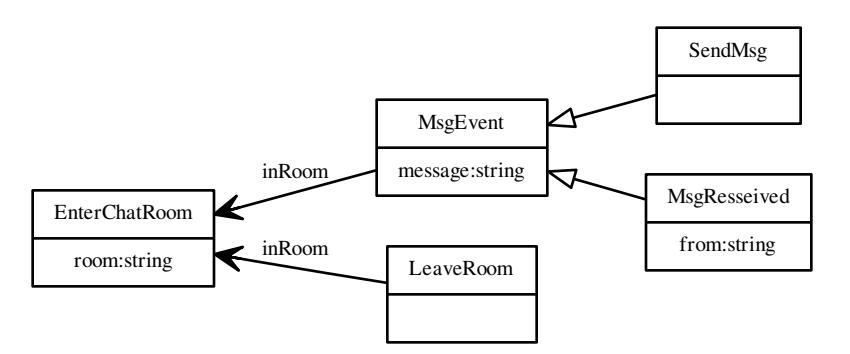

# <span id="page-47-0"></span>**2.4 Using kTBS with REST and Turtle**

This tutorial aims at showing how to create *[kTBS elements](#page-58-0)* directly through the [REST](http://en.wikipedia.org/wiki/Representational_state_transfer) API with [Turtle](http://www.w3.org/2007/02/turtle/primer/) descriptions. If you are not familiar with Turtle or [RDF,](http://www.w3.org/RDF/) you might prefer the *[JSON](#page-36-0)* version of that tutorial.

# **2.4.1 Tools**

For interacting with the kTBS, we will use the simple HTTP client that is embeded within every HTML page generated by kTBS.

Don't forget, though, that this embeded client is only a convenience shortcut for easily interacting with kTBS. You can just as well use any HTTP client, either interactive (such as [curl\)](http://curl.haxx.se/) or programmatic.

Note also that the Turtle code displayed by the editor might differ from the one presented in those examples; this is because the namespace declarations may not be used in the exact same way. However, they represent the same data.

# **2.4.2 Create and populate a Stored Trace**

In this first part, we will create and populate a stored trace. But for this, we first need to create a Base that will host our traces.

### **The kTBS Root**

The kTBS root is where all bases live. It is automatically created when the kTBS is first launched. Its URI is that of the kTBS server, in our case: <http://localhost:8001/> .

### **Create a new base**

To create a new base in our kTBS root, we have to perform an HTTP POST request to it.

Visit the [kTBS root](http://localhost:8001) and open the embeded HTTP client by clicking to edit at the lower-left of the page.

Visit the [kTBS root.](http://localhost:8001) Select the POST operation (this opens a text-area), and ensure that the selected content-type is text/turtle. Then copy the following Turtle code in the text-area, and press Send.

```
@prefix : <http://liris.cnrs.fr/silex/2009/ktbs#> .
@prefix skos: <http://www.w3.org/2004/02/skos/core#> .
<> :hasBase <base1/>.
<base1/a :Base ;
    skos:prefLabel "My new base" .
```
The URI of the newly created base should appear below the text-area (in our example: [http://localhost:8001/base1/\)](http://localhost:8001/base1/). By clicking on it, you will see a Turtle description of your base.

Note: All URIs in the example above are relative to the URI of the resource *to which we post it*; for example:

- <> is interpreted as <http://localhost:8001/>,
- <base1/> is interpreted as <http://localhost:8001/base1/>;

this rule is true for all POST and PUT requests to the kTBS.

#### **Create a stored trace**

Creating a stored trace inside a base is very similar to creating a base in the kTBS root. We first need to visit the [base](http://localhost:8001/base1/) (you should already be there after the previous step).

Again, select the POST operation, ensure that the content-type is text/turtle, copy the following Turtle code in the text-area, and click Send. Then click on the link appearing between the text-area.

```
@prefix : <http://liris.cnrs.fr/silex/2009/ktbs#> .
\leftrightarrow : contains \langle \text{t01/} \rangle.
<t01/a :StoredTrace ;
    :hasModel <http://liris.cnrs.fr/silex/2011/simple-trace-model> ;
    :hasOrigin "1970-01-01T00:00:00Z" .
```
You will notice that, besides the properties that you set for the new trace, the kTBS created another property, [hasOb](http://liris.cnrs.fr/silex/2009/ktbs#hasObselCollection)[selCollection,](http://liris.cnrs.fr/silex/2009/ktbs#hasObselCollection) pointing to [http://localhost:8001/base1/t01/@obsels.](http://localhost:8001/base1/t01/@obsels) This is where all the obsels that we are going to add to this trace will be created.

#### **Add obsels to trace**

Adding an obsel to a trace should be no surprise to you at this point: it is simply done by POSTing a description of the obsel to the trace itself.

Simply visit [the trace](http://localhost:8001/base1/t01/) and POST the following content to it:

```
@prefix : <http://liris.cnrs.fr/silex/2009/ktbs#> .
@prefix m: <http://liris.cnrs.fr/silex/2011/simple-trace-model#> .
<obs1> a m:SimpleObsel ;
    :hasTrace <> .
```
In the description of the new obsel, you will notice that this time the kTBS added a number of properties in addition to the ones you specified above. More precisely, the begin and end of the obsel have been automatically set based on the moment you posted the obsel; this is expressed in milliseconds since the origin of the trace.

It would have been possible to specify those properties explicitly, if we wanted to override the values automatically computed by the kTBS.

For example, let's go back to [the trace](http://localhost:8001/base1/t01/) and POST the following content to it:

```
@prefix : <http://liris.cnrs.fr/silex/2009/ktbs#> .
@prefix m: <http://liris.cnrs.fr/silex/2011/simple-trace-model#> .
<obs0> a m:SimpleObsel ;
    :hasTrace \leftrightarrow ;
    :hasBegin 1361462605000 ;
    :hasEnd 1361462647000 .
```
We also note that, as with the base and the trace earlier, we had to mint a URI for our new obsels. As we are likely to create a large number of obsels, it sounds like a good idea to leave it to the kTBS to mint a fresh URI for each of them.

For our third obsel, we will therefore use a [blank node.](http://www.w3.org/TR/rdf-concepts/#section-blank-nodes) We will also add attributes and relations to our new obsel to make it more interesting.

Let's go back to [the trace](http://localhost:8001/base1/t01/) and POST the following content to it:

```
@prefix : <http://liris.cnrs.fr/silex/2009/ktbs#> .
@prefix m: <http://liris.cnrs.fr/silex/2011/simple-trace-model#> .
[ a m:SimpleObsel ;
  : hasTrace <> ;
  m:value "a new obsel" ;
  m:hasRelatedObsel <obs1> ;
].
```
Note: Every element of the kTBS can be created with a blank node instead of an explicit URI. The URI minted by kTBS is returned by the POST operation.

If we follow the [hasObselCollection](http://liris.cnrs.fr/silex/2009/ktbs#hasObselCollection) link from [our trace,](http://localhost:8001/base1/t01/) to the [obsel collection,](http://localhost:8001/base1/t01/@obsels) we can see the three obsels we have created so far (your timestamps will obviously differ):

```
@prefix : <http://liris.cnrs.fr/silex/2009/ktbs#> .
@prefix m: <http://liris.cnrs.fr/silex/2011/simple-trace-model#> .
<@obsels> a :StoredTraceObsels .
<.> :hasObselCollection <@obsels> .
<obs0> a m:SimpleObsel;
   :hasBegin 1361462605000;
    :hasEnd 1361462647000;
    : hasTrace <.> .
<obs1> a m:SimpleObsel;
    :hasBegin 1361462685837;
    :hasEnd 1361462685837;
    : hasTrace <.> .
<o-3k> a m:SimpleObsel;
    :hasBegin 1361462707201;
    :hasEnd 1361462707201;
    :hasTrace <.>;
   m:hasRelatedObsel <obs1>;
   m:value "a new obsel" .
```
# **2.4.3 Creating computed traces**

The kTBS has a number of *[builtin methods](#page-9-0)* to create Computed Traces. As their name implies, computed trace differ from stored trace by the fact that their obsels are *computed* by the kTBS (in application of the corresponding method) rather than provided by external collectors.

### **Create a Computed Trace with a filter method**

Let's go back to the [base](http://localhost:8001/base1/) and create a new computed trace by POSTing the following:

```
@prefix : <http://liris.cnrs.fr/silex/2009/ktbs#> .
<> :contains <filtered1/> .
<filtered1/>
  a :ComputedTrace ;
   :hasMethod :filter ;
    : hasSource <t01/>;
    :hasParameter "after=1361462641000" .
```
This create a computed trace named filtered1 based on a *temporal filter* which copies the obsels from t01 obsels situated *after* timestamp 1361462641000. You may notice that we did not provide any model nor origin for the computed trace; those are automatically computed.

If you go and check the [obsel collection](http://localhost:8001/base1/filtered1/@obsels) of this computed trace, you will find two obsels. More precisely, all obsels from t01 have been copied, except for obs0 which has been filtered out, as it is not entierly after timestamp 1361462641000.

### **Create a Computed Trace with a SPARQL query**

We will now define a more sophisticated computed trace, using the powerful query language [SPARQL.](http://www.w3.org/TR/rdf-sparql-query/)

Let's go back to the [base](http://localhost:8001/base1/) and create a new computed trace by POSTing the following:

```
@prefix : <http://liris.cnrs.fr/silex/2009/ktbs#> .
<> :contains <joinRelated1/> .
<joinRelated1/>
   a :ComputedTrace ;
    :hasMethod :sparql ;
    : hasSource <t01/>;
   : hasParameter """sparql=
PREFIX : <http://liris.cnrs.fr/silex/2009/ktbs#>
PREFIX m: <http://liris.cnrs.fr/silex/2011/simple-trace-model#>
CONSTRUCT {
    [ a m:SimpleObsel ;
     m:value ?value ;
     : hasTrace <% ( __destination __) s> ;
      :hasBegin ?begin ;
      :hasEnd ?end ;
      :hasSourceObsel ?o1, ?o2 ;
    ] .
} WHERE {
    ?o1 :hasBegin ?begin .
    ?o2 :hasEnd ?end ;
       m:hasRelatedObsel ?o1 .
   OPTIONAL { ?o2 m:value ?value }
}""" .
```
This create a computed trace named joinRelated1 using a SPARQL construct query to builds an obsel for each pair of related obsels in t01, inheriting its begin and end timestamps respectively from each of them.

Note: It is frequent that SPARQL construct queries build obsels that comply with a model different from the source

trace's. The target model can be specified with the special model parameter supported by the *[sparql method](#page-9-0)*.

#### **Create a Computed Trace with a fusion method**

We will now use the fusion method, used to aggregate in a computed trace the obsels from several source traces. Let's go back to the [base](http://localhost:8001/base1/) and create a new computed trace by POSTing the following:

```
@prefix : <http://liris.cnrs.fr/silex/2009/ktbs#> .
<> :contains <fusioned1/> .
<fusioned1/>
   a :ComputedTrace ;
    :hasMethod : fusion ;
    : hasSource <filtered1/>, <joinRelated1/>.
```
This creates a computed trace named fusioned1 which is a merge of the filtered1 and the joinRelated1 traces.

# **2.5 Describing a model in Turtle**

This tutorial explains how to describe a trace model for kTBS.

### **2.5.1 Preparation**

First, you have to create a new base as described in the *[REST tutorial](#page-47-0)*. We will assume that this base is named http://localhost:8001/base01/.

### **2.5.2 Running example**

Here is a UML representation of the Trace Model we will create. This is a minimal trace model of a typical online chat activity.

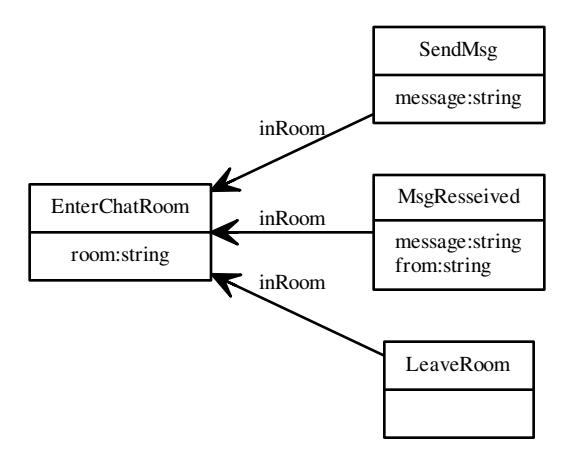

### **2.5.3 Creating the model**

On the page of your base, select the POST request, the text/turtle content type, and copy the following data in the text area:

```
@prefix : <http://liris.cnrs.fr/silex/2009/ktbs#> .
<.> :contains <model1> .
<model1> a :TraceModel .
```
then press the Send button. The model is created and is now available at <http://localhost:8001/base1/model1> .

If you visit that IRI, you will notice that the new model has an additional property: :hasUnit :millisecond. Every trace model must have a unit, specifying how time will be represented in the traces complying with this model (see *[Trace time management](#page-10-0)*).

### **2.5.4 Modifying the model**

#### **Creating obsel types**

We will first create the obsel types. Visit the model at <http://localhost:8001/base1/model1>, select the PUT request, the text/turtle content type, and modify the code with the following:

```
@prefix : <http://liris.cnrs.fr/silex/2009/ktbs#> .
@prefix rdfs: <http://www.w3.org/2000/01/rdf-schema#>.
<.> :contains <model1> .
<model1> a :TraceModel ;
    :hasUnit :millisecond .
<#EnterChatRoom> a :ObselType .
<#SendMsg> a :ObselType .
```

```
<#MsgReceived> a :ObselType .
<#LeaveRoom> a :ObselType .
```
then press the Send button. The page should reload and show the new obsel types.

Note: Note that all relative IRIs in this example are interpreted against the IRI *of the model* (as it is the target IRI of the PUT request). For the sake of readability, we keep  $\leq$   $\leq$   $\leq$   $\leq$   $\leq$   $\leq$   $\leq$   $\leq$   $\leq$   $\leq$   $\leq$   $\leq$   $\leq$   $\leq$   $\leq$   $\leq$   $\leq$   $\leq$   $\leq$   $\leq$   $\leq$   $\leq$   $\leq$   $\leq$   $\leq$   $\leq$   $\leq$  as well. All components of the models have their IRI starting with  $\#$ , so  $\lt$ #EnterChatRoom> is a shorthand for <http://localhost:8001/base1/model1#EnterChatRoom>, for example.

Note that you could not have POSTed the Turtle code above as is, as relative IRIs in a POST are interpreted against the IRI of the *base* (<http://localhost:8001/base01/> in this case).

It is still possible to create the obsel types together with the model at POST time, but then you need change the relative IRIs accordingly, <model1#EnterChatRoom> instead of <#EnterChatRoom>, etc.

#### **Adding attributes**

We will now associate attributes to our newly created obsel types.

As obsel types, each attribute has a unique IRI, relative to that of the model:  $\langle #room \rangle$ ,  $\langle #message \rangle$  and  $\langle #from \rangle$ . It is related to the obsel type(s) in which it may appear by the :hasAttributeDomaine property.

The datatype of an attribute is specified using :hasAttributeRange. kTBS supports a subset of the primi-tive datatypes defined in [XML-Schema,](http://www.w3.org/TR/xmlschema-2/#built-in-datatypes) including the most usual datatypes such as  $xsd:string, xsd:integer,$ xsd:boolean and xsd:float.

```
@prefix : <http://liris.cnrs.fr/silex/2009/ktbs#> .
@prefix skos: <http://www.w3.org/2004/02/skos/core#> .
@prefix xsd: <http://www.w3.org/2001/XMLSchema#> .
<.> :contains <model1> .
<model1> a :TraceModel ;
   :hasUnit :millisecond .
<#EnterChatRoom> a :ObselType .
<#SendMsg> a :ObselType .
<#MsgReceived> a :ObselType .
<#LeaveRoom> a :ObselType .
<#room> a :AttributeType ;
    skos:prefLabel "room" ;
    : hasAttributeDomain <#EnterChatRoom> ;
    :hasAttributeRange xsd:string .
<#message> a :AttributeType ;
   skos:prefLabel "message" ;
    :hasAttributeDomain <#SendMsg>, <#MsgReceived> ;
    :hasAttributeRange xsd:string .
<#from> a :AttributeType ;
   skos:prefLabel "from" ;
    :hasAttributeDomain <#MsgReceived> ;
    :hasAttributeRange xsd:string .
```
Note: In UML, attributes belong to a given class, and their name is scoped to that class. It is therefore possible to have two different classes A and B, both having an attribute named foo, and still have A.foo mean something completely different from B. foo (they could for example have different datatypes).

In kTBS on the other hand, attributes are first-class citizens of the model, their name (IRI) is scoped to the entire model. In our example above, the attribute  $\langle \# \text{message} \rangle$  is shared by two obsel types, it is therefore the *same* attribute, with the same meaning and the same datatype<sup>[1](#page-54-0)</sup>.

If we wanted to consider SendMsg.message and MsgReceived.message as two distinct attributes more in the line of UML design, then we would need to create two attribute types with distinct IRIs, for example <#SendMsg/ message> and <#MsgReceived/message>.

#### **Adding relations**

We now define the types of relation that may exist between obsels in our model. Just like obsel types and attributes, relation types are named with an IRI relative to that of the model. The type(s) of the obsels from which the relation can originate is specified with : hasRelationDomain. The type(s) of the obsels to which the relation can point is specified with :hasRelationRange.

```
@prefix : <http://liris.cnrs.fr/silex/2009/ktbs#> .
@prefix skos: <http://www.w3.org/2004/02/skos/core#> .
@prefix xsd: <http://www.w3.org/2001/XMLSchema#> .
<.> :contains <model1> .
<model1> a :TraceModel ;
   :hasUnit :millisecond .
<#EnterChatRoom> a :ObselType .
<#SendMsg> a :ObselType .
<#MsgReceived> a :ObselType .
<#LeaveRoom> a :ObselType .
<#room> a :AttributeType ;
   skos:prefLabel "room" ;
    :hasAttributeDomain <#EnterChatRoom> ;
    :hasAttributeRange xsd:string .
<#message> a :AttributeType ;
    skos:prefLabel "message" ;
    :hasAttributeDomain <#SendMsg>, <#MsgReceived> ;
    :hasAttributeRange xsd:string .
<#from> a :AttributeType ;
    skos:prefLabel "from" ;
    : hasAttributeDomain <#MsqReceived> ;
    :hasAttributeRange xsd:string .
<#inRoom> a :RelationType ;
    :hasRelationDomain <#SendMsq>, <#MsqReceived>, <#LeaveRoom> ;
    : hasRelationRange <#EnterChatRoom> .
```
<span id="page-54-0"></span><sup>1</sup> In order to achieve this in UML, we would need an abstract class (*e.g.* WithMessage) defining the attribute message, and have both classes SendMsg and MsgReceived inherit that abstract class.

Note that this design is still possible with kTBS, and can be useful when multiple attributes and/or relations are shared together in several obsel types (see (using *[Inheritance of obsel types](#page-55-0)*).

### <span id="page-55-0"></span>**Inheritance of obsel types**

While we can be satisfied with the model above and keep it that way, we can also notice that obsel types SendMsg and MsgReceived share a lot of things (namely the attribute message and being in the domain of inRoom). This creates some redundancy in the model definition.

To avoid that redundancy, and capture explicitly the commonalities between those obsel types, we can refactor those commonalities into a new obsel type MsgEvent which both SendMsg and MsgReceived would inherit.

```
@prefix : <http://liris.cnrs.fr/silex/2009/ktbs#> .
@prefix skos: <http://www.w3.org/2004/02/skos/core#> .
@prefix xsd: <http://www.w3.org/2001/XMLSchema#> .
<.> :contains <model1> .
<model1> a :TraceModel ;
   :hasUnit :millisecond .
<#EnterChatRoom> a :ObselType .
<#MsgEvent> a :ObselType .
<#SendMsg> a :ObselType ;
    : hasSuperObselType <#MsqEvent> .
<#MsgReceived> a :ObselType ;
    : hasSuperObselType <#MsgEvent> .
<#LeaveRoom> a :ObselType .
<#room> a :AttributeType ;
    skos:prefLabel "room" ;
    : hasAttributeDomain <#EnterChatRoom> ;
    :hasAttributeRange xsd:string .
<#message> a :AttributeType ;
   skos:prefLabel "message" ;
    : hasAttributeDomain <#MsgEvent> ;
    :hasAttributeRange xsd:string .
<#from> a :AttributeType ;
    skos:prefLabel "from" ;
    : hasAttributeDomain <#MsgReceived> ;
    :hasAttributeRange xsd:string .
<#inRoom> a :RelationType ;
    :hasRelationDomain <#MsgEvent>, <#LeaveRoom> ;
    : hasRelationRange <#EnterChatRoom> .
```
This new trace model can be represented by the following UML diagram:

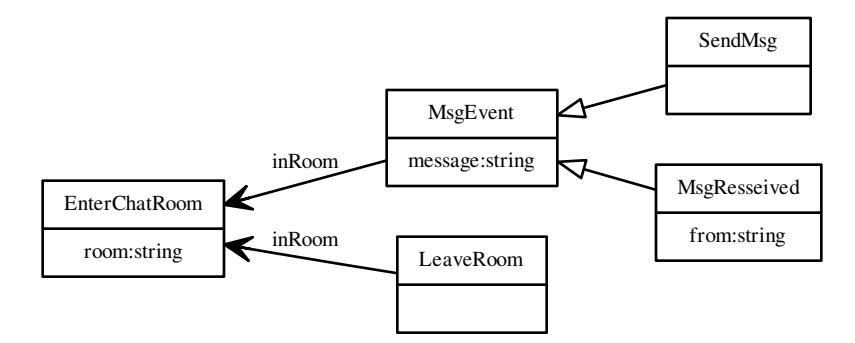

# CHAPTER 3

# RESTful API

<span id="page-58-0"></span>This chapter describes the API of kTBS. The alternative is to use a dedicated API in your programming language of choice, ideally mapped to the *[abstract API](#page-12-0)*. The *[developper's section](#page-76-0)* of this documentation contains a (still incomplete) client API for Python, but [Java,](https://github.com/ktbs/ktbs4j) [ActionScript](https://github.com/ktbs/ktbs4as) and [PHP](http://liris.cnrs.fr/~sbt-dev/ktbs/php-client) implementations are also in development.

# **3.1 REST in kTBS**

### **3.1.1 REST basic notions**

The central notion in REST is the notion of *resource*. Each resource is identified by an URI and accessed through HTTP operations to that URI. Those operations manipulate *representations* of the resource; the resource itself is an abstract entity that is never directly reached.

GET: Return a representation of the resource.

PUT: Alter a resource by submitting a new representation.

POST: Creates a new resource by submitting its representation to a "parent" resource.

DELETE: Deletes a resource.

For more information on the REST architecture, refer to [http://en.wikipedia.org/wiki/Representational\\_state\\_transfer.](http://en.wikipedia.org/wiki/Representational_state_transfer)

### **3.1.2 Resource relations**

kTBS uses two special relations between resources: parent/child resource and aspect resource.

### **Parent/child resource**

<span id="page-58-1"></span>Resources in kTBS are organized in a hierarchy, and every resource (except for the *[Ktbs Root](#page-60-0)*), has exactly one parent. This hierarchy is naturally reflected by the path of the resources' URIs. Although the description of the parent resource may contain references to its children resource and some information about them, the general rule is that this information can not be altered by PUT requests to the parent resource. Instead, child resources are:

- created by a POST request to the parent resource;
- altered by a PUT request to themselves;
- deleted by a DELETE request to themselves.

### <span id="page-59-0"></span>**Aspect resources**

Some resources are too complex to be handled only through the four HTTP verbs. Those resources are therefore linked to several *aspect resources*, each of them reprenseting only one aspect of the original resource.

As a convention, a resource with aspect resources will have a URI ended with '/', and all its aspect resources will have a suffix starting with '@'. The number, types and names of aspect resources depends only on the type of the original resource. Aspect resources are automatically created and deleted with the original resource and can not be created or deleted independandly.

#### example

A *[trace](#page-61-0)* has exactly two aspect resources called *@about* and *@obsels*. If the URI of the trace is [http://example.com/](http://example.com/ws1/t01/) [ws1/t01/,](http://example.com/ws1/t01/) the URI of the aspect resources will be <http://example.com/ws1/t01/@about> and [http://example.com/ws1/](http://example.com/ws1/t01/@obsels) [t01/@obsels,](http://example.com/ws1/t01/@obsels) respectively. The first one holds the metadata about the trace (date of creation, compliance with its *[model](#page-65-0)*, etc.), while the second one holds its *[obsel](#page-63-0)* collection.

Although each type defines the name of its aspect resources, it is consider a better practice to *discover* their names through inspection of the resource descriptions, rather than relying on their naming convention. The semantics of the description vocabulary is indeed consider more stable across implementations than the naming conventions.

# **3.1.3 Representations**

Resource representations in kTBS are typically in RDF (except for some *[aspect resources](#page-59-0)*), either using the standard [RDF/XML](http://www.w3.org/TR/rdf-primer/) syntax, or the alternative [Turtle](http://www.w3.org/2007/02/turtle/primer/) syntax. Note also that the [N3](http://www.w3.org/TeamSubmission/n3/) syntax is supported, as it is a superset of Turtle. Support for additional mimetypes can be added to kTBS by using the plugin mechanism.

The representations in GET and PUT requests are about existing resources with a known URI. It is therefore quite straightforward to represent those resources in RDF: they appear in the graph as a URI node, and the arcs in the graph represent their relations with other resources and literals. Depending on the type of the represented resources, some *representation constraints* (see below) may apply to the structure of the graph. On the other hand, the representation of a created resource (POST request) deserves more explanations, since their URI is not necessarily known in advance. The POSTed RDF graph must comply with the following rules:

- the target URI of the POST request must be present in the graph as a URI node;
- it must be linked, through exactly one *postable* property (see below), to a URI or blank node presenting the to-be-created resource;
- appart from the arc described above, the graph must be a valid description of the to-be-created resource (i.e. be compliant with the constraints imposed by its type).

The list of *postable* properties, i.e. property which can be used to link a target resource to a newly created resource, is determined by the type of the target resource.

example

*[Traces](#page-64-0)* have only one *postable* property: *has\_trace*, which links theirs obsels (created resources) to themselves.

If the node representing the resource to create is a blank node, kTBS will make a fresh URI for it. If it is a URI node, kTBS will check that the URI is not in use, or the creation will fail. In any case, the URI of the newly created resource will be provided in the *Location* header field of the response, as specified by HTTP.

#### **Representation constraints**

<span id="page-60-1"></span>A common constraint imposed by resource types on the description of their instances is that the graph be *star-shaped*. This implies that:

- every arc in the graph involved the resource being described by the graph;
- the other node in every arc is either a URI or literal node (i.e. no blank node).

Additionnaly, there may be some restrictions on the properties belonging to the following namespaces, since they have a special meaning for kTBS:

- [http://liris.cnrs.fr/silex/2009/](http://liris.cnrs.fr/silex/2009)rdfrest#
- [http://liris.cnrs.fr/silex/2009/](http://liris.cnrs.fr/silex/2009)ktbs#

Properties from those namespaces may be:

- GET-only: those properties are automatically generated by kTBS. They are part of the GET description, but can not be part of the POSTed description. They may be included in the payload of a PUT only if their value is not modified.
- POST-only: those properties can be initialized at POST time, but after that, they behave exactly like GET-only properties.

# <span id="page-60-0"></span>**3.2 Ktbs Root**

This class has exactly one instance in each kTBS, whose URI is the base URI of the kTBS.

### **3.2.1 GET**

Retrieve a description of the root. This description contains configuration settings of the kTBS, and references to its children resources, of type *[Base](#page-61-1)*.

### **3.2.2 PUT**

Alters the configuration settings of the kTBS. Children resources can not be modified, and may therefore be ommitted from the payload.

### **3.2.3 POST**

Creates a new *[Base](#page-61-1)*.

### **3.2.4 Description constraints**

The description of a kTBS root must be *[star shaped](#page-60-1)*.

# <span id="page-61-1"></span>**3.3 Base**

Base resources represent the trace bases hosted by the system.

# **3.3.1 Creation**

A base is created by a POST query to the *KtbsRoot*. It must have the following properties:

• <http://liris.cnrs.fr/silex/2009/ktbs#hasBase> linking from the KtbsRoot

# **3.3.2 GET**

Retrieve a description of the base. This description contains information about the base (label, owner, etc.) and the list of items (*[Trace](#page-61-0)*, *[Model](#page-65-0)*, *[Method](#page-66-0)*) it contains, with their types.

It is also possible to enrich the graph returned by GET with information about the items of the base, using the property prop containing a comma-separated list of the following properties:

- comment to display the rdfs:comments of items,
- hasModel to display the model of traces,
- hasSource to display the sources of traces,
- label to display the rdfs:labels of skos:prefLabel of items,
- obselCount to display the number of obsels of traces.

# **3.3.3 PUT**

This allows to change some information about the base. Items of a base can not be modified that way, and may therefore be ommitted from the payload.

# **3.3.4 DELETE**

Deletes the base.

TODO: decide whether a base can be deleted if it is not empty.

# **3.3.5 Description constraints**

The description of a base must be *[star shaped](#page-60-1)*.

# <span id="page-61-0"></span>**3.4 Trace**

This class is the base class of *[Stored Trace](#page-64-0)* and *[Computed Trace](#page-64-1)*. It has no direct instances (only the two subclasses above can be instantiated), but everything described here is valid for any indirect instance.

Traces have one *[aspect resource](#page-59-0)*:

• *[@obsels](#page-62-0)*, linked through <http://liris.cnrs.fr/silex/2009/ktbs#hasObselCollection>

# **3.4.1 Original resource**

### **GET**

Retrieve the description of the trace, augmented with the following generated properties:

- <http://liris.cnrs.fr/silex/2009/ktbs#compliesWithModel> can be either "yes", "no" or "?" (if the model is not available)
- links to the @obsel aspect resource.

### **PUT**

This allows to change the description of the trace itself.

### **DELETE**

Deletes the trace and its aspect resources.

TODO: what happens if the trace is the source of a computed trace?

### **Description Constraints**

The description of a trace must be *[star shaped](#page-60-1)*.

# <span id="page-62-0"></span>**3.4.2 @obsels**

This aspect resource stands for the obsel collection of the trace.

### **GET**

Return the description of all the obsels of the trace. This description can be filtered by passing the following querystring arguments:

after an obsel URI, only obsels after this one will be returned

before an obsel URI, only obsels before this one will be returned

limit an int, only that many obsels (at most) will be returned

minb an int, the minimum begin value for returned obsels

mine an int, the minimum end value for returned obsels

maxb an int, the maximum begin value for returned obsels

maxe an int, the maximum end value for returned obsels

offset an int, skip that many obsels

**reverse** a boolean<sup>[1](#page-62-1)</sup>, reverse the order (see below)

<span id="page-62-1"></span><sup>&</sup>lt;sup>1</sup> The value is case insensitive, and any value different from false, no or 0 will be considered true. Note that the empty string is considered true, so that this parameter can be used without any value, as in @obsels?reverse&limit=10.

For example <http://localhost:8001/base1/t01/@obsels?minb=42&maxe=101> will return only those obsel beginning at or after 42 and ending at or before 101.

Some of these parameters (after, before, limit, offset and reverse) rely on the *[Obsel total ordering](#page-7-0)*. For example, @obsels?limit=10 will return the first ten obsels, while @obsels?reverse&limit=10 will return the last ten obsels. Remember however that most RDF serializations have no notion of order (they convey a *set* of triples) so the representation of those resources may appear unordered. The JSON-LD serializer in kTBS is a notable exception: the obsel list is sorted according to the obsel ordering.

Even with unordered serializations, however, this still allows to retrieve obsels of a big trace in a paginated fashion, using limit to specify the size of the page, and after to browse from one page to another (setting its value to the latest obsel of the previous page), or before when paginating in the reverse order<sup>[2](#page-63-1)</sup>. To make it easier, kTBS provides a next Link HTTP header (per [RFC 5988](https://tools.ietf.org/html/rfc5988.html)) pointing to the next page.

### **Representation completeness**

Obsels with a complex structure (see below) may not be entirely described in the representations of @obsels. More precisely, all attributes (*i.e.* outgoing properties) of obsels, and all inter-obsel relations will *always* be represented. However, if an attribute has a complex value, represented as a blank node with its own properties, then the representa-tions of @obsels will usually<sup>[3](#page-63-2)</sup> truncate such property paths to a length of 3.

This limitation has been introduced to ensure good performances, and is deemed acceptable as obsels typically have a flat structure (depth of 1), and occasionnally a depth of 2. In order to get the full description of an obsel, you can of course still get it from the obsel URI.

Also, note that transformation methods sill have access to the whole structure of obsels

### **PUT**

This method can be used to modify the obsels of a trace. Be aware that kTBS performs *absolutely no control* on the put graph, so this is at your own risks.

### **DELETE**

This method deletes the obsel collection, and with it all the obsels of the trace.

Note that a trace must always have an obsel collection, so a new (empty) one will immediately be created. Hence, this method can be thought of as simply deleting all obsels, and leaving the obsel collection resource intact.

# <span id="page-63-0"></span>**3.5 Obsel**

# **3.5.1 Creation**

An obsel is created by a POST query to a *StoredTrace*. It must have the following properties:

- <http://liris.cnrs.fr/silex/2009/ktbs#hasTrace> linking to the Base
- <http://liris.cnrs.fr/silex/2009/ktbs#hasBegin> (see below)
- <http://liris.cnrs.fr/silex/2009/ktbs#hasEnd> (see below)

<span id="page-63-1"></span> $2$  The offset option would be simpler to use, but its use is not always allowed on big traces (for example, [Virtuoso](http://virtuoso.openlinksw.com/) forbids it beyond a certain amount of obsels), so using after/before is more robust (and potentially more efficient).

<span id="page-63-2"></span><sup>3</sup> You *may* retrieve longer paths in some situations, but this should not be relied upon.

It can also have any attribute or relation defined by the trace model.

### **3.5.2 GET**

Return the description of this obsel.

## **3.5.3 DELETE**

Deletes this obsel from the trace. Note that this is a non-monotonic change.

NB: any other modification to an obsel is made through an amendment (PUT) of the whole *[obsel collection](#page-62-0)*.

# <span id="page-64-0"></span>**3.6 Stored Trace**

A trace whose obsels are created externally by POSTing them to the trace, and stored by the system. In addition to the interface specified by its superclass *[Trace](#page-61-0)*, this class accepts the following requests.

# **3.6.1 Original resource**

### **Creation**

A stored trace is created by a POST query to a *Base*. It must have the following properties:

- <http://liris.cnrs.fr/silex/2009/ktbs#contains> linking from the Base
- <http://liris.cnrs.fr/silex/2009/ktbs#hasModel>
- <http://liris.cnrs.fr/silex/2009/ktbs#hasOrigin>

### **POST**

Add an *[obsel](#page-63-0)* to that trace. See the section about *[Monotonicity](#page-9-1)* for a discussion on the constraints.

### **3.6.2 @obsels**

### **PUT**

This allows to amend the content of the trace.

Note that this allows to modify obsels, although they appear to be child resources of the trace. This is an exception to the *[rule](#page-58-1)* stating that a resource can not be modified by altering its parent resource.

# <span id="page-64-1"></span>**3.7 Computed Trace**

A trace whose obsels are computed according to a *[Method](#page-66-0)*, either from a number of *source* traces (transformed trace), or from external information (automatically collected trace). Although its obsel collection may be stored for performance issues, it can be assumed to be computed dynamically and always up-to-date w.r.t. the sources.

# **3.7.1 Original resource**

### **Creation**

A computed trace is created by a POST query to a *Base*. It must have the following properties:

- <http://liris.cnrs.fr/silex/2009/ktbs#contains> linking from the Base
- <http://liris.cnrs.fr/silex/2009/ktbs#hasMethod>

It can optionally have the following properties:

- <http://liris.cnrs.fr/silex/2009/ktbs#hasSource>
- <http://liris.cnrs.fr/silex/2009/ktbs#hasParameter>

# **3.7.2 @obsels**

### **GET**

In addition to the query-string parameters accepted by any trace, computed traces allow for the parameter refresh to control the computation process. Recognized values are:

- **default** (which is the default value!) will refresh the trace only if needed (i.e. if its method, its parameters or its sources have changed).
- no will prevent any re-computation.
- yes or force will force the re-computation of the trace, even if nothing has changed.
- recursive will recursively force the re-computation of all the sources of the trace, then of the trace itself.

# <span id="page-65-0"></span>**3.8 Model**

A model is a simple RDF graph defining the obsel types, attributes and relations according to the kTBS vocabulary.

# **3.8.1 Creation**

A model is created by a POST query to a *Base*. It must have the following properties:

- <http://liris.cnrs.fr/silex/2009/ktbs#contains> linking from the Base
- <http://liris.cnrs.fr/silex/2009/ktbs#hasParentModel>

It can optionally have the following properties:

• <http://liris.cnrs.fr/silex/2009/ktbs#hasParameter>

# **3.8.2 GET**

Return the content of the graph.

# **3.8.3 PUT**

Change the content of the model.

# **3.8.4 DELETE**

Not implemented yet. TODO decide what to do if computed traces use this model.

# <span id="page-66-0"></span>**3.9 Method**

# **3.9.1 Creation**

A computed trace is created by a POST query to a *Base*. It must have the following properties:

- <http://liris.cnrs.fr/silex/2009/ktbs#contains> linking from the Base
- <http://liris.cnrs.fr/silex/2009/ktbs#inherits>

It can optionally have the following properties:

• <http://liris.cnrs.fr/silex/2009/ktbs#hasParameter>

# **3.9.2 GET**

In addition to the query-string parameters accepted by any trace, computed traces allow for the parameter quick to force the retrieval of the *current* state of the trace, even if its content is not up to date.

# **3.9.3 PUT**

Not implemented yet.

# **3.9.4 DELETE**

Not implemented yet. TODO decide what to do if computed traces use this method.

# **3.10 Authentication**

For the moment, kTBS does not include any authentication mechanism. However, as a [WSGI](http://wsgi.org/) application, it can be either:

- wrapped in a WSGI middleware managing authentication (see the [WSGI](http://wsgi.org/) website);
- hosted by a standard web server, such as [Apache,](http://httpd.apache.org/) with its own authentication mechanism.

# CHAPTER 4

# Built-in methods

# **4.1 Filter**

This method copies the obsels of the source trace if they pass the filter.

sources 1

#### parameters

model the model of the computed trace

origin the origin of the computed trace

after the integer timestamp below which obsels are filtered out

before the integer timestamp above which obsels are filtered out

afterDT the datetime timestamp below which obsels are filtered out

beforeDT the datetime timestamp above which obsels are filtered out

otypes space-separated list of obsel type URIs; only obsels of these types (or their subtypes) will be kept

bgp a SPARQL Basic Graph Pattern used to express additional criteria (see below)

#### extensible no

If parameter model (resp. origin) is not provided, the model (resp. origin) of the source trace will be used instead.

All filtering parameters are optional. If not specified, they will not constrain the obsels at all. For example, if  $ot$ ypes is not provided, obsels will be kepts regardless of their type; on the other hand, if otypes is provided, only obsels with their type in the list will be kept.

Datetime timestamps can only be used if the source origin is itself a datetime. If a temporal boundary is given both as an integer and a datetime timestamp, the datetime will be ignored. Note that temporal boundaries are *inclusive*, but obsels must be entirely contained in them.

The bgp parameter accepts any SPARQL BGP (i.e. triple patterns, FILTER clauses) used to add further criteria to the obsels to keep in the computed trace. The SPARQL variables ?obs, ?b and ?e are bound respectively to the obsel, its begin timestamp and its end timestamp. The prefix m: is bound to the source trace model URI.

# **4.2 Fusion**

This method merges the content of all its sources.

sources any number

parameters

model the model of the computed trace

origin the origin of the computed trace

#### extensible no

If all source traces have the same model (resp. origin), then parameter model (resp. origin) is not required, and in that case the computed trace will have the same model (resp. origin) as its source(s).

# **4.3 Finite State Automaton (FSA)**

This method applies a Finite State Automaton to detect patterns of obsels in the source trace, and produce an obsel in the transformed trace for each pattern occurence. It is based on the [FSA4streams](https://pypi.python.org/pypi/fsa4streams) library.

sources 1

#### parameters

model the model of the computed trace

origin the origin of the computed trace

fsa the description of the FSA

#### extensible no

If parameter model (resp. origin) is not provided, the model (resp. origin) of the source trace will be used instead.

The fsa parameter expects a JSON description of the FSA, as described in the [FSA4streams documentation,](http://fsa4streams.readthedocs.org/en/latest/syntax.html) with the following specificities:

- The default matcher (even if not explicitly specified) is obseltype: each transition.condition is interpreted as an obsel type URI (either absolute or relative to the source trace's model URI), and an obsel matches the transition if it has the corresponding obsel type.
- An additional matcher is also provided: sparq1-ask, which allows for more expressive condition as the previous one. It interprets conditions as the WHERE clause of a SPARQL ASK query, where
	- prefix : is bound to the kTBS namespace,
	- prefix m: is bound to the source trace model,
	- variable ?obs is bound to the considered obsel,
	- variable ?pred is bound to the previous matching obsel (if any),
	- variable ?first is bound to the first matching obsel of the current match (if any).
- The max\_duration constraints (as specified in the documentation) apply to the *end* timestamps of the obsels.

• Terminal states may have two additional attributes ktbs obsel type and ktbs attribute, described below.

For each match found by the FSA, a new obsel is generated:

- The source obsels of the new obsel are all the obsels contributing to the match.
- The begin and end timestamps of the new obsel are, respectively, the begin of the first source obsel and the end of the last source obsel.
- The type of the new obsel is the value of the ktbs\_obsel\_type of the terminal state, interpreted as a URI relative to the computed trace's model URI. If this attribute is omitted, the state identifier is used instead.
- If the terminal state has a ktbs\_attributes model, additional attributes will be generated for the new obsel. The value of ktbs\_attributes must be a JSON object, whose keys are the *target* attribute type URIs (relative to the computed trace's model URI), and whose values are *source* attribute type URIs (relative to the source trace's model URI). Each target attribute will receive the value of the source attribute of the source obsels. If several values are available, the value of the latest source obsel will be kept. If none of the source obsel has a source attribute, the corresponding target attribute will not be set.

Additionally, the source attributes can be preceded by one of the following operators, in which case the value of the target operator will be the result of applying the operator to all the values of the source attributes in the source obsels:

- last: returns the last value in chronological order (this is the default, see above);
- first: returns the first value in chronological order;
- count: returns the number of source obsel having the source attribute;
- sum: returns the sum of all values;
- avg: returns the average of all values;
- min: returns the minimum value;
- max: returns the maximum value;
- span: returns the difference between the maximum and the minimum values;
- concat: returns a space-separated concatenation of all the values.

# **4.4 Hubble Rules (HRules)**

This method is named after the [Hubble](http://hubblelearn.imag.fr/) project, in which they have been proposed. Those rules can be used both as a stylesheet in the [Taaabs timeline](https://github.com/TaaabsElements/taaabs-trace-timeline) component, and as a transformation, thanks to this method. A benefit is that such a transformation can be built interactively in the timeline, with a direct visual feedback of its effect, then "materialized" as a user-defined method and applied to other traces.

sources 1

#### parameters

model the model of the computed trace

origin the origin of the computed trace

rules the description of the rules

extensible no

If parameter  $\sigma$ rigin is not provided, the origin of the source trace will be used instead.

The parameter *model* specified the model of the computed trace. It must be specified (as traces computed from rules generally hava a different model from their source trace).

The parameter *rules* is a JSON string complying with the model below.

### **4.4.1 Structure of the rules parameter**

The rule parameter contains a JSON array. Each item of this array is called a *rule*.

Each *rule* is a JSON object with the following attributes:

- id is an obsel type IRI (from the target model), no two rules must have the same id.
- rules is an array of *subrules*.
- visible is an optional boolean, defaulting to true.

Each *subrule* is a JSON object with the following attributes:

- type is an optional obsel type IRI (from the source trace's model).
- attribute is an optional JSON array of *attribute constraints*.

Each *attribute constraint* is a JSON object with the following attributes:

- uri is an attribute type IRI (from the source trace's model).
- operator is one of the following strings: ==,  $\langle \rangle, \langle \rangle =$ , >=.
- value is either a JSON string or a [JSON-LD value object.](http://json-ld.org/spec/latest/json-ld/#value-objects)

### **4.4.2 Semantics of Hubble rules**

• An obsel (from the source trace) matches an attribute constraint if it has the corresponding attribute, and its value satisfies the corresponding operator and value.

If the value of the attribute constraint is a string, and if the attribute has a single datatype as its range in the source model, then the value will be cast to that datatype before the comparison is computed. Otherwise, it will be converted to a literal as specified by JSON-LD.

- An obsel matches a subrule with a type if it matches *all* the attribute constraints of the subrule.
- An obsel matches a subrule with a type if
	- it has the corresponding obsel type, and
	- it matches *all* the attribute constraints of the subrule.
- An obsel matches a rule if it matches at least one of its subrule.

This method produces a new obsel for each source obsel matching a rule (unless this rule has visible set to false); the obsel type of the new obsel is the id of the matching rule; the attributes of the source obsel are copied in the new obsel.

### **4.4.3 Precedence of subrules**

Whenever an obsel matches several subrules (belonging to different rules), the following precedence applies:

• a subrule which specifies an obsel type has precedence over a subrule which does not, regardless of their number of attribute constraints or position in the rule structure;
- a subrules with more attribute constraings has precedence over a subrule with less attributes constraints, regardless of their position in the rule structure;
- a subrule higher in the rule structure has precedence over a subrule lower in the rule structure.

These criteria induce a total order on subrules, making the process totally deterministic.

# <span id="page-72-0"></span>**4.5 Incremental Sparql (ISparql)**

This method applies a SPARQL SELECT query to the source trace, and builds new obsels with the result.

sources 1

parameters

model the model of the computed trace

origin the origin of the computed trace

sparql a SPARQL SELECT query (required)

extensible yes (see below)

The SPARQL query must be a SELECT query. Its WHERE clause must contain the magic string %(\_\_subselect\_\_)s, which will be replaced with a [subquery.](https://www.w3.org/TR/sparql11-query/#subqueries) For each obsel of the source trace, this subquery will yield its URI, begin timestamp and end timestamp as ?sourceObsel, ?sourceBegin and ?sourceEnd. You may then complement the WHERE clause as you see fit.

Each row returned by your SELECT query will create a new obsel in the computed trace; each variable will add information to the obsel, based on the name of the variable, as explained by the table below. Note that variables followed with a star (\*) are mandatory :

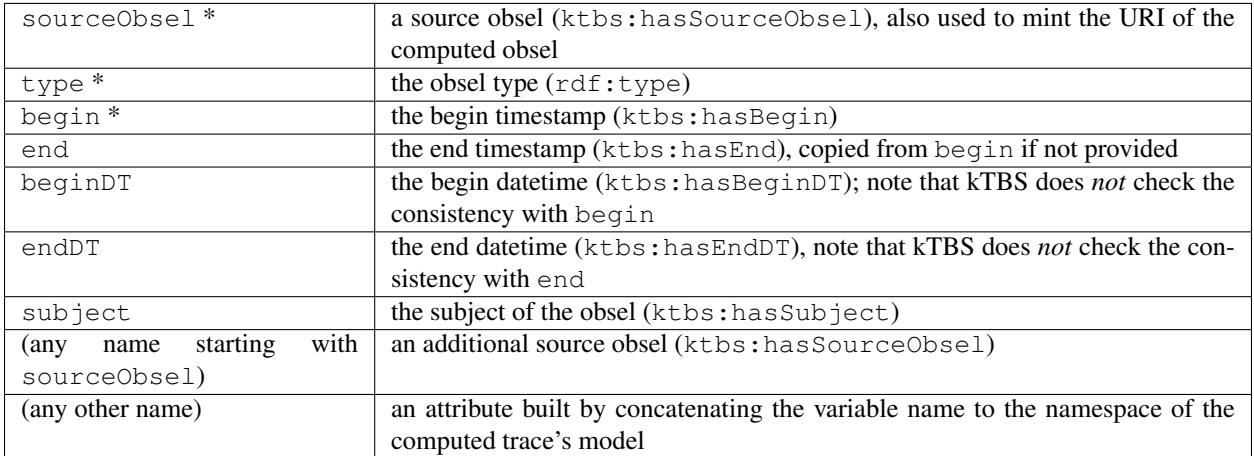

If parameter model (resp. origin) is not provided, the model (resp. origin) of the source trace will be used instead.

<span id="page-72-1"></span>The SPARQL query can contain magic strings of the form  $\frac{1}{6}$  (param name)s, that will be replaced by the value of an additional parameter named param\_name.

Important: For the sake of performance, this method works *incrementally*: everytime the trace is re-computed, the [subquery](https://www.w3.org/TR/sparql11-query/#subqueries) inserted at  $% ($ \_subselect\_\_)s magically selects only source obsels that have not been considered yet.

As a consequence, each results of the query should **not depend** on information that appears "later" in the trace than ?sourceObsel. Otherwise, the content of the computed trace may vary unpredictably, depending on when the trace is actually computed.

If you can not guarantee the property above, then you should probably use the *[sparql](#page-73-0)* method below instead, understanding that it will not behave as well performancewise.

# <span id="page-73-0"></span>**4.6 Sparql**

Important: Unlike other methods, this method does not work incrementally: each time the source trace is modified, the whole computed trace is re-generated.

Therefore, you should consider using the *[incremental sparql](#page-72-0)* method instead, unless *[its limitations](#page-72-1)* are too constraining for your needs.

This method applies a SPARQL CONSTRUCT query to the source trace.

## sources 1

## parameters

model the model of the computed trace

origin the origin of the computed trace

sparql a SPARQL CONSTRUCT query (required)

scope graph against which the SPARQL query must be executed (see below)

inherit inherit properties from source obsel (see below)

extensible yes (see below)

If parameter model (resp. origin) is not provided, the model (resp. origin) of the source trace will be used instead.

The scope parameter accepts three values:

- trace (the default): the SPARQL query only has access to the obsels of the source trace.\*
- base: the default graph is the union of all the information contained in the base (including subbases). The GRAPH keyword can be used to filter information per graph. Note that this is concetually clean, but very inefficient with the current implementation.
- store: the default graph is the entire content of the underlying triple-sore. The GRAPH keyword can be used to filter information per graph. Note that this is only safe if all users are allowed to access any stored information. For this reason, this option is disable by default. To enable it, the configuration sparql. allow-scope-store must be set to true.

If inherit is set (with any value), then the produced obsels will inherit from their source obsel all the properties that are not explicitly set by the CONSTRUCT. That includes properties in the ktbs namespace. This allows to greatly simplify SPARQL queries that are mostly filtering and or augmenting obsels, rather than synthetizing new ones. Note however that if the obsel has several source obsels, the behabiour is unspecified. Note also that this mechanism can access the source obsels regardless of the scope.

The SPARQL query can contain magic strings of the form  $\frac{1}{2}$  (param\_name)s, that will be replaced by the value of an additional parameter named param\_name. Note that the following special parameters are automatically provided:

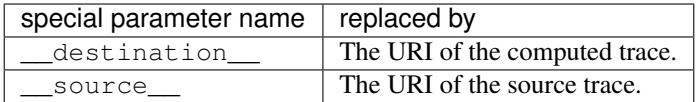

# **4.7 Composite methods**

Composite methods are useful to name a given combination of other methods, in order to make this combination reusable.

There are two distinct methods in this category. Both are currently experimental, and have the following limitations.

#### Warning:

- They create intermediate traces named  $\mathbf{x}_n$  name where x is a number, and name is the name of the computed trace using the combined method.
- These intermediate traces are currently like any other trace in the base; they can be read, modified, or even deleted. Of course, tampering with them is unadvisable, as composite methods are not robust to such unexpected changes.
- When a computed trace using a composite method is deleted, the intermediate traces are not cleaned up; they must be deleted manually.
- For the moment, composite methods do not allow to set parameters in their component methods.

All composite methods have a required parameter method, which is the list of methods that it combines. It is encoded as a space-separated list of absolute URIs.

## **4.7.1 Pipe**

This method applies the component methods in sequence.

sources any number

#### parameters

methods a space-separated list of absolute URIs

#### extensible no

Unlike most methods, the pipe method does not accept the model or origin parameters, as those are specified by the last component method.

## **4.7.2 Parallel**

This method applies the component methods in parallel, and merges all resulting traces.

sources any number

#### parameters

methods a space-separated list of absolute URIs

model the model of the computed trace

origin the origin of the computed trace

## extensible no

The model and origin parameters are handled exactly as the *[Fusion](#page-69-0)* method does it; they are required whenever the outcome of the component methods have a different model (resp. origin).

# **4.8 External**

Important: Unlike other methods, this method does not work incrementally: each time the source trace is modified, the whole computed trace is re-generated.

Also, this method can raise security issues, as it allows users to run arbitrary commands on the kTBS server. For this reason, this method is not anymore provided by default. It is available as a plugin, which must be explicitly enabled.

This method invokes an external program to compute a computed trace. The external program is given as a command line, expected to produce the obsels graph of the computed trace.

sources any number

## parameters

model the model of the computed trace

origin the origin of the computed trace

command-line the command line to execute (required)

format the format expected and produced by the command line

min-sources the minimum number of sources expected by the command-line

max-sources the maximum number of sources expected by the command-line

feed-to-stdin whether to use the external command standard input (see below)

extensible yes (see below)

If parameter model (resp. origin) is not provided, the model (resp. origin) of the source trace will be used instead.

The command line query can contain magic strings of the form  $\frac{1}{2}$  (param\_name)s, that will be replaced by the value of an additional parameter named param\_name. Note that the following special parameters are automatically provided:

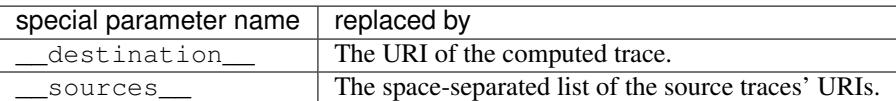

Parameter format is used to inform the kTBS of the format produced by the command line. Default is turtle.

Parameters min-sources and max-sources are used to inform the kTBS of the minimum (resp. maximum) number of sources traces expected by the command line. This is especially useful in user-defined methods, to control that the computed traces using them are consistent with their expectations.

In the general case, the command line is expected to receive the source trace(s) URI(s) as arguments, and query the kTBS to retrieve their obsels. As an alternative, parameter feed-to-stdin can be set to have the kTBS send the source trace obsels directly to the standard input of the external command process. Note that this is only possible when there is exactly one source, and the format used to serialize the obsels will be the same as parameter format.

# CHAPTER 5

# Developers' documentation

KTBS: Kernel for Trace-Based Systems.

# **5.1 KTBS Client**

I provide access to any kTBS (either local or remote).

```
ktbs.client.get_ktbs(uri)
     I return the root of a kTBS.
```
Parameters **uri** (basestring) – the URI of this kTBS

Return type [ktbs.api.ktbs\\_root.KtbsRootMixin](#page-78-0)

This assumes that the kTBS already exists, either as a remore server or as a local service. If your goal is to *create* a local kTBS service, you must use [ktbs.engine.service.make\\_ktbs\(\)](#page-99-0) instead.

# <span id="page-76-0"></span>**5.2 KTBS API**

I provide an implementation of the *[Abstract KTBS API](#page-12-0)*.

This implementation is defined as a set of mix-in classes that rely on the uniform interface of rdfrest.cores. ICore. This allows to use those classes in different ways:

- as local instances (for a standalone kTBS embeded in one's application),
- as an HTTP client to a remote kTBS,
- or even as a client through any protocol implemented on top of rdfrest.

# **5.2.1 Extensions to the abstract API**

I implement the following extensions to the default *[Abstract KTBS API](#page-12-0)*.

## **Extensions suggested by the abstract API**

- read-only or read-write properties corresponding to get/set methods
- read-only properties corresponding to list methods
- iter methods corresponding to list methods

Note also that those adaptations are automatically generated by the  $ext{extend\_api}$  () class decorator.

## **Specific extensions for function parameters**

- Anytime a kTBS element is expected, passing a URI should also work (including a URI relative to the target object). For example, the 'model' argument of create\_stored\_trace() can be a URI (as a unicode or an URIRef) rather than an instance of [TraceModel](#page-102-0).
- Datetimes can be used instead of integers for representing timecodes in traces when the trace model and origin allow the conversion.

#### <span id="page-77-0"></span>**Specific extensions for creation methods**

- The *id* parameter is specified in the *[Abstract KTBS API](#page-12-0)* in all creation methods: it is often optional but can be used to set the URI of the resource to create (else, the KTBS will generate a URI). If provided, it must of course be an acceptable URI (not already in use, and subordinated to the parent's URI). As specified by the *[Abstract](#page-12-0) [KTBS API](#page-12-0)*, *id* can be provided as character string, representing a URI either absolute or relative to the parent's URI. The Python implementation also accepts a rdflib.URIRef or any object with a *uri* attribute returning a URIRef.
- Creation methods also accept an additional parameter *graph* where the user can specify arbitrary properties for the resource to create. This assumes that the resource can be identified in the graph, which is trivial is *id* is provided. However, if the user wants to provide a *graph* but also wants to let the KTBS mint a URI for the created resource, they can use a blank node) to represent the resource in *graph*, and pass it to *id*.

## **5.2.2 Resource API**

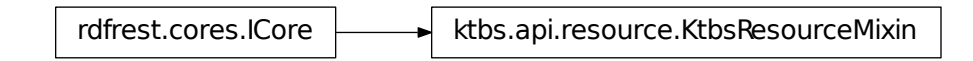

I provide the

pythonic interface common to all kTBS resources.

**class** ktbs.api.resource.**KtbsResourceMixin**

I provide the pythonic interface common to all kTBS resources.

**get\_id**()

Return the identifier of this resource.

## **get\_uri**()

Return the URI of this resource.

## **get\_label**()

Return a user-friendly label for this resource.

If no label has been set, a default label is generated from this resource's URI.

## **set\_label**(*value*)

Set a user-friendly label for this resource.

#### **reset\_label**()

Reset the user-friendly label to its default value.

## **remove**()

Remove this resource from the kTBS.

#### **get\_readonly**()

I return True if this resource can not be modified

## **get\_sync\_status**()

I return True if this resource is up to date

This is meaningful only if the resource is a "view" on a remote resource. If the resource is self-contained, it is always up to date.

#### **state**

I store and return the result of *get\_state*.

This property makes it more concise and hopefully slightly more efficient than to call rdfrest.cores. ICore.get state() each time we need this resource's graph.

Note that this graph must not be edited. We must use rdfrest.cores.ICore.get\_state() instead.

#### **id**

Return the identifier of this resource.

#### **label**

Return a user-friendly label for this resource.

If no label has been set, a default label is generated from this resource's URI.

## **readonly**

I return True if this resource can not be modified

#### **sync\_status**

I return True if this resource is up to date

This is meaningful only if the resource is a "view" on a remote resource. If the resource is self-contained, it is always up to date.

# **5.2.3 KtbsRoot API**

rdfrest.cores.ICore ktbs.api.resource.KtbsResourceMixin ktbs.api.ktbs root.KtbsRootMixin

<span id="page-78-0"></span>I provide the pythonic interface of ktbs:KtbsRoot .

### **class** ktbs.api.ktbs\_root.**KtbsRootMixin**

I provide the pythonic interface common to ktbs root.

## **iter\_builtin\_methods**()

I list all the builtin methods implemented by this kTBS.

Return type an iterable of [MethodBuiltinMixin](#page-97-0)

## **iter\_bases**()

I iter over all elements owned by this base.

Return type an iterable of [BaseMixin](#page-79-0)

#### **get\_builtin\_method**(*uri*)

I return the built-in method identified by *uri* if supported.

Return type [MethodBuiltinMixin](#page-97-0)

## **get\_base**(*id*)

I return the base corresponding to the given URI.

Return type [BaseMixin](#page-79-0)

## **create\_base**(*id=None*, *label=None*, *graph=None*)

Create a new base in this kTBS.

## Parameters

- **id** see *[Specific extensions for creation methods](#page-77-0)*
- **label** TODO DOC explain
- **graph** see *[Specific extensions for creation methods](#page-77-0)*

## Return type [BaseMixin](#page-79-0)

## **bases**

Make a list from iter\_bases

## **builtin\_methods** Make a list from iter\_builtin\_methods

**list\_bases**(*\*args*, *\*\*kw*) Make a list from iter\_bases

**list\_builtin\_methods**(*\*args*, *\*\*kw*) Make a list from iter\_builtin\_methods

# **5.2.4 Base API**

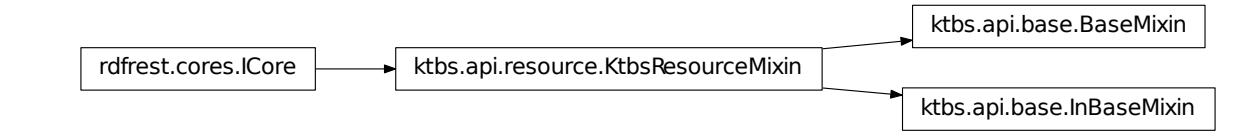

<span id="page-79-0"></span>I provide the pythonic interface of ktbs:Base .

#### **class** ktbs.api.base.**BaseMixin**

I provide the pythonic interface common to bases.

## **iter\_bases**()

Iter over all the sub-bases of this base.

Return type an iterable of [BaseMixin](#page-79-0)

## **iter\_traces**()

Iter over all the traces (stored or computed) of this base.

**Return type an iterable of [AbstractTraceMixin](#page-87-0)** 

#### **iter\_models**()

Iter over all the trace models of this base.

**Return type** an iterable of [TraceModelMixin](#page-83-0)

#### **iter\_methods**()

Iter over all the methods of this base.

Return type an iterable of [MethodMixin](#page-96-0)

#### **iter\_data\_graphs**()

Iter over all the methods of this base.

Return type an iterable of [MethodMixin](#page-96-0)

### **get**(*id*)

Return one of the element contained in the base.

**Parameters id**  $(str)$  $(str)$  $(str)$  – the URI of the element; can be relative to the URI of the base

Return type [BaseMixin](#page-79-0), [TraceModelMixin](#page-83-0), [Method](#page-105-0) or [AbstractTraceMixin](#page-87-0)

#### **get\_parent**()

Return the root of the KTBS containing this base.

Return type [KtbsRootMixin](#page-78-0)

#### **get\_depth**()

Return the distance of this base to the kTBS root.

#### **create\_base**(*id=None*, *label=None*, *graph=None*)

Create a new base in this kTBS.

#### **Parameters**

- **id** see *[Specific extensions for creation methods](#page-77-0)*
- **label** TODO DOC explain
- **graph** see *[Specific extensions for creation methods](#page-77-0)*

#### Return type [BaseMixin](#page-79-0)

**create\_model**(*id=None*, *parents=None*, *label=None*, *graph=None*) Create a new model in this trace base.

#### **Parameters**

- **id** see *[Specific extensions for creation methods](#page-77-0)*
- **parents** either None, or an iterable of models from which this model inherits
- **label** explain.
- **graph** see *[Specific extensions for creation methods](#page-77-0)*

## Return type TraceModelMixin

**create\_method**(*id=None*, *parent=None*, *parameters=None*, *label=None*, *graph=None*) Create a new computed trace in this trace base.

#### Parameters

- **id** see *[Specific extensions for creation methods](#page-77-0)*
- **parent** parent method (required)
- **parameters** method parameters
- **label** explain.
- **graph** see *[Specific extensions for creation methods](#page-77-0)*

#### Return type [MethodMixin](#page-96-0)

**create\_stored\_trace**(*id=None*, *model=None*, *origin=None*, *default\_subject=None*, *label=None*, *graph=None*)

Create a new store trace in this trace base.

## **Parameters**

- **id** see *[Specific extensions for creation methods](#page-77-0)*
- **model** mode of the trace to create (required)
- **origin** Typically a timestamp. It can be an opaque string, meaning that the precise time when the trace was collected is not known
- **default** subject The subject to set to new obsels when they do not specifify a subject
- **label** explain.
- **graph** see *[Specific extensions for creation methods](#page-77-0)*

#### Return type [StoredTraceMixin](#page-90-0)

```
create_computed_trace(id=None, method=None, parameters=None, sources=None, la-
                         bel=None, graph=None)
```
Create a new computed trace in this trace base.

#### **Parameters**

- **id** see *[Specific extensions for creation methods](#page-77-0)*
- **method** method to apply for computation (required)
- **parameters** parameters of the method
- **sources** source traces to which the method is applied
- **label** explain.
- **graph** see *[Specific extensions for creation methods](#page-77-0)*

## Return type [ComputedTraceMixin](#page-91-0)

# **create\_data\_graph**(*id=None*, *label=None*, *graph=None*)

Create a new base in this kTBS.

## Parameters

- **id** see *[Specific extensions for creation methods](#page-77-0)*
- **label** TODO DOC explain

• **graph** – see *[Specific extensions for creation methods](#page-77-0)*

#### Return type [InBaseMixin](#page-82-0)

#### **remove**()

Delete this base from the kTBS.

#### **bases**

Make a list from iter\_bases

## **data\_graphs**

Make a list from iter\_data\_graphs

#### **depth**

Return the distance of this base to the kTBS root.

- **list\_bases**(*\*args*, *\*\*kw*) Make a list from iter bases
- **list\_data\_graphs**(*\*args*, *\*\*kw*) Make a list from iter\_data\_graphs
- **list\_methods**(*\*args*, *\*\*kw*) Make a list from iter\_methods

**list\_models**(*\*args*, *\*\*kw*) Make a list from iter\_models

**list\_traces**(*\*args*, *\*\*kw*) Make a list from iter\_traces

#### **methods**

Make a list from iter\_methods

**models**

Make a list from iter\_models

## **parent**

Return the root of the KTBS containing this base.

## Return type [KtbsRootMixin](#page-78-0)

#### **traces**

Make a list from iter\_traces

#### <span id="page-82-0"></span>**class** ktbs.api.base.**InBaseMixin**

Common mixin for all elements of a trace base.

#### **get\_base**()

Return the trace base this element belongs to.

## Return type [BaseMixin](#page-79-0)

## **remove**()

Delete this element from its base.

## **base**

Return the trace base this element belongs to.

## Return type [BaseMixin](#page-79-0)

# **5.2.5 TraceModel API**

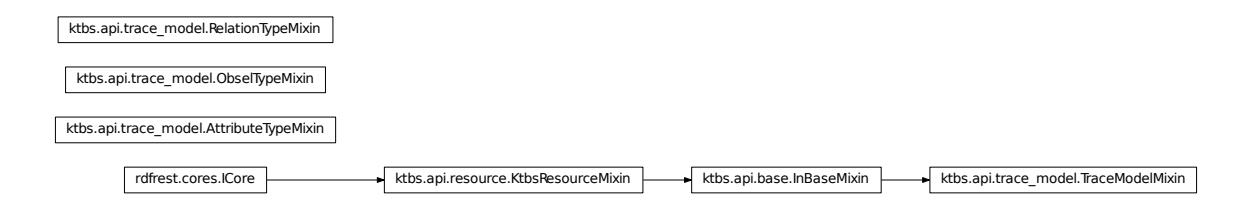

I provide the pythonic interface of ktbs:TraceModel .

```
class ktbs.api.trace_model.TraceModelMixin
```
I provide the pythonic interface to a trace model.

#### **get\_unit**()

Return the temporal unit used by this model.

## **set\_unit**(*unit*) Return the temporal unit used by this model.

**get**(*id*)

Return the pythonic instance corresponding to the given id, or None.

**Parameters**  $id$  ( $str$ ) – a URI; can be relative to this Model's URI

Return type *AttributeTypeMixin*:class, [ObselTypeMixin](#page-85-0) or [RelationTypeMixin](#page-86-0)

NB: None if the id is not found *but also* if it does not identify a Model element (ObselType, AttributeType or RelationType).

**iter\_parents**(*include\_indirect=False*)

I iter over all the parent models of this model.

- **iter\_attribute\_types**(*include\_inherited=True*) I iter over the attribute types used in this trace model.
- **iter\_obsel\_types**(*include\_inherited=True*) I iter over the obsel types used in this trace model.
- **iter\_relation\_types**(*include\_inherited=True*) I iter over the relation types used in this trace model.
- **add\_parent**(*model*)

I add model as a parent model to this model.

## **remove\_parent**(*model*)

I remove model as a parent model to this model.

**create\_obsel\_type**(*id=None*, *supertypes=()*, *label=None*) I create a new obsel type in this model.

### Parameters

- **id** see *[Specific extensions for creation methods](#page-77-0)*
- **supertypes** explain.
- **label** explain.

## Return type [ObselTypeMixin](#page-85-0)

**create\_relation\_type**(*id=None*, *origins=None*, *destinations=None*, *supertypes=()*, *label=None*) I create a new relation type in this model.

#### Parameters

- **id** see *[Specific extensions for creation methods](#page-77-0)*
- **origins** explain.
- **destinations** explain.
- **supertypes** explain.
- **label** explain.

#### Return type [RelationTypeMixin](#page-86-0)

**create\_attribute\_type**(*id=None*, *obsel\_types=None*, *data\_types=None*, *value\_is\_list=False*, *label=None*)

I create a new obsel type in this model.

#### Parameters

- **id** see *[Specific extensions for creation methods](#page-77-0)*
- **obsel\_types** explain.
- **data\_types** explain.
- **value\_is\_list** explain.
- **label** explain.

Return type [AttributeTypeMixin](#page-85-1)

**add\_supertype**(*element=None*, *element\_type=None*, *super\_type=None*) I add a super type to the element (obsel or relation) type in this model.

Parameters

- **element** ObselType or RelationType or their URI.
- **element\_type** Type of the concerned element.
- **super\_type** SuperObselType or SuperRelationType.
- **remove\_supertype**(*element=None*, *element\_type=None*, *super\_type=None*) I remove a super type from the element (obsel or relation) type in this model.

#### **Parameters**

- **element** ObselType or RelationType or their URI.
- **element\_type** Type of the concerned element.
- **super\_type** SuperObselType or SuperRelationType.

#### **attribute\_types**

Make a list from iter\_attribute\_types

**list\_attribute\_types**(*\*args*, *\*\*kw*) Make a list from iter attribute types

## **list\_obsel\_types**(*\*args*, *\*\*kw*)

Make a list from iter obsel types

**list\_parents**(*\*args*, *\*\*kw*) Make a list from iter\_parents

## **list\_relation\_types**(*\*args*, *\*\*kw*) Make a list from iter\_relation\_types

## **obsel\_types**

Make a list from iter\_obsel\_types

## **parents**

Make a list from iter\_parents

#### **relation\_types** Make a list from iter\_relation\_types

**unit**

Return the temporal unit used by this model.

## <span id="page-85-1"></span>**class** ktbs.api.trace\_model.**AttributeTypeMixin**

I provide the pythonic interface to an attribute type.

## **iter\_obsel\_types**()

I iter over the obsel types containing this attribute.

Return type iterable of [ObselTypeMixin](#page-85-0)

**add\_obsel\_type**(*obsel\_type*) I add an obsel type to this attribute.

```
remove_obsel_type(obsel_type)
    I remove an obsel type from this attribute.
```
**iter\_data\_types**() I iter over the data types allowed for this attribute.

Returns the types as URIRefs

**add\_data\_type**(*data\_type*) I add the data type to this attribute.

**remove\_data\_type**(*data\_type*) I remove the data type from this attribute.

#### **data\_types**

Make a list from iter\_data\_types

**list\_data\_types**(*\*args*, *\*\*kw*) Make a list from iter\_data\_types

**list\_obsel\_types**(*\*args*, *\*\*kw*) Make a list from iter obsel types

**obsel\_types** Make a list from iter\_obsel\_types

## <span id="page-85-0"></span>**class** ktbs.api.trace\_model.**ObselTypeMixin** I provide the pythonic interface to an obsel type.

**iter\_attribute\_types**(*include\_inherited=True*) I iter over the attribute types allowed for this type.

**iter\_relation\_types**(*include\_inherited=True*) I iter over the relation types having this obsel type as origin.

```
iter_inverse_relation_types(include_inherited=True)
     I iter over the relation types having this obsel type as destination.
```
- **create\_attribute\_type**(*id=None*, *data\_types=None*, *value\_is\_list=False*, *label=None*) Call the associated Model method.
- **create\_relation\_type**(*id=None*, *destinations=None*, *supertypes=()*, *label=None*) Call the associated Model method.

**attribute\_types** Make a list from iter\_attribute\_types

**inverse\_relation\_types** Make a list from iter\_inverse\_relation\_types

**list\_attribute\_types**(*\*args*, *\*\*kw*) Make a list from iter attribute types

**list\_inverse\_relation\_types**(*\*args*, *\*\*kw*) Make a list from iter\_inverse\_relation\_types

**list\_relation\_types**(*\*args*, *\*\*kw*) Make a list from iter\_relation\_types

**relation\_types** Make a list from iter\_relation\_types

- <span id="page-86-0"></span>**class** ktbs.api.trace\_model.**RelationTypeMixin** I provide the pythonic interface to a relation type.
	- **iter\_origins**() I iter over the origin obsel types of this relation.

**Return type** iterable of  $\text{Obsell}{\text{TypeMixin}}$ 

**iter\_destinations**()

I iter over the destination obsel types of this relation.

Return type iterable of [ObselTypeMixin](#page-85-0)

## **iter\_all\_origins**()

I iter over all the origins (direct or inherited) of this relation.

Return type iterator of [ObselTypeMixin](#page-85-0)

**iter\_all\_destinations**()

I iter over all the destinations (direct or inherited) of this relation.

**Return type** iterator of  $\text{Obsell}{\text{TypeMix}}$ 

**add\_origin**(*origin*)

I add an obsel type to this attribute.

- **remove\_origin**(*origin*) I remove an obsel type from this attribute.
- **add\_destination**(*destination*) I add an obsel type to this attribute.

**remove\_destination**(*destination*) I remove an obsel type from this attribute.

## **all\_destinations**

Make a list from iter\_all\_destinations

- **all\_origins** Make a list from iter\_all\_origins
- **destinations**

Make a list from iter\_destinations

**list\_all\_destinations**(*\*args*, *\*\*kw*) Make a list from iter\_all\_destinations

- **list\_all\_origins**(*\*args*, *\*\*kw*) Make a list from iter\_all\_origins
- **list\_destinations**(*\*args*, *\*\*kw*) Make a list from iter\_destinations
- **list\_origins**(*\*args*, *\*\*kw*) Make a list from iter\_origins

#### **origins**

Make a list from iter\_origins

# **5.2.6 Trace API**

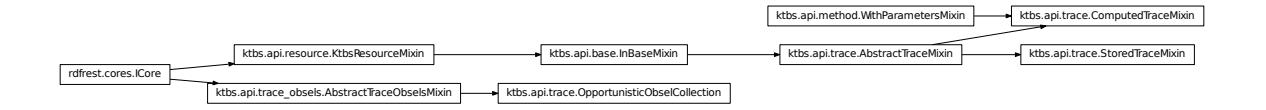

I provide the pythonic interface of ktbs:StoredTrace and ktbs:ComputedTrace.

#### <span id="page-87-0"></span>**class** ktbs.api.trace.**AbstractTraceMixin**

I provide the pythonic interface common to all kTBS traces.

**get\_obsel**(*id*)

Return the obsel with the given uri.

**Parameters**  $id$  ( $str$ ) – the URI of the obsel; may be relative to the URI of the trace

Return type [ObselMixin](#page-93-0)

## **get\_model**()

I return the trace model of this trace.

Return type [TraceModelMixin](#page-83-0)

**get\_origin**(*as\_datetime=False*) I return the origin of this trace.

> If *as\_datetime* is true, get\_origin will try to convert the return value to datetime, or return it unchanged if that fails.

**iter\_obsels**(*begin=None*, *end=None*, *after=None*, *before=None*, *reverse=False*, *bgp=None*, *limit=None*, *offset=None*, *refresh=None*)

Iter over the obsels of this trace.

Return type an iterable of [ObselMixin](#page-93-0)

The obsels are sorted by their end timestamp, then their begin timestamp, then their identifier. If reverse is true, the order is inversed.

If given, begin and/or end are interpreted as the (included) boundaries of an interval; only obsels entirely contained in this interval will be yielded.

- begin: an int, datetime
- end: an int, datetime
- after: an obsel, URIRef
- before: an obsel, URIRef
- reverse: an object with a truth value
- bgp: an additional SPARQL Basic Graph Pattern to filter obsels
- limit: an int
- offset: an int
- refresh:
	- if "no", prevent force\_state\_refresh to be called
	- if None or "default", force\_state\_refresh will be called
	- if "yes" or "force", will force recomputation of a ComputedTrace even if the sources have not change
	- if "recursive", will recursively force recomputatioon as above

In the *bgp* parameter, notice that:

- the variable *?obs* is bound each obsel
- the *m*: prefix is bound to the trace model

NB: the order of "recent" obsels may vary even if the trace is not amended, since collectors are not bound to respect the order in begin timestamps and identifiers.

## **iter\_source\_traces**()

I iter over the sources of this computed trace.

#### **iter\_transformed\_traces**()

Iter over the traces having this trace as a source.

**iter\_contexts**()

I iter over the contexts of this computed trace.

#### <span id="page-88-0"></span>**add\_source\_trace**(*val*)

I add a source trace to this trace

```
del_source_trace(val)
```
I break the link between this trace and one of its source traces

```
get_model_uri()
```
I return the URI of the trace model of this trace.

**get\_model\_prefix**(*\_NICE\_SUFFIX=set(['#'*, *'/'])*)

I return a prefix-friendly version of the model URI for this trace.

## **obsel\_collection**

This trace's obsel collection as a raw resource.

Return type [trace\\_obsels.AbstractTraceObselsMixin](#page-98-0)

## **trace\_statistics**

This trace's statistics.

Return type trace\_stats.TraceStatistics

#### <span id="page-89-0"></span>**get\_pseudomon\_range**()

Return the pseudo-monotonicity range of this trace.

If the pseudo-monotonicity range is X, all changes applied less than X time-units before the last obsel will be considered pseudo-monotonic.

TODO DOC reference to a detailed explaination about monotonicity.

## **set\_pseudomon\_range**(*val*)

Return the pseudo-monotonicity range of this trace.

See-also [get\\_pseudomon\\_range\(\)](#page-89-0)

TODO DOC reference to a detailed explaination about monotonicity.

## **get\_trace\_begin**()

I return the begin timestamp of the obsel.

## **get\_trace\_begin\_dt**() I return the begin dateteime of the obsel.

**get\_trace\_end**() I return the end timestamp of the obsel.

**get\_trace\_end\_dt**() I return the end timestamp of the obsel.

**iter\_context\_uris**()

I iter over the context URIs of this computed trace.

## **context\_uris**

Make a list from iter\_context\_uris

## **contexts**

Make a list from iter\_contexts

## **list\_context\_uris**(*\*args*, *\*\*kw*) Make a list from iter\_context\_uris

- **list\_contexts**(*\*args*, *\*\*kw*) Make a list from iter\_contexts
- **list\_obsels**(*\*args*, *\*\*kw*) Make a list from iter\_obsels
- **list\_source\_traces**(*\*args*, *\*\*kw*) Make a list from iter\_source\_traces
- **list\_transformed\_traces**(*\*args*, *\*\*kw*) Make a list from iter\_transformed\_traces

## **model**

I return the trace model of this trace.

## Return type [TraceModelMixin](#page-83-0)

#### **model\_prefix**

I return a prefix-friendly version of the model URI for this trace.

#### **model\_uri**

I return the URI of the trace model of this trace.

## **obsels**

Make a list from iter\_obsels

## **origin**

I return the origin of this trace.

If *as\_datetime* is true, get\_origin will try to convert the return value to datetime, or return it unchanged if that fails.

## **pseudomon\_range**

Return the pseudo-monotonicity range of this trace.

If the pseudo-monotonicity range is X, all changes applied less than X time-units before the last obsel will be considered pseudo-monotonic.

TODO DOC reference to a detailed explaination about monotonicity.

## **source\_traces**

Make a list from iter\_source\_traces

#### **trace\_begin**

I return the begin timestamp of the obsel.

## **trace\_begin\_dt**

I return the begin dateteime of the obsel.

#### **trace\_end**

I return the end timestamp of the obsel.

## **trace\_end\_dt**

I return the end timestamp of the obsel.

## **transformed\_traces**

Make a list from iter\_transformed\_traces

## <span id="page-90-0"></span>**class** ktbs.api.trace.**StoredTraceMixin**

I provide the pythonic interface common to kTBS stored traces.

#### **set\_model**(*model*)

I set the model of this trace. model can be a Model or a URI; relative URIs are resolved against this trace's URI.

## **set\_origin**(*origin*)

I set the origin of this trace. origin can be a string or a datetime.

## **get\_default\_subject**()

I return the default subject of this trace.

# **set\_default\_subject**(*subject*)

I set the default subject of this trace.

## **set\_trace\_begin**(*val*)

I set the begin timestamp of the obsel.

This will automatically unset the trace\_begin\_dt property.

## **set\_trace\_begin\_dt**(*val*)

I return the begin datetime of the obsel.

This will automatically update the trace\_begin property.

#### **set\_trace\_end**(*val*)

I set the end timestamp of the obsel.

This will automatically unset the trace\_end\_dt property.

**set\_trace\_end\_dt**(*val*)

I return the end datetime of the obsel.

This will automatically update the trace\_end property.

**create\_obsel**(*id=None*, *type=None*, *begin=None*, *end=None*, *subject=None*, *attributes=None*, *relations=None*, *inverse\_relations=None*, *source\_obsels=None*, *label=None*, *no\_return=False*)

Creates a new obsel for the stored trace.

## Parameters

- **id** see *[Specific extensions for creation methods](#page-77-0)*.
- **type** Obsel type, defined by the Trace model.
- **begin** Begin timestamp of the obsel, can be an int.
- **end** End timestamp of the obsel, can be an int.
- **subject** Subject of the obsel.
- **attributes** explain.
- **relations** explain.
- **inverse\_relations** explain.
- **source\_obsels** explain.
- **label** explain.
- **no\_return** if True, None will be returned instead of the created obsek; this saves time and (in the case of a remote kTBS) network traffic

### Return type *ktbs.client.obsel.Obsel*

## **default\_subject**

I return the default subject of this trace.

#### **model**

I return the trace model of this trace.

#### Return type [TraceModelMixin](#page-83-0)

## **origin**

I return the origin of this trace.

If *as\_datetime* is true, get\_origin will try to convert the return value to datetime, or return it unchanged if that fails.

## **trace\_begin**

I return the begin timestamp of the obsel.

### **trace\_begin\_dt**

I return the begin dateteime of the obsel.

#### **trace\_end**

I return the end timestamp of the obsel.

## <span id="page-91-0"></span>**trace\_end\_dt**

I return the end timestamp of the obsel.

#### **class** ktbs.api.trace.**ComputedTraceMixin**

I provide the pythonic interface common to kTBS computed traces.

## **get\_method**()

I return the method used by this computed trace

**set\_method**(*val*)

I set the method that this computed trace will use

#### **add\_source\_trace**(*val*)

I override [AbstractTraceMixin.add\\_source\\_trace\(\)](#page-88-0)

I force the refresh of this trace after the change, as it may have changed computed properties.

#### **del\_source\_trace**(*val*)

I override [AbstractTraceMixin.del\\_source\\_trace\(\)](#page-88-1)

I force the refresh of this trace after the change, as it may have changed computed properties.

#### **set\_parameter**(*key*, *value*)

I override [method.WithParametersMixin.set\\_parameter\(\)](#page-96-1)

I force the refresh of this trace after the change, as it may have changed computed properties.

## **del\_parameter**(*key*)

I override [method.WithParametersMixin.del\\_parameter\(\)](#page-96-2)

I force the refresh of this trace after the change, as it may have changed computed properties.

#### **get\_diagnosis**(*force\_refresh=False*)

I return the diagnosis of the last execution of this computed trace.

Note that the diagnosis is None iff the execution succeeded.

## **get\_method\_uri**()

I return the URI of the method used by this computed trace

#### **diagnosis**

I return the diagnosis of the last execution of this computed trace.

Note that the diagnosis is None iff the execution succeeded.

#### **method**

I return the method used by this computed trace

#### **method\_uri**

I return the URI of the method used by this computed trace

#### **class** ktbs.api.trace.**OpportunisticObselCollection**(*trace*)

I implement rdfrest.cores.ICore for obsel collections.

Obsel collections in kTBS can become very big, possibly to the point where a server will refuse to serve the full graph at once. Fortunately, they accept a number of query-string parameters to request only "slices" of the collection.

This implementation retrieves slices of the obsel collection in an opportunistic way (*i.e.* finding a trade-off between how much the kTBS is willing to provide at a time and what is actually requested by the code using it).

The graph returned by [get\\_state\(\)](#page-92-0) will always contain all the obsels specified by the *parameters* passed to it, *but possibly more*.

<span id="page-92-0"></span>**factory**(*uri*, *rdf\_types=None*, *\_no\_spawn=False*) I implement cores.ICore.factory().

I simply rely on the factory of my trace.

```
get_state(parameters=None)
    I implement cores.ICore.get_state().
```
**force\_state\_refresh**(*parameters=None*) I implement *interface.ICore.force\_state\_refresh*.

I simply force a state refresh on my trace.

```
edit(parameters=None, clear=False, _trust=False)
    I implement cores.ICore.edit().
```
I try to edit the whole graph.

```
post_graph(graph, parameters=None, _trust=False, _created=None, _rdf_type=None)
    I implement cores.ICore.post_graph().
```
Obsel collection do not support post\_graph.

**delete**(*parameters=None*, *\_trust=False*) I implement cores.ICore.delete().

Delegate to proper obsel resource.

#### **state**

I implement cores.ICore.get\_state().

# **5.2.7 Obsel API**

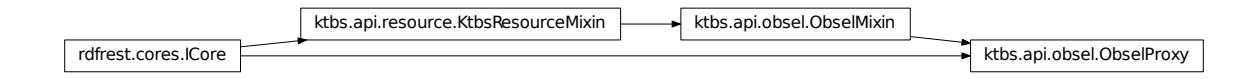

I provide the pythonic interface ktbs:Obsel .

```
class ktbs.api.obsel.ObselMixin
     I provide the pythonic interface of ktbs:Obsel .
```

```
get_trace()
```
I return the trace containing this obsel.

**get\_obsel\_type**()

I return the obsel type of this obsel.

**get\_begin**()

I return the begin timestamp of the obsel.

```
get_begin_dt()
```
I return the begin timestamp of the obsel.

We use a better implementation than the standard one.

## **get\_end**()

I return the end timestamp of the obsel.

## **get\_end\_dt**()

I return the end timestamp of the obsel.

**get\_subject**() I return the subject of the obsel.

**iter\_source\_obsels**()

I iter over the source obsels of the obsel.

**iter\_attribute\_types**()

I iter over all attribute types set for this obsel.

```
iter_relation_types()
```
I iter over all outgoing relation types for this obsel.

**iter\_related\_obsels**(*rtype*)

I iter over all obsels pointed by an outgoing relation.

**iter\_inverse\_relation\_types**()

I iter over all incoming relation types for this obsel.

**iter\_relating\_obsels**(*rtype*)

I iter over all incoming relation types for this obsel.

#### **get\_attribute\_value**(*atype*)

I return the value of the given attribut type for this obsel, or None.

#### **attribute\_types**

Make a list from iter\_attribute\_types

#### **begin**

I return the begin timestamp of the obsel.

#### **begin\_dt**

I return the begin timestamp of the obsel.

We use a better implementation than the standard one.

#### **end**

I return the end timestamp of the obsel.

## **end\_dt**

I return the end timestamp of the obsel.

## **inverse\_relation\_types**

Make a list from iter\_inverse\_relation\_types

- **list\_attribute\_types**(*\*args*, *\*\*kw*) Make a list from iter\_attribute\_types
- **list\_inverse\_relation\_types**(*\*args*, *\*\*kw*) Make a list from iter inverse relation types
- **list\_related\_obsels**(*\*args*, *\*\*kw*) Make a list from iter\_related\_obsels
- **list\_relating\_obsels**(*\*args*, *\*\*kw*) Make a list from iter\_relating\_obsels
- **list\_relation\_types**(*\*args*, *\*\*kw*) Make a list from iter relation types
- **list\_source\_obsels**(*\*args*, *\*\*kw*) Make a list from iter\_source\_obsels

## **obsel\_type**

I return the obsel type of this obsel.

## **relation\_types**

Make a list from iter\_relation\_types

## **source\_obsels**

Make a list from iter\_source\_obsels

## **subject**

I return the subject of the obsel.

#### **trace**

I return the trace containing this obsel.

## **class** ktbs.api.obsel.**ObselProxy**(*uri*, *collection*, *host\_graph*, *host\_parameters*)

I provide a lightweight implementation of ktbs:Obsel.

As obsel descriptions can be found in obsel collections, this class provides the Obsel API atop an obsel collection; t

**factory**(*uri*, *rdf\_types=None*, *\_no\_spawn=False*) I implement cores.ICore.factory().

I simply rely on the factory of my obsel collection.

```
get_state(parameters=None)
```
I implement cores.ICore.get\_state().

I simply return

```
force_state_refresh(parameters=None)
```
I implement *interface.ICore.force\_state\_refresh*.

I simply force a state refresh on my host.

**edit**(*parameters=None*, *clear=False*, *\_trust=False*) I implement cores.ICore.edit().

If *self.host\_graph* is the complete obsel collection (*host\_parameters* is None), edit it directly; else, try to get "proper" obsel resource and edit it.

Note that the *clear* argument is not supported in all situations (as host graph may be bigger than the obsel's state); if you need a clear edit context, you should use a "proper" obsel:

```
obs = obs.factory(obs.uri)
graph = obs.get_state()
```
and then ensure that you fill the edit context with what you got from the proper obsel's state.

```
post_graph(graph, parameters=None, _trust=False, _created=None, _rdf_type=None)
    I implement cores.ICore.post_graph().
```
Obsels do not support post\_graph.

```
delete(parameters=None, _trust=False)
    I implement cores.ICore.delete().
```
Delegate to proper obsel resource.

# **5.2.8 Method API**

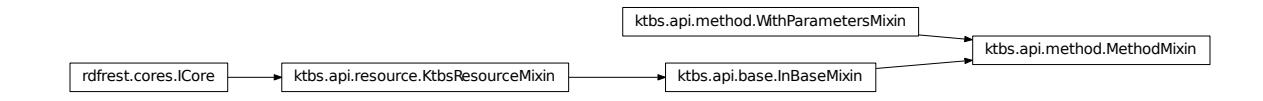

I provide the pythonic interface of ktbs:Method.

```
class ktbs.api.method.WithParametersMixin
     I provide property parameters for both Method and ComputedTrace.
     I rely on method _get_inherited_parameters, which must return a (possibly empty) fresh dict.
     iter_parameters(include_inherited=True)
          I iter over the parameter of this resource.
     get_parameter(key)
          I return a parameter value.
```

```
set_parameter(key, value)
    I set a parameter value.
```

```
del_parameter(key)
```
I delete a parameter value.

```
parameters_as_dict
```
I return a fresh dict of the parameters of this computed trace.

NB: the keys and values of the dict are unicode. Values are *not* converted to the datatype expected by the method.

NB: it is assumed that the RDF data is valid, especially that keys are not duplicated.

```
iter_parameters_with_values(include_inherited=True)
     I iter over the parameter of this resource.
```
**list\_parameters**(*\*args*, *\*\*kw*) Make a list from iter\_parameters

**list\_parameters\_with\_values**(*\*args*, *\*\*kw*) Make a list from iter parameters with values

#### **parameters**

Make a list from iter\_parameters

```
parameters_with_values
    Make a list from iter_parameters_with_values
```
## <span id="page-96-0"></span>**class** ktbs.api.method.**MethodMixin**

I provide the pythonic interface of ktbs:Method.

**get\_parent**()

I return the inherited method.

### **set\_parent**(*method*) I set the parent method.

**get\_parent\_uri**()

```
I return the URI of the inherited method, if any.
iter_used_by()
     I iter over all computed traces using this method
iter_children()
     I iter over all children method of this method
children
     Make a list from iter_children
list_children(*args, **kw)
     Make a list from iter_children
list_used_by(*args, **kw)
     Make a list from iter_used_by
parent
     I return the inherited method.
parent_uri
     I return the URI of the inherited method, if any.
used_by
     Make a list from iter_used_by
```
# **5.2.9 BuiltinMethod API**

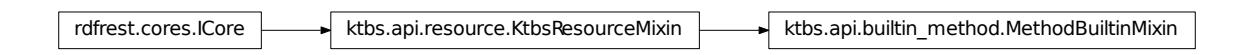

I provide the pythonic interface to kTBS built-in methods.

```
class ktbs.api.builtin_method.MethodBuiltinMixin
    I provide the pythonic interface common to kTBS methods.
```
**get\_base**()

A built-in method has no base.

- **get\_parent**() A built-in method has no parent.
- **set\_parent**(*parent*) A built-in method can have no parent.
- **list\_parameters**(*include\_inherited*) A built-in method has no parameter.
- **get\_parameter**(*key*)

A built-in method has no parameters.

```
set_paremeter(key, value)
     A built-in method can have no parameter.
```
**del\_parameter**(*key*) A built-in method has no parameters.

#### **base**

A built-in method has no base.

**parent**

A built-in method has no parent.

# **5.2.10 TraceObsels API**

rdfrest.cores.ICore **ktbs.api.trace\_obsels.AbstractTraceObselsMixin** 

I provide the pythonic interface to kTBS obsel collections.

## <span id="page-98-0"></span>**class** ktbs.api.trace\_obsels.**AbstractTraceObselsMixin**

I provide the pythonic interface common to all kTBS obsel collections.

#### **trace**

I return the trace owning this obsel collection.

### **trace\_uri**

I return the trace owning this obsel collection.

```
build_select(begin=None, end=None, after=None, before=None, reverse=False, bgp=None,
                 limit=None, offset=None, selected='?obs')
     Build a SPARQL query listing the obsels of this trace.
```
Return type rdflib.query.Result

NB: the SPARQL query includes no PREFIX definition, in order to be embedable as a subquery, but it *requires* the prefix ktbs to be declared (bound to the kTBS namespace, of course).

The obsels are sorted by their end timestamp, then their begin timestamp, then their identifier. If reverse is true, the order is inversed.

If given, begin and/or end are interpreted as the (included) boundaries of an interval; only obsels entirely contained in this interval will be yielded.

- begin: an int, datetime
- end: an int, datetime
- after: an obsel, URIRef
- before: an obsel, URIRef
- reverse: an object with a truth value
- bgp: an additional SPARQL Basic Graph Pattern to filter obsels
- limit: an int
- selected: the selected variables

In the *bgp* parameter, notice that:

- the variable *?obs* is bound each obsel
- the *m*: prefix is bound to the trace model

NB: the order of "recent" obsels may vary even if the trace is not amended, since collectors are not bound to respect the order in begin timestamps and identifiers.

# **5.3 KTBS engine**

I provide an implementation of the kTBS engine.

This implementation is defined as a rdfrest.cores.local.Service; it reuses the mix-in classes defined in [ktbs.api](#page-76-0).

To obtain a KTBS engine conforming with the Ktbs interface of the *[Abstract KTBS API](#page-12-0)*, use [service.](#page-99-0) [make\\_ktbs\(\)](#page-99-0).

# **5.3.1 Service implementation**

I provide an entry point to create a local kTBS.

<span id="page-99-0"></span>ktbs.engine.service.**make\_ktbs**(*root\_uri=None*, *repository=None*, *create=None*) I create a kTBS engine conforming with the *[Abstract KTBS API](#page-12-0)*.

## **Parameters**

- **root\_uri** the URI to use as the root of this kTBS (defaults to <ktbs:/>)
- **repository** where to store kTBS data
- **create** whether the data repository should be initialized; (see below)

Parameter *repository* can be either a path (in which case data will be stored in a directory of that name, which will be created if needed), or a string of the form ":store\_type:configuration\_string" where *store\_type* is a registered store type in rdflib, and *configuration\_string* is used to initialize this store.

If *repository* is omitted or None, a volatile in-memory repository will be created.

If the repository is in-memory or a non-existing path, it will be initialized. In all other cases (i.e. existing path or explicit *store* type), the repository is assumed to be already initialized; the force-init option in the rdf\_database section can be set to force the initialization in those cases.

**class** ktbs.engine.service.**KtbsService**(*service\_config=None*) The KTBS service.

**get**(*uri*, *rdf\_types=None*, *\_no\_spawn=False*) I override rdfrest.cores.local.Service.get()

If the original implementation returns None, I try to make an Obsel.

## **classmethod init\_ktbs**(*service*)

I populate the root resource's graph of a new service.

# **5.3.2 Resource implementation**

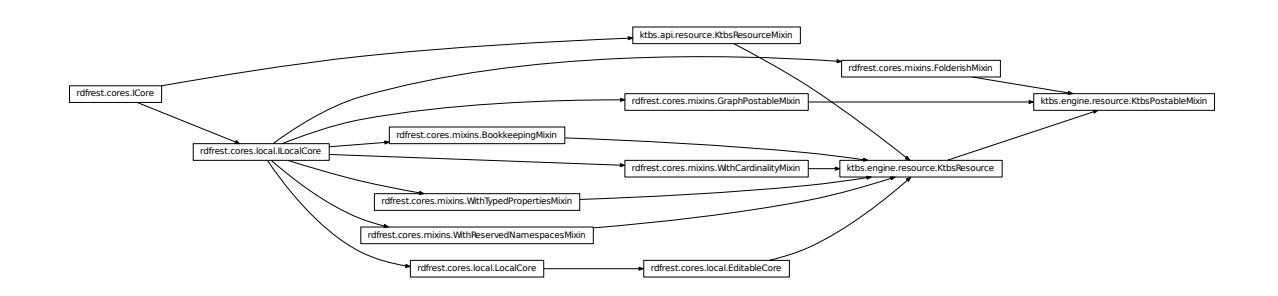

I provide the common implementation of all local KTBS resources.

**class** ktbs.engine.resource.**KtbsResource**(*service*, *uri*) I provide common methods and class parameters for all KTBS Resources.

Especially, I include a number of of required other mixins.

```
classmethod mint_uri(target, new_graph, created, basename=None, suffix=")
    I override rdfrest.cores.local.ILocalCore.mint_uri().
```
I use the skos:prefLabel of the resource to mint a URI, else the basename (if provided), else the class name.

```
class ktbs.engine.resource.KtbsPostableMixin(service, uri)
     I implement the common post-related functionalities for KtbsResources.
```

```
check_posted_graph(parameters, created, new_graph)
    I implement rdfrest.cores.local.GraphPostableMixin.check_posted_graph().
```
# **5.3.3 KtbsRoot implementation**

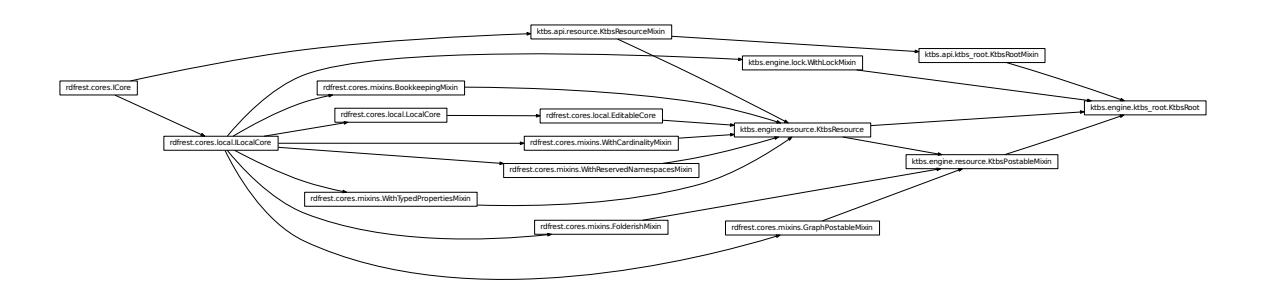

I provide the implementation of ktbs:KtbsRoot .

```
class ktbs.engine.ktbs_root.KtbsRoot(service, uri)
     I provide the implementation of ktbs:KtbsRoot .
```

```
delete(parameters=None, _trust=True)
    I override rdfrest.util.EditableCore.delete().
```
A kTBS root can never be deleted.

```
ack_post(parameters, created, new_graph)
    I override rdfrest.util.GraphPostableMixin.ack_post().
```
## **find\_created**(*new\_graph*)

I override rdfrest.util.GraphPostableMixin.find\_created().

I look for the ktbs:hasBase property, pointing to a ktbs:Base.

## **5.3.4 Base implementation**

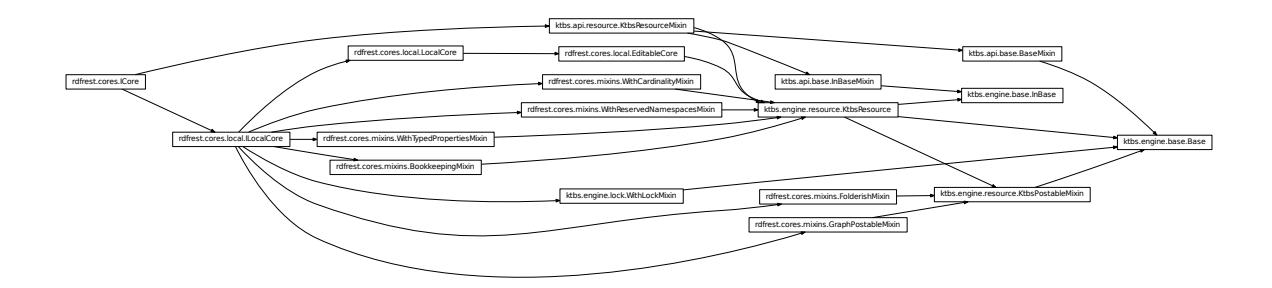

I provide the implementation of ktbs:Base .

**class** ktbs.engine.base.**Base**(*service*, *uri*) I provide the implementation of ktbs:Base .

```
get_state(parameters=None)
```
I override get\_state()

I support parameter "prop" to enrich the Base description with additional information. I consider an empty dict as equivalent to no dict.

```
check_parameters(to_check, parameters, method)
```
I implement check\_parameters()

I also convert parameters values from strings to usable datatypes.

```
ack_delete(parameters)
```

```
I override rdfrest.util.EditableCore.ack_delete().
```

```
ack_post(parameters, created, new_graph)
```
I override rdfrest.util.GraphPostableMixin.ack\_post().

## **check\_deletable**(*parameters*)

I override rdfrest.util.EditableCore.check\_deletable().

Only an empty base can be deleted.

## **find\_created**(*new\_graph*)

I override rdfrest.util.GraphPostableMixin.find\_created().

I look for the ktbs:contains property, pointing to something a base can contain.

```
classmethod create_lock(uri)
```
I override *WithLockMixin.create\_lock*.

As base creation is protected by the KtbsRoot lock, we are sure that this method can not be called concurrently. So rather than taking the existing semaphore as is and hoping it is correctly set, we force it to 1.

That way, if a previous kTBS didn't clean up its semaphores, it won't block a new instance.

```
class ktbs.engine.base.InBase(service, uri)
```
I provide common implementation of all elements contained in a base.

```
ack_delete(parameters)
```
I override rdfrest.util.DeletableMixin.ack\_delete().

```
delete(parameters=None, _trust=False)
```
I override rdfrest.cores.local.EditableCore.delete().

```
edit(*args, **kwds)
```
I override rdfrest.cores.local.EditableCore.edit().

## **5.3.5 TraceModel implementation**

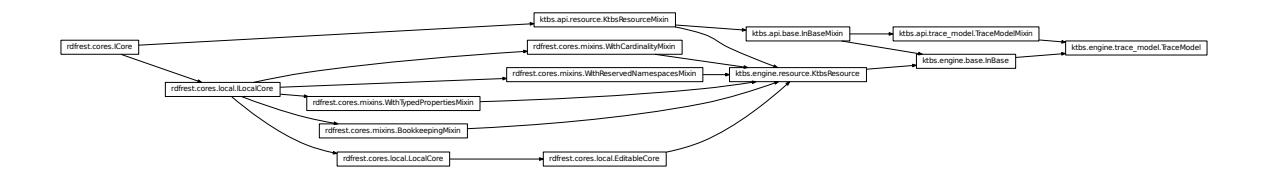

I provide the implementation of ktbs:TraceModel .

```
class ktbs.engine.trace_model.TraceModel(service, uri)
     I provide the implementation of ktbs:TraceModel .
```
At create time, I add default values for missing information about the trace model.

**classmethod complete\_new\_graph**(*service*, *uri*, *parameters*, *new\_graph*, *resource=None*) I implement ILocalCore.complete\_new\_graph().

# **5.3.6 Trace implementation**

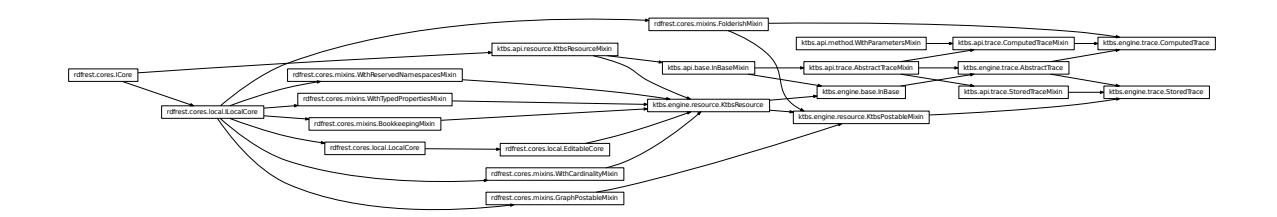

I provide the implementation of ktbs:StoredTrace and ktbs:ComputedTrace .

```
class ktbs.engine.trace.AbstractTrace(service, uri)
```
I provide the implementation of ktbs:AbstractTrace .

#### **unit**

I return this trace's time unit.

I get it from the model if available, and store it in the trace's metadata in case the model is not available.

#### **obsel\_collection**

I override api.trace.AbstractTrace.obsel\_collection.

Instead of an OpportunisticObselCollection, I return the actual resource, as there is no need to optimize transfer in a local implementation.

```
classmethod check_new_graph(service, uri, parameters, new_graph, resource=None,
                                added=None, removed=None)
```
I implement check\_new\_graph()

I check that the sources exist and are in the same base.

```
classmethod create(service, uri, new_graph)
```
I implement create()

I create the obsel collection and the statistics resource associated with this trace, and I notify this trace's sources.

### **prepare\_edit**(*parameters*)

I overrides rdfrest.cores.local.ILocalCore.prepare\_edit()

I store old values of some properties (sources, pseudomon range) to handle the change in  $ack\_edit()$ .

```
ack_edit(parameters, prepared)
```
I overrides rdfrest.cores.local.ILocalCore.ack\_edit()

I reflect changes in the related resources (sources, obsel collection).

```
check_deletable(parameters)
```
I implement check\_deletable()

I refuse to be deleted if I am the source of another trace.

```
ack_delete(parameters)
    I implement ack_delete()
```

```
class ktbs.engine.trace.StoredTrace(service, uri)
     I provide the implementation of ktbs:StoredTrace .
```
**classmethod check\_new\_graph**(*service*, *uri*, *parameters*, *new\_graph*, *resource=None*, *added=None*, *removed=None*)

I implement check\_new\_graph()

I check the temporal extension of this trace.

**classmethod complete\_new\_graph**(*service*, *uri*, *parameters*, *new\_graph*, *resource=None*) I implement ILocalCore.complete\_new\_graph().

At create time, I add default values for missing information about the trace.

```
check_new(created)
```
I override GraphPostableMixin.check\_new().

I check if the created resource exists in my obsel collection.

**post\_graph**(*graph*, *parameters=None*, *\_trust=False*, *\_created=None*, *\_rdf\_type=None*) I override rdfrest.util.GraphPostableMixin.post\_graph().

I allow for multiple obsels to be posted at the same time.

**get\_created\_class**(*rdf\_type*)

I override rdfrest.cores.mixins.GraphPostableMixin.get\_created\_class Only obsels can be posted to a trace.

#### **class** ktbs.engine.trace.**ComputedTrace**(*service*, *uri*)

I provide the implementation of ktbs:ComputedTrace .

## **classmethod create**(*service*, *uri*, *new\_graph*)

I implement [AbstractTrace.create\(\)](#page-103-1)

I notify this trace's method, and I ensure that it is run once to compute the computed properties (model, origin) of this trace.

## **prepare\_edit**(*parameters*)

I overrides rdfrest.cores.local.ILocalCore.prepare\_edit()

I store old values of some properties (parameters, method) to handle the change in  $ack\_edit()$ .

#### <span id="page-104-0"></span>**ack\_edit**(*parameters*, *prepared*)

I overrides rdfrest.cores.local.ILocalCore.ack\_edit()

I reflect changes in the related resources (method, obsel collection).

#### **ack\_delete**(*parameters*)

I override ack\_delete()

I notify my method that I'm no longer using it.

```
get_state(parameters=None)
```
I override get\_state()

I systematically call  $force\_state\_refresh$  () to ensure all computations have been performed.

## **force\_state\_refresh**(*parameters=None*)

I override force\_state\_refresh()

I recompute my data if needed.

# **5.3.7 Obsel implementation**

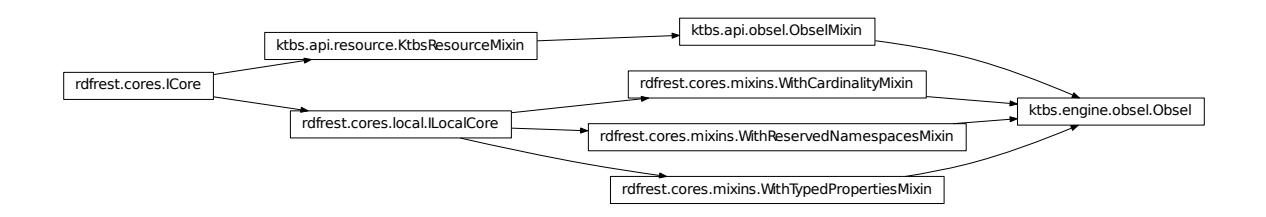

I provide the implementation of ktbs:Obsel .

```
class ktbs.engine.obsel.Obsel(trace, uri)
     I provide the implementation of ktbs:Obsel .
```

```
ktbs.engine.obsel.get_obsel_bounded_description(node, graph, fill=None)
    I override rdfrest.util.bounded_description() for obsels.
```
In order to clearly differenciate attributes from relations, related obsels must be linked to the trace by the ktbs:hasTrace.

## Parameters

- **node** the node (uri or blank) to return a description of
- **graph** the graph from which to retrieve the description
- **fill** if provided, fill this graph rather than a fresh one, and return it

## **5.3.8 Method implementation**

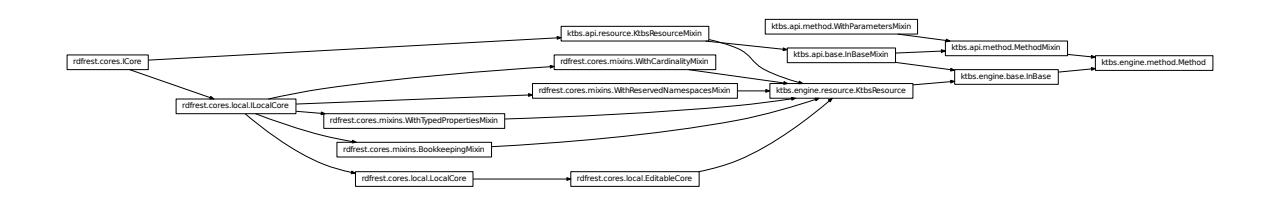

<span id="page-105-0"></span>I provide the implementation of ktbs:Method .

**class** ktbs.engine.method.**Method**(*service*, *uri*) I provide the implementation of ktbs:Method .

- **classmethod create**(*service*, *uri*, *new\_graph*) I implement create()
- **classmethod complete\_new\_graph**(*service*, *uri*, *parameters*, *new\_graph*, *resource=None*) I implement ILocalCore.complete\_new\_graph().

```
I handle the deprecated property ktbs:inherits, replacing it with ktbs:hasParentMethod
classmethod check_new_graph(service, uri, parameters, new_graph, resource=None,
                                   added=None, removed=None)
    I overrides rdfrest.cores.local.ILocalCore.check_new_graph()
    I check that parent and parameters are acceptable
prepare_edit(parameters)
    I overrides rdfrest.cores.local.ILocalCore.prepare_edit()
    I store old values of some properties (parent, parameters) to handle the change in ack\_edit().
ack_edit(parameters, prepared)
    I overrides rdfrest.cores.local.ILocalCore.ack_edit()
    I reflect changes in the related resources (parent method)
ack_delete(parameters)
    I overrides rdfrest.cores.local.ILocalCore.ack_delete()
check_deletable(parameters)
    I implement check_deletable()
```
I refuse to be deleted if I am used by a trace.

# **5.3.9 BuiltinMethod implementation**

I implement a built-in method registry.

```
ktbs.engine.builtin_method.iter_builtin_method_impl()
     I return an iterable of all supported built-in methods.
```
- ktbs.engine.builtin\_method.**register\_builtin\_method\_impl**(*implementation*) I register the implementation of a builtin method.
- ktbs.engine.builtin\_method.**unregister\_builtin\_method\_impl**(*implementation*) I unresgister the implementation of a builtin method.
- ktbs.engine.builtin\_method.**get\_builtin\_method\_impl**(*uri*, *\_return\_fake=False*) I return the implementation of a given built-in method.

If no such implementation is found, I return None, unless *return\_fake* is True; in the latter case, I return a fake implementation object that will fail to perform any computation.

# **5.3.10 TraceObsels implementation**

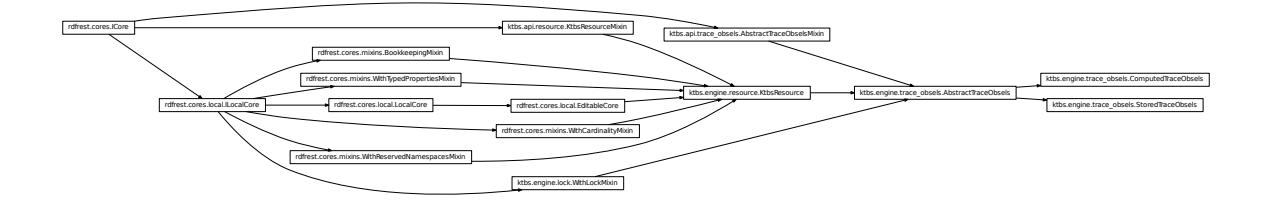

I provide the implementation of kTBS obsel collections.

**class** ktbs.engine.trace\_obsels.**AbstractTraceObsels**(*service*, *uri*) I provide the implementation of ktbs:AbstractTraceObsels

**classmethod init\_graph**(*graph*, *obsels\_uri*, *trace\_uri*)

I populate *graph* as an empty obsel collection for the given trace.

**get\_etag**()

Return the entity tag.

This tag changes at every modification of the obsel collection.

**set\_etag**(*val*)

Set the etag.

See-also get-etag()

#### **etag**

Return the entity tag.

This tag changes at every modification of the obsel collection.

#### **get\_str\_mon\_tag**()

Return the strictly monotonic tag.

This tag only changes when the obsel collection is modified in a non-strictly monotonic way.

In other words, it does not change as long as obsels are added after all existing obsels, without any relation to previous obsels.

```
set_str_mon_tag(val)
```
Set the str\_mon\_tag.

```
See-also get-str_mon_tag()
```
#### **str\_mon\_tag**

Return the strictly monotonic tag.

This tag only changes when the obsel collection is modified in a non-strictly monotonic way.

In other words, it does not change as long as obsels are added after all existing obsels, without any relation to previous obsels.

#### **get\_pse\_mon\_tag**()

Return the pseudo-monotonic tag.

This tag only changes when the obsel collection is modified in a non-pseudo-monotonic way.

In other words, it does not change as arcs are only added between obsels withing the pseudo-monotonicity range (see get\_pseudomon\_range>()) of the trace.

#### **set\_pse\_mon\_tag**(*val*)

Set the pse\_mon\_tag.

```
See-also get-pse_mon_tag()
```
#### **pse\_mon\_tag**

Return the pseudo-monotonic tag.

This tag only changes when the obsel collection is modified in a non-pseudo-monotonic way.

In other words, it does not change as arcs are only added between obsels withing the pseudo-monotonicity range (see get\_pseudomon\_range>()) of the trace.
#### <span id="page-108-2"></span>**get\_log\_mon\_tag**()

Return the logically monotonic tag.

This tag only changes when the obsel collection is modified in a non-monotonic way.

In other words, it does not change as long as arcs are only added to the graph, not removed.

#### **set\_log\_mon\_tag**(*val*)

Set the log\_mon\_tag.

See-also get-log\_mon\_tag()

#### **log\_mon\_tag**

Return the logically monotonic tag.

This tag only changes when the obsel collection is modified in a non-monotonic way.

In other words, it does not change as long as arcs are only added to the graph, not removed.

#### **add\_obsel\_graph**(*graph*, *\_trust=True*)

Add an obsel described in *graph*.

If you need to add only one obsel, you can use this method *without* using any edit() context.

If you need to call this method multiple time, it is more efficient to wrap all the calls to add\_obsel\_graph inside a single edit() context, which then *must* have the add\_obsels\_only parameter set.

This should be used instead of the edit() context when no arc has to be removed, as it will not change the *log\_mon\_tag*:meth'.

#### **get\_state**(*parameters=None*)

I override get\_state()

I support some parameters to get "slices" of the obsel collection. Note that, contrarily to what the interface specifies, slice graphs are static copies of the data; they are not automatically updated, and the slicing parameters are not supported by *~rdfrest.cores.ICore.force\_state\_refresh*:meth.

I consider an empty dict as equivalent to no dict.

```
check_parameters(to_check, parameters, method)
```
I implement check\_parameters()

I also convert parameters values from strings to usable datatypes.

#### **prepare\_edit**(*parameters*)

I overrides rdfrest.cores.local.ILocalCore.prepare\_edit()

I store old values related to monotonicity. change in  $ack\_edit()$ .

#### <span id="page-108-0"></span>**ack\_edit**(*parameters*, *prepared*)

I override rdfrest.cores.local.ILocalCore.ack\_edit() to update bookkeeping metadata and force transformed trace to refresh.

```
delete(parameters=None, _trust=False)
```
I override KtbsResource.delete().

Deleting an obsel collection simply empties it, but does not actually destroy the resource.

#### **iter\_etags**(*parameters=None*)

I override rdfrest.cores.mixins.BookkeepingMixin.\_iter\_etags()

I return self.etag, plus the appropriate monotonicity tag depending on the given parameters.

IMPORTANT: the only parameter actually used to determine monotonicity etags are 'maxe' and 'before', as it would be too costly to determine it for other parameters. Note however that get state() does use this

<span id="page-109-3"></span>method with an accurate 'maxe' value (based on the actual obsels rather than on paremeters), in order to precisely get etags.

```
class ktbs.engine.trace_obsels.StoredTraceObsels(service, uri)
 I provide the implementation of ktbs:StoredTraceObsels
```
**class** ktbs.engine.trace\_obsels.**ComputedTraceObsels**(*service*, *uri*) I provide the implementation of ktbs:ComputedTraceObsels

```
get_state(parameters=None)
I override get_state()
```
I support parameter 'refresh' to bypass the updating of the obsels, or force a recomputation of the trace.

```
force_state_refresh(parameters=None)
```
I override force\_state\_refresh()

I recompute the obsels if needed.

```
edit(parameters=None, clear=False, _trust=False)
I override KtbsResource.edit().
```

```
delete(parameters=None, _trust=False)
I override AbstractTraceObsels.delete().
```
You can not empty a computed trace.

# <span id="page-109-1"></span>**5.4 KTBS built-in method implementations**

Implementation of the built-in methods shipped with kTBS.

### <span id="page-109-2"></span>**5.4.1 Interface**

I define the interface of a method implementation.

```
class ktbs.methods.interface.IMethod
 I define the interface of a method implementation.
```

```
compute_trace_description(computed_trace)
```
I set the computed properties (model, origin) of the given trace

Parameters computed\_trace - a engine.trace.ComputedTrace

Return type rdfrest.util.Diagnosis

The returned diagnosis must be non-empty if the model and/or the origin could not be set, or if it is predicatable that compute\_obsels will fail. It can be non-empty in other situations, but the message should then make it clear that it is a mere warning (rather than an error).

Note also that after this method is called,  $compute\_obsels()$  is expected to start afresh.

<span id="page-109-0"></span>**compute\_obsels**(*computed\_trace*, *from\_scratch=False*) I update the obsels of the given computed trace

**Parameters** 

- **computed\_trace** a engine.trace.ComputedTrace
- **from scratch** force a complete recalculation, regardless of the state of the sources

```
Return type rdfrest.util.Diagnosis
```
#### <span id="page-110-6"></span><span id="page-110-0"></span>**5.4.2 Filter**

Implementation of the filter builtin methods.

```
ktbs.methods.filter.robust_iter_subtypes(model, otype_uri)
 Iter over subtype URIs of the given obsel type in the given model.
```
If otype\_uri is not declared in model, simply yield this URI.

### <span id="page-110-2"></span>**5.4.3 Fusion**

Implementation of the fusion builtin methods.

### <span id="page-110-1"></span>**5.4.4 FSA**

Implementation of the fsa builtin methods.

```
ktbs.methods.fsa.match_obseltype(transition, event, token, fsa)
 The 'obseltype' matcher.
```
With this matcher, transition conditions are interpreted as obseltype URIs.

```
ktbs.methods.fsa.match_sparql_ask(transition, event, token, fsa)
 The 'sparql-ask' matcher.
```
With this matcher, transition conditions are interpreted as the WHERE clause of a SPARQL Ask query, where variable ?obs is bound to the considered obsel, and prefix m: is bound to the source trace URI.

### <span id="page-110-3"></span>**5.4.5 SPARQL**

Implementation of the sparql builtin methods.

#### <span id="page-110-5"></span>**5.4.6 External**

Implementation of the external builtin methods.

IMPORTANT: this method allows kTBS users to run arbitrary commands on the server, with the priviledges of the user running kTBS. Therefore, it is mostly intended for single-user localhost instances of kTBS.

```
ktbs.plugins.meth_external.start_plugin(_config)
 I get the configuration values from the main kTBS configuration.
```
Note: This function is called automatically by the kTBS. It is called once when the kTBS starts, not at each request.

#### <span id="page-110-4"></span>**5.4.7 Utilities for implementing method**

Utility functions for method implementations.

<span id="page-111-3"></span>ktbs.methods.utils.**replace\_obsels**(*computed\_trace*, *raw\_graph*, *inherit=False*) Replace the @obsels graph of computed\_trace with raw\_graph.

If raw\_graph contains blank obsels, a URI will be generated for them. Except for that, no processing or verification is done on raw\_graph, so it must be valid.

ktbs.methods.utils.**translate\_node**(*node*, *transformed\_trace*, *src\_uri*, *multiple\_sources*, *prevent=None*)

If node is a URI, translate its URI to put it in transfored\_trace. Else, leave it unchanged.

ktbs.methods.utils.**copy\_obsel**(*obsel\_uri*, *computed\_trace*, *source\_trace*, *new\_obs\_uri=None*, *check\_new\_obs=None*) I prepare a graph for an transformed obsel being a copy of obsel.

# <span id="page-111-1"></span>**5.5 KTBS shipped plugins**

I contain plugins for kTBS.

Additional plugins can be provided by third party. A plugin is a python module containing:

- a *start\_plugin(config)* function (accepting a service config, see rdfrest/config.py)
- a *stop\_plugin()* if the plugin can be stopped dynamically

(none for the moment)

# **5.6 KTBS auxiliary modules**

#### <span id="page-111-0"></span>**5.6.1 KTBS Namespace**

I contain useful namespace objects, as well as the definition of the kTBS vocabulary.

This module can be run as a program to generate the description:

- with no argument, it will output the original version (Turtle, with a reader-friendly layout);
- with an rdflib format as its argument, it will first convert it to that format, but the result might not be as readerfriendly.

### <span id="page-111-2"></span>**5.6.2 KTBS Standalone**

This is a standalone version of an HTTP-based KTBS.

```
ktbs.standalone.main()
 I launch KTBS as a standalone HTTP server.
```
ktbs.standalone.**parse\_configuration\_options**(*options=None*) I get kTBS default configuration options and override them with command line options.

Parameters **options** – Command line options.

Returns Configuration object.

```
ktbs.standalone.build_cmdline_options()
I build ktbs command line options.
```

```
ktbs.standalone.parse_options()
 I parse sys.argv for the main.
```

```
ktbs.standalone.number_callback(_option, opt, _value, parser)
 I manage options -R, -1 and -2
```

```
ktbs.standalone.make_server_class(ktbs_config)
 We define this closure so that MyWSGIServer class can access the configuration options.
```

```
class ktbs.standalone.NoCache
 A strawman cache doing no real caching, used for debugging.
```
**static get**(*\_key*) Always return None

**class** ktbs.standalone.**FlashAllower**(*app*, *\*domains*) I wrap a WSGI application in order to make it accessible to Flash applets.

This is done by serving /crossdomain.xml .

### <span id="page-112-1"></span>**5.6.3 KTBS Time library**

I provide time management for kTBS.

I provide a mechanism for registering time units.

```
ktbs.time.register_unit(uri, unit2timedelta, timedelta2unit)
 I register converter functions for a unit URI.
```
TODO DOC document signature and semantics of converter functions

```
ktbs.time.get_converter_from_unit(uri)
 I return a converter function from the given unit to timedelta.
```

```
ktbs.time.get_converter_to_unit(uri)
 I return a converter function from timedelta to the given unit.
```
- ktbs.time.**ms2timedelta**(*a\_int*) I convert from milliseconds to timedelta
- ktbs.time.**timedelta2ms**(*a\_timedelta*) I convert from timedelta to milliseconds
- ktbs.time.**sec2timedelta**(*a\_int*) I convert from seconds to timedelta
- ktbs.time.**timedelta2sec**(*a\_timedelta*) I convert from timedelta to seconds
- ktbs.time.**lit2datetime**(*literal*) Convert *literal* to datetime if possible, else return None.

If literal is None, also return None.

# <span id="page-112-2"></span>**5.6.4 KTBS utilities**

I provide utility functions for pythonic interfaces.

```
ktbs.utils.extend_api(cls)
```
I extend cls according to the design rationale of the kTBS abstract API.

More precisely: \* for every get\_x(...) method I add a 'x' property (if it accepts 0 args) \* for every set\_x(...) method I add a setter to the 'x' property  $*$  for every iter\_xs(...) method I add a list\_xs(...) method  $*$  for every  $iter\_xs(...)$  method I add a 'xs' property (if it accepts 0 args)

#### <span id="page-113-0"></span>ktbs.utils.**extend\_api\_ignore**(*func*)

I decorate functions that must be ignored by [extend\\_api\(\)](#page-112-0).

ktbs.utils.**mint\_uri\_from\_label**(*label*, *target*, *uri=None*, *suffix="*) Mint a URI for a resource posted to *target* based on *label*.

#### Parameters

- **label** the label for the resource to create
- **target** the resource "containing" the resource to create
- **uri** if provided, will be used instead (must be fresh)
- **suffix** if provided, will be added to the end of the URI

Returns a URI not present in *target.state*

Return type rdflib.URIRef

Raise InvalidDataError if *uri* is provided and not acceptable

ktbs.utils.**short\_name**(*uri*)

Return the last part of the URI (fragment or path element).

# CHAPTER 6

Indices and tables

- genindex
- modindex
- search

Note: This documentation is kept as reStructuredText documents, managed with [Sphinx.](http://sphinx.pocoo.org/)

# Python Module Index

### k

ktbs, [73](#page-76-0) ktbs.api, [73](#page-76-1) ktbs.api.base, [76](#page-79-0) ktbs.api.builtin\_method, [94](#page-97-0) ktbs.api.ktbs\_root, [75](#page-78-0) ktbs.api.method, [93](#page-96-0) ktbs.api.obsel, [90](#page-93-0) ktbs.api.resource, [74](#page-77-0) ktbs.api.trace, [84](#page-87-0) ktbs.api.trace\_model, [80](#page-83-0) ktbs.api.trace\_obsels, [95](#page-98-0) ktbs.client, [73](#page-76-2) ktbs.engine, [96](#page-99-0) ktbs.engine.base, [98](#page-101-0) ktbs.engine.builtin\_method, [103](#page-106-0) ktbs.engine.ktbs\_root, [97](#page-100-0) ktbs.engine.method, [102](#page-105-0) ktbs.engine.obsel, [102](#page-105-1) ktbs.engine.resource, [97](#page-100-1) ktbs.engine.service, [96](#page-99-1) ktbs.engine.trace, [100](#page-103-0) ktbs.engine.trace\_model, [99](#page-102-0) ktbs.engine.trace\_obsels, [104](#page-107-0) ktbs.methods, [106](#page-109-1) ktbs.methods.filter, [107](#page-110-0) ktbs.methods.fsa, [107](#page-110-1) ktbs.methods.fusion, [107](#page-110-2) ktbs.methods.interface, [106](#page-109-2) ktbs.methods.sparql, [107](#page-110-3) ktbs.methods.utils, [107](#page-110-4) ktbs.namespace, [108](#page-111-0) ktbs.plugins, [108](#page-111-1) ktbs.plugins.meth\_external, [107](#page-110-5) ktbs.standalone, [108](#page-111-2) ktbs.time, [109](#page-112-1) ktbs.utils, [109](#page-112-2)

# Index

# A

AbstractTrace (class in ktbs.engine.trace), [100](#page-103-1) AbstractTraceMixin (class in ktbs.api.trace), [84](#page-87-1) AbstractTraceObsels (class in ktbs.engine.trace\_obsels), [104](#page-107-1) AbstractTraceObselsMixin (class in ktbs.api.trace\_obsels), [95](#page-98-1) ack\_delete() (ktbs.engine.base.Base method), [98](#page-101-1) ack\_delete() (ktbs.engine.base.InBase method), [99](#page-102-1) ack\_delete() (ktbs.engine.method.Method method), [103](#page-106-1) ack\_delete() (ktbs.engine.trace.AbstractTrace method), [100](#page-103-1) ack\_delete() (ktbs.engine.trace.ComputedTrace method), [101](#page-104-0) ack\_edit() (ktbs.engine.method.Method method), [103](#page-106-1) ack\_edit() (ktbs.engine.trace.AbstractTrace method), [100](#page-103-1) ack\_edit() (ktbs.engine.trace.ComputedTrace method), [101](#page-104-0) ack\_edit() (ktbs.engine.trace\_obsels.AbstractTraceObsels method), [105](#page-108-2) ack\_post() (ktbs.engine.base.Base method), [98](#page-101-1) ack\_post() (ktbs.engine.ktbs\_root.KtbsRoot method), [98](#page-101-1) add\_data\_type() (built-in function), [16](#page-19-0) add\_data\_type() (ktbs.api.trace\_model.AttributeTypeMixin method), [82](#page-85-0) add\_destination() (built-in function), [17](#page-20-0) add\_destination()(ktbs.api.trace\_model.RelationTypeMixi method), [83](#page-86-0) add\_obsel\_graph()(ktbs.engine.trace\_obsels.AbstractTrace method), [105](#page-108-2) add\_obsel\_type() (built-in function), [16](#page-19-0) add\_obsel\_type() (ktbs.api.trace\_model.AttributeTypeMix method), [82](#page-85-0) add origin() (built-in function), [17](#page-20-0) add\_origin() (ktbs.api.trace\_model.RelationTypeMixin method), [83](#page-86-0) add\_parent() (built-in function), [14](#page-17-0) add\_parent() (ktbs.api.trace\_model.TraceModelMixin method), [80](#page-83-1) B C

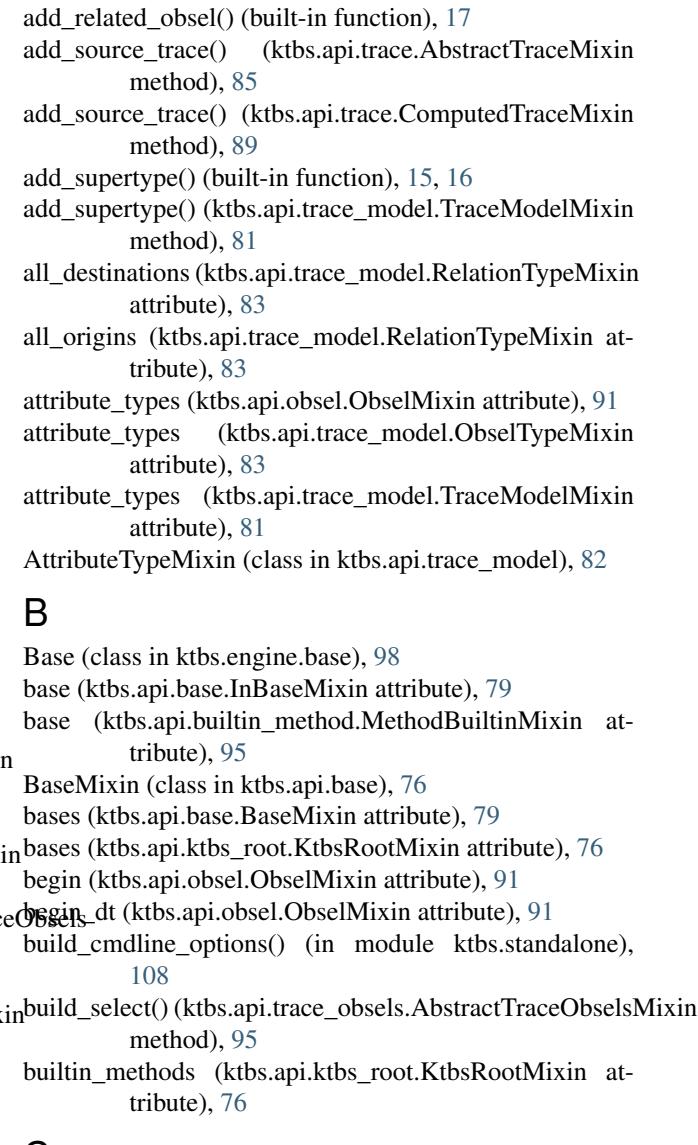

check\_deletable() (ktbs.engine.base.Base method), [98](#page-101-1) check\_deletable() (ktbs.engine.method.Method method), [103](#page-106-1)

check deletable() (ktbs.engine.trace.AbstractTrace method), [100](#page-103-1) check new() (ktbs.engine.trace.StoredTrace method), [101](#page-104-0) check new graph() (ktbs.engine.method.Method class method), [103](#page-106-1) check new graph() (ktbs.engine.trace.AbstractTrace class method), [100](#page-103-1) check new graph() (ktbs.engine.trace.StoredTrace class method), [100](#page-103-1) check\_parameters() (ktbs.engine.base.Base method), [98](#page-101-1) check\_parameters() (ktbs.engine.trace\_obsels.AbstractTraceObsels method), [80](#page-83-1) method), [105](#page-108-2) check\_posted\_graph() (ktbs.engine.resource.KtbsPostableMiximate\_relation\_type() (ktbs.api.trace\_model.ObselTypeMixin method), [97](#page-100-2) children (ktbs.api.method.MethodMixin attribute), [94](#page-97-1) complete\_new\_graph() (ktbs.engine.method.Method class method), [102](#page-105-2) complete\_new\_graph() (ktbs.engine.trace.StoredTrace class method), [101](#page-104-0) complete\_new\_graph() (ktbs.engine.trace\_model.TraceModel D class method), [99](#page-102-1) compute\_obsels() (ktbs.methods.interface.IMethod method), [106](#page-109-3) compute trace description() (ktbs.methods.interface.IMethod method), [106](#page-109-3) ComputedTrace (class in ktbs.engine.trace), [101](#page-104-0) ComputedTraceMixin (class in ktbs.api.trace), [88](#page-91-0) ComputedTraceObsels (class in ktbs.engine.trace\_obsels), [106](#page-109-3) context\_uris (ktbs.api.trace.AbstractTraceMixin attribute), [86](#page-89-0) contexts (ktbs.api.trace.AbstractTraceMixin attribute), [86](#page-89-0) copy\_obsel() (in module ktbs.methods.utils), [108](#page-111-3) create() (ktbs.engine.method.Method class method), [102](#page-105-2) create() (ktbs.engine.trace.AbstractTrace class method), [100](#page-103-1) create() (ktbs.engine.trace.ComputedTrace class method), [101](#page-104-0) create attribute type() (built-in function), [14,](#page-17-0) [16](#page-19-0) create\_attribute\_type() (ktbs.api.trace\_model.ObselTypeMixdelete() method), [83](#page-86-0) create\_attribute\_type() (ktbs.api.trace\_model.TraceModelMixinete() (ktbs.engine.base.InBase method), [99](#page-102-1) method), [81](#page-84-0) create\_base() (built-in function), [10,](#page-13-0) [11](#page-14-0) create\_base() (ktbs.api.base.BaseMixin method), [77](#page-80-0) create\_base() (ktbs.api.ktbs\_root.KtbsRootMixin method), [76](#page-79-1) create\_computed\_trace() (built-in function), [11](#page-14-0) create\_computed\_trace() (ktbs.api.base.BaseMixin method), [78](#page-81-0) create data  $graph()$  (built-in function), [11](#page-14-0) create\_data\_graph() (ktbs.api.base.BaseMixin method), [78](#page-81-0) create lock() (ktbs.engine.base.Base class method), [98](#page-101-1) [88](#page-91-0) method), [83](#page-86-0) method), [81](#page-84-0) [78](#page-81-0) tribute), [82](#page-85-0) tribute), [88](#page-91-0) method), [94](#page-97-1) method), [93](#page-96-1) method), [89](#page-92-0) method), [85](#page-88-0) method), [89](#page-92-0) method), [90](#page-93-1) method), [105](#page-108-2) method), [106](#page-109-3) tribute), [84](#page-87-1) [89](#page-92-0)

create\_method() (built-in function), [11](#page-14-0) create\_method() (ktbs.api.base.BaseMixin method), [78](#page-81-0) create model() (built-in function), [11](#page-14-0) create\_model() (ktbs.api.base.BaseMixin method), [77](#page-80-0) create obsel() (built-in function), [12](#page-15-0) create\_obsel() (ktbs.api.trace.StoredTraceMixin method), create\_obsel\_type() (built-in function), [14](#page-17-0) create\_obsel\_type() (ktbs.api.trace\_model.TraceModelMixin create\_relation\_type() (built-in function), [14,](#page-17-0) [16](#page-19-0) create\_relation\_type() (ktbs.api.trace\_model.TraceModelMixin create\_stored\_trace() (built-in function), [11](#page-14-0) create\_stored\_trace() (ktbs.api.base.BaseMixin method), data\_graphs (ktbs.api.base.BaseMixin attribute), [79](#page-82-0) data\_types (ktbs.api.trace\_model.AttributeTypeMixin atdefault\_subject (ktbs.api.trace.StoredTraceMixin atdel attribute value() (built-in function),  $17$ del\_parameter() (built-in function), [13,](#page-16-0) [15](#page-18-0) del\_parameter() (ktbs.api.builtin\_method.MethodBuiltinMixin del\_parameter() (ktbs.api.method.WithParametersMixin del\_parameter() (ktbs.api.trace.ComputedTraceMixin del related obsel $()$  (built-in function), [17](#page-20-0) del\_source\_trace() (ktbs.api.trace.AbstractTraceMixin del\_source\_trace() (ktbs.api.trace.ComputedTraceMixin delete() (ktbs.api.obsel.ObselProxy method), [92](#page-95-0) (ktbs.api.trace.OpportunisticObselCollection delete() (ktbs.engine.ktbs\_root.KtbsRoot method), [97](#page-100-2) delete() (ktbs.engine.trace\_obsels.AbstractTraceObsels delete() (ktbs.engine.trace\_obsels.ComputedTraceObsels depth (ktbs.api.base.BaseMixin attribute), [79](#page-82-0) destinations (ktbs.api.trace\_model.RelationTypeMixin atdiagnosis (ktbs.api.trace.ComputedTraceMixin attribute), **116 Index**

# E

- edit() (ktbs.api.obsel.ObselProxy method), [92](#page-95-0)
- edit() (ktbs.api.trace.OpportunisticObselCollection method), [90](#page-93-1)
- edit() (ktbs.engine.base.InBase method), [99](#page-102-1)
- edit() (ktbs.engine.trace\_obsels.ComputedTraceObsels method), [106](#page-109-3)
- end (ktbs.api.obsel.ObselMixin attribute), [91](#page-94-0)
- end\_dt (ktbs.api.obsel.ObselMixin attribute), [91](#page-94-0)
- etag (ktbs.engine.trace\_obsels.AbstractTraceObsels attribute), [104](#page-107-1)
- extend api() (in module ktbs.utils), [109](#page-112-3)
- extend\_api\_ignore() (in module ktbs.utils), [109](#page-112-3)

### F

- factory() (ktbs.api.obsel.ObselProxy method), [92](#page-95-0) factory() (ktbs.api.trace.OpportunisticObselCollection method), [89](#page-92-0)
- find\_created() (ktbs.engine.base.Base method), [98](#page-101-1)
- find\_created() (ktbs.engine.ktbs\_root.KtbsRoot method), [98](#page-101-1)
- FlashAllower (class in ktbs.standalone), [109](#page-112-3)
- force\_state\_refresh() (built-in function), [9](#page-12-0)
- force\_state\_refresh() (ktbs.api.obsel.ObselProxy method), [92](#page-95-0)
- force\_state\_refresh() (ktbs.api.trace.OpportunisticObselCollection method), [90](#page-93-1)
- force\_state\_refresh() (ktbs.engine.trace.ComputedTrace method), [101](#page-104-0)
- force\_state\_refresh()(ktbs.engine.trace\_obsels.ComputedTraceObselsQd\_uri() method), [106](#page-109-3) method), [89](#page-92-0)

# G

- get() (built-in function), [10,](#page-13-0) [13](#page-16-0)
- get() (ktbs.api.base.BaseMixin method), [77](#page-80-0)
- get() (ktbs.api.trace\_model.TraceModelMixin method), [80](#page-83-1)
- get() (ktbs.engine.service.KtbsService method), [96](#page-99-2)
- get() (ktbs.standalone.NoCache static method), [109](#page-112-3)
- get attribute value() (built-in function),  $17$
- get\_attribute\_value() (ktbs.api.obsel.ObselMixin method), [91](#page-94-0)
- get\_base() (built-in function), [10,](#page-13-0) [11,](#page-14-0) [13,](#page-16-0) [14](#page-17-0)
- get\_base() (ktbs.api.base.InBaseMixin method), [79](#page-82-0)
- get\_base() (ktbs.api.builtin\_method.MethodBuiltinMixin method), [94](#page-97-1)
- get\_base() (ktbs.api.ktbs\_root.KtbsRootMixin method), [76](#page-79-1)
- get begin() (built-in function),  $17$
- get\_begin() (ktbs.api.obsel.ObselMixin method), [90](#page-93-1)
- get\_begin\_dt() (ktbs.api.obsel.ObselMixin method), [90](#page-93-1) get\_builtin\_method() (built-in function), [10](#page-13-0)
- 
- get\_builtin\_method() (ktbs.api.ktbs\_root.KtbsRootMixin method), [76](#page-79-1)
- get builtin method impl() (in module ktbs.engine.builtin\_method), [103](#page-106-1)
- get converter from unit() (in module ktbs.time), [109](#page-112-3)
- get\_converter\_to\_unit() (in module ktbs.time), [109](#page-112-3)
- get\_created\_class() (ktbs.engine.trace.StoredTrace method), [101](#page-104-0)
- get default subject() (built-in function), [12](#page-15-0)
- get\_default\_subject() (ktbs.api.trace.StoredTraceMixin method), [87](#page-90-0)
- get\_depth() (ktbs.api.base.BaseMixin method), [77](#page-80-0)
- get\_diagnosis() (ktbs.api.trace.ComputedTraceMixin method), [89](#page-92-0)
- get\_end() (built-in function), [17](#page-20-0)
- get\_end() (ktbs.api.obsel.ObselMixin method), [90](#page-93-1)
- get\_end\_dt() (ktbs.api.obsel.ObselMixin method), [90](#page-93-1)
- get\_etag() (ktbs.engine.trace\_obsels.AbstractTraceObsels method), [104](#page-107-1)
- get  $id()$  (built-in function), [9](#page-12-0)
- get id() (ktbs.api.resource.KtbsResourceMixin method), [74](#page-77-1)
- get\_ktbs() (in module ktbs.client), [73](#page-76-3)
- get\_label() (built-in function), [10](#page-13-0)
- get\_label() (ktbs.api.resource.KtbsResourceMixin method), [74](#page-77-1)
- get\_log\_mon\_tag() (ktbs.engine.trace\_obsels.AbstractTraceObsels method), [104](#page-107-1)
- get\_method() (built-in function), [13](#page-16-0)
- get\_method() (ktbs.api.trace.ComputedTraceMixin method), [89](#page-92-0)
- (ktbs.api.trace.ComputedTraceMixin
	- get model() (built-in function), [11,](#page-14-0) [15,](#page-18-0) [16](#page-19-0)
	- get\_model() (ktbs.api.trace.AbstractTraceMixin method), [84](#page-87-1)
	- get\_model\_prefix() (ktbs.api.trace.AbstractTraceMixin method), [85](#page-88-0)
	- get model uri() (ktbs.api.trace.AbstractTraceMixin method), [85](#page-88-0)
	- get obsel() (built-in function), [12](#page-15-0)
	- get\_obsel() (ktbs.api.trace.AbstractTraceMixin method), [84](#page-87-1)
	- get obsel bounded description() (in module ktbs.engine.obsel), [102](#page-105-2)
	- get\_obsel\_type() (built-in function), [17](#page-20-0)
	- get\_obsel\_type() (ktbs.api.obsel.ObselMixin method), [90](#page-93-1)
	- get\_origin() (built-in function), [11](#page-14-0)
	- get\_origin() (ktbs.api.trace.AbstractTraceMixin method), [84](#page-87-1)
	- get parameter() (built-in function), [13,](#page-16-0) [14](#page-17-0)
	- get\_parameter() (ktbs.api.builtin\_method.MethodBuiltinMixin method), [94](#page-97-1)
	- get\_parameter() (ktbs.api.method.WithParametersMixin method), [93](#page-96-1)
	- get parent() (built-in function), [14](#page-17-0)

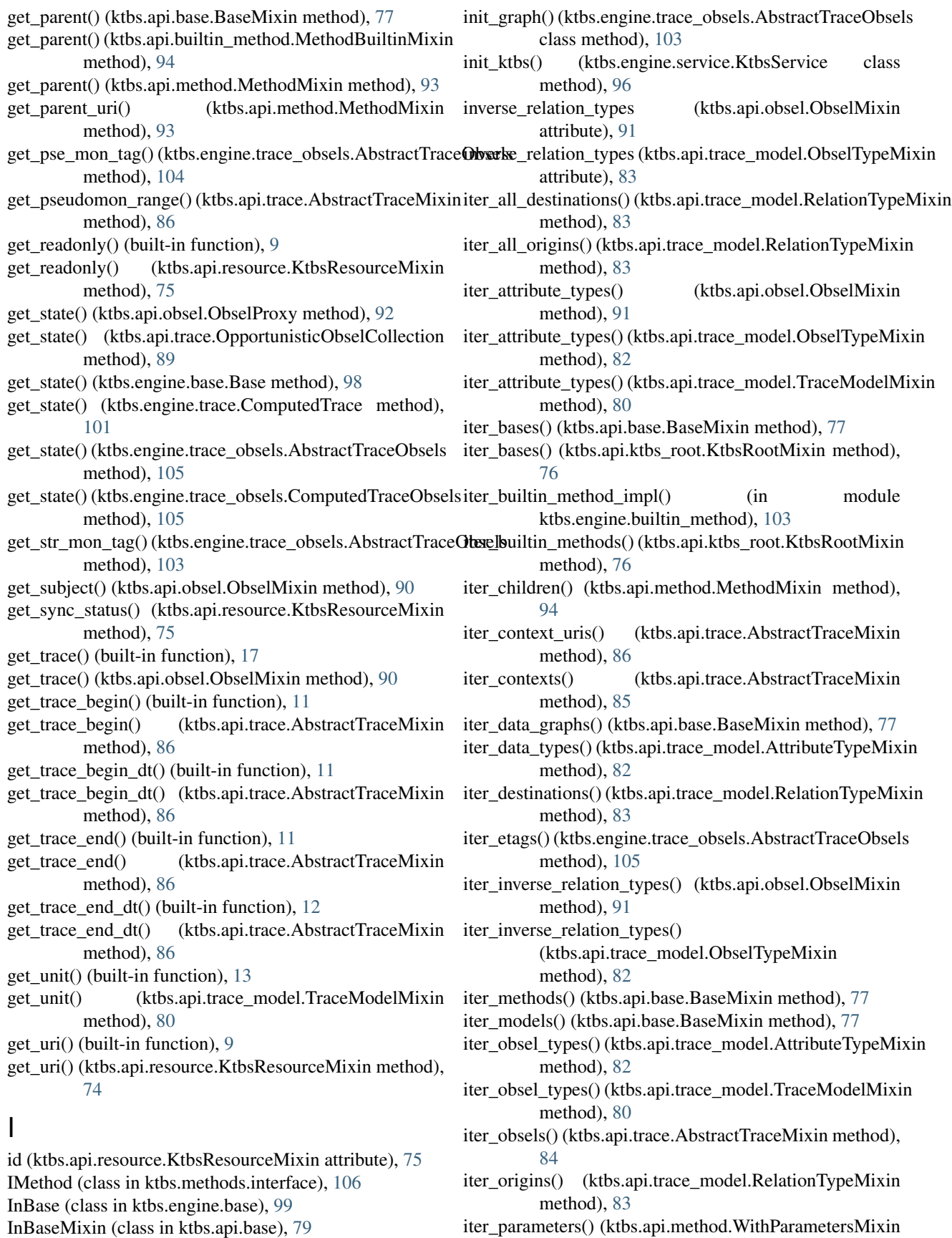

InBaseMixin (class in ktbs.api.base), [79](#page-82-0)

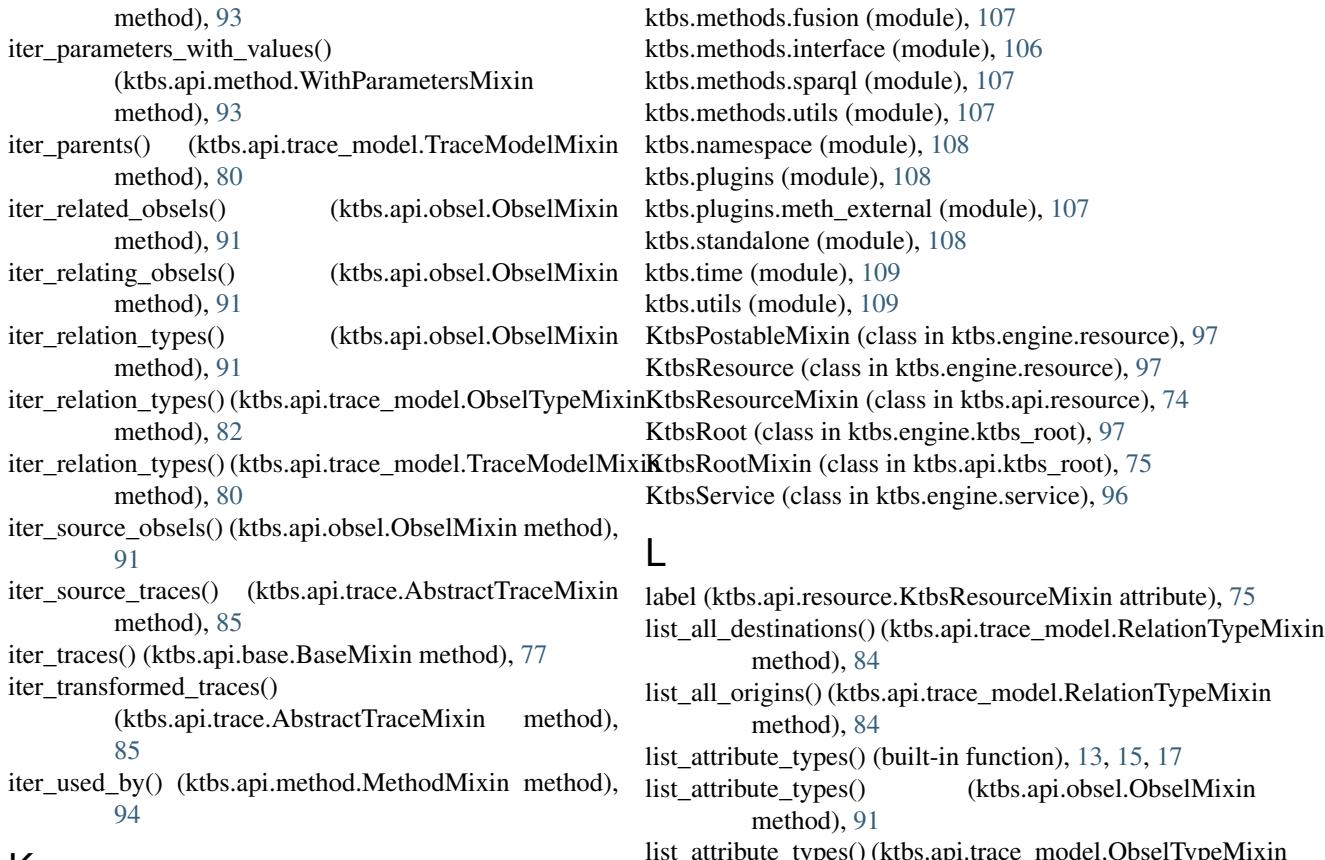

# K

ktbs (module), [73](#page-76-3) ktbs.api (module), [73](#page-76-3) ktbs.api.base (module), [76](#page-79-1) ktbs.api.builtin\_method (module), [94](#page-97-1) ktbs.api.ktbs\_root (module), [75](#page-78-1) ktbs.api.method (module), [93](#page-96-1) ktbs.api.obsel (module), [90](#page-93-1) ktbs.api.resource (module), [74](#page-77-1) ktbs.api.trace (module), [84](#page-87-1) ktbs.api.trace\_model (module), [80](#page-83-1) ktbs.api.trace\_obsels (module), [95](#page-98-1) ktbs.client (module), [73](#page-76-3) ktbs.engine (module), [96](#page-99-2) ktbs.engine.base (module), [98](#page-101-1) ktbs.engine.builtin\_method (module), [103](#page-106-1) ktbs.engine.ktbs\_root (module), [97](#page-100-2) ktbs.engine.method (module), [102](#page-105-2) ktbs.engine.obsel (module), [102](#page-105-2) ktbs.engine.resource (module), [97](#page-100-2) ktbs.engine.service (module), [96](#page-99-2) ktbs.engine.trace (module), [100](#page-103-1) ktbs.engine.trace\_model (module), [99](#page-102-1) ktbs.engine.trace\_obsels (module), [104](#page-107-1) ktbs.methods (module), [106](#page-109-3) ktbs.methods.filter (module), [107](#page-110-6) ktbs.methods.fsa (module), [107](#page-110-6)

list\_attribute\_types() (ktbs.api.trace\_model.ObselTypeMixin method), [83](#page-86-0) list\_attribute\_types() (ktbs.api.trace\_model.TraceModelMixin method), [81](#page-84-0) list\_bases() (built-in function), [10,](#page-13-0) [11](#page-14-0) list\_bases() (ktbs.api.base.BaseMixin method), [79](#page-82-0) list\_bases() (ktbs.api.ktbs\_root.KtbsRootMixin method), [76](#page-79-1) list\_builtin\_methods() (built-in function), [10](#page-13-0) list\_builtin\_methods() (ktbs.api.ktbs\_root.KtbsRootMixin method), [76](#page-79-1) list\_children() (ktbs.api.method.MethodMixin method), [94](#page-97-1) list\_context\_uris() (ktbs.api.trace.AbstractTraceMixin method), [86](#page-89-0) list\_contexts() (built-in function), [12](#page-15-0) list\_contexts() (ktbs.api.trace.AbstractTraceMixin method), [86](#page-89-0) list\_data\_graphs() (built-in function), [11](#page-14-0) list\_data\_graphs() (ktbs.api.base.BaseMixin method), [79](#page-82-0) list\_data\_types() (built-in function), [16](#page-19-0) list\_data\_types() (ktbs.api.trace\_model.AttributeTypeMixin method), [82](#page-85-0) list destinations() (built-in function), [17](#page-20-0) list\_destinations() (ktbs.api.trace\_model.RelationTypeMixin method), [84](#page-87-1) list\_inverse\_relation\_types() (built-in function), [15,](#page-18-0) [17](#page-20-0)

list\_inverse\_relation\_types() (ktbs.api.obsel.ObselMixin list\_transformed\_traces() method), [91](#page-94-0) list inverse relation types() (ktbs.api.trace\_model.ObselTypeMixin method), [83](#page-86-0) list methods() (built-in function), [10](#page-13-0) list\_methods() (ktbs.api.base.BaseMixin method), [79](#page-82-0) list models() (built-in function), [10](#page-13-0) list\_models() (ktbs.api.base.BaseMixin method), [79](#page-82-0) list\_obsel\_types() (built-in function), [14,](#page-17-0) [16](#page-19-0) list\_obsel\_types() (ktbs.api.trace\_model.AttributeTypeMixin main() (in module ktbs.standalone), [108](#page-111-3) method), [82](#page-85-0) list\_obsel\_types() (ktbs.api.trace\_model.TraceModelMixin make\_server\_class() (in module ktbs.standalone), [109](#page-112-3) method), [81](#page-84-0) list obsels() (built-in function), [12](#page-15-0) list\_obsels() (ktbs.api.trace.AbstractTraceMixin method), [86](#page-89-0) list origins() (built-in function),  $16$ list origins() (ktbs.api.trace model.RelationTypeMixin method), [84](#page-87-1) list\_parameters() (built-in function), [13,](#page-16-0) [14](#page-17-0) list\_parameters() (ktbs.api.builtin\_method.MethodBuiltinMixin method), [94](#page-97-1) list\_parameters() (ktbs.api.method.WithParametersMixin method), [93](#page-96-1) list parameters with values() (ktbs.api.method.WithParametersMixin method), [93](#page-96-1) list\_parents() (built-in function), [13](#page-16-0) list\_parents() (ktbs.api.trace\_model.TraceModelMixin method), [81](#page-84-0) list related obsels() (built-in function),  $17$ list\_related\_obsels() (ktbs.api.obsel.ObselMixin method), [91](#page-94-0) list relating obsels() (ktbs.api.obsel.ObselMixin method), [91](#page-94-0) list relation types() (built-in function), [13,](#page-16-0) [15,](#page-18-0) [17](#page-20-0) list\_relation\_types() (ktbs.api.obsel.ObselMixin method), [91](#page-94-0) list\_relation\_types() (ktbs.api.trace\_model.ObselTypeMixin method), [83](#page-86-0) list\_relation\_types() (ktbs.api.trace\_model.TraceModelMixingbsel (class in ktbs.engine.obsel), [102](#page-105-2) method), [82](#page-85-0) list\_source\_obsels() (built-in function), [17](#page-20-0) list\_source\_obsels() (ktbs.api.obsel.ObselMixin method), [91](#page-94-0) list\_source\_traces() (built-in function), [12](#page-15-0) list\_source\_traces() (ktbs.api.trace.AbstractTraceMixin method), [86](#page-89-0) list\_subtypes() (built-in function), [15,](#page-18-0) [16](#page-19-0) list\_supertypes() (built-in function), [15,](#page-18-0) [16](#page-19-0) list\_traces() (built-in function), [10](#page-13-0) list traces() (ktbs.api.base.BaseMixin method), [79](#page-82-0) list transformed traces() (built-in function),  $12$ (ktbs.api.trace.AbstractTraceMixin method), [86](#page-89-0) list\_used\_by() (ktbs.api.method.MethodMixin method), [94](#page-97-1) lit2datetime() (in module ktbs.time), [109](#page-112-3) log\_mon\_tag (ktbs.engine.trace\_obsels.AbstractTraceObsels attribute), [105](#page-108-2) M make ktbs() (in module ktbs.engine.service), [96](#page-99-2) match\_obseltype() (in module ktbs.methods.fsa), [107](#page-110-6) match\_sparql\_ask() (in module ktbs.methods.fsa), [107](#page-110-6) Method (class in ktbs.engine.method), [102](#page-105-2) method (ktbs.api.trace.ComputedTraceMixin attribute), [89](#page-92-0) method uri (ktbs.api.trace.ComputedTraceMixin attribute), [89](#page-92-0) MethodBuiltinMixin (class in ktbs.api.builtin\_method), [94](#page-97-1) MethodMixin (class in ktbs.api.method), [93](#page-96-1) methods (ktbs.api.base.BaseMixin attribute), [79](#page-82-0) mint\_uri() (ktbs.engine.resource.KtbsResource class method), [97](#page-100-2) mint\_uri\_from\_label() (in module ktbs.utils), [110](#page-113-0) model (ktbs.api.trace.AbstractTraceMixin attribute), [86](#page-89-0) model (ktbs.api.trace.StoredTraceMixin attribute), [88](#page-91-0) model prefix (ktbs.api.trace.AbstractTraceMixin attribute), [86](#page-89-0) model\_uri (ktbs.api.trace.AbstractTraceMixin attribute), [86](#page-89-0) models (ktbs.api.base.BaseMixin attribute), [79](#page-82-0) ms2timedelta() (in module ktbs.time), [109](#page-112-3) N NoCache (class in ktbs.standalone), [109](#page-112-3) number\_callback() (in module ktbs.standalone), [108](#page-111-3) O obsel\_collection (ktbs.api.trace.AbstractTraceMixin attribute), [85](#page-88-0) obsel\_collection (ktbs.engine.trace.AbstractTrace attribute), [100](#page-103-1) obsel\_type (ktbs.api.obsel.ObselMixin attribute), [91](#page-94-0) obsel\_types (ktbs.api.trace\_model.AttributeTypeMixin attribute), [82](#page-85-0) obsel\_types (ktbs.api.trace\_model.TraceModelMixin attribute), [82](#page-85-0) ObselMixin (class in ktbs.api.obsel), [90](#page-93-1) ObselProxy (class in ktbs.api.obsel), [92](#page-95-0) obsels (ktbs.api.trace.AbstractTraceMixin attribute), [87](#page-90-0)

ObselTypeMixin (class in ktbs.api.trace\_model), [82](#page-85-0) OpportunisticObselCollection (class in ktbs.api.trace), [89](#page-92-0) origin (ktbs.api.trace.AbstractTraceMixin attribute), [87](#page-90-0) origin (ktbs.api.trace.StoredTraceMixin attribute), [88](#page-91-0)

origins (ktbs.api.trace\_model.RelationTypeMixin attribute), [84](#page-87-1)

### P

- parameters (ktbs.api.method.WithParametersMixin attribute), [93](#page-96-1)
- attribute), [93](#page-96-1)
- parameters\_with\_values (ktbs.api.method.WithParametersMixmove\_origin() (built-in function), [17](#page-20-0) attribute), [93](#page-96-1)
- parent (ktbs.api.base.BaseMixin attribute), [79](#page-82-0)
- parent (ktbs.api.builtin\_method.MethodBuiltinMixin attribute), [95](#page-98-1)
- parent (ktbs.api.method.MethodMixin attribute), [94](#page-97-1)
- parent\_uri (ktbs.api.method.MethodMixin attribute), [94](#page-97-1)
- parents (ktbs.api.trace\_model.TraceModelMixin attribute), [82](#page-85-0)
- parse\_configuration\_options() (in module ktbs.standalone), [108](#page-111-3)
- parse\_options() (in module ktbs.standalone), [108](#page-111-3)
- post\_graph() (ktbs.api.obsel.ObselProxy method), [92](#page-95-0)
- post\_graph() (ktbs.api.trace.OpportunisticObselCollection RFC method), [90](#page-93-1)
- post\_graph() (ktbs.engine.trace.StoredTrace method), [101](#page-104-0)
- prepare\_edit() (ktbs.engine.method.Method method), [103](#page-106-1)
- prepare\_edit() (ktbs.engine.trace.AbstractTrace method), [100](#page-103-1)
- prepare\_edit() (ktbs.engine.trace.ComputedTrace method), [101](#page-104-0)
- prepare\_edit() (ktbs.engine.trace\_obsels.AbstractTraceObsels set\_default\_subject() (built-in function), [12](#page-15-0) method), [105](#page-108-2)
- pse\_mon\_tag (ktbs.engine.trace\_obsels.AbstractTraceObsels attribute), [104](#page-107-1)
- pseudomon\_range (ktbs.api.trace.AbstractTraceMixin attribute), [87](#page-90-0)

# R

- readonly (ktbs.api.resource.KtbsResourceMixin attribute), [75](#page-78-1)
- register\_builtin\_method\_impl() (in module ktbs.engine.builtin\_method), [103](#page-106-1)
- register\_unit() (in module ktbs.time), [109](#page-112-3)
- relation\_types (ktbs.api.obsel.ObselMixin attribute), [91](#page-94-0)
- relation\_types (ktbs.api.trace\_model.ObselTypeMixin attribute), [83](#page-86-0)
- relation types (ktbs.api.trace model.TraceModelMixin attribute), [82](#page-85-0)
- RelationTypeMixin (class in ktbs.api.trace\_model), [83](#page-86-0)
- remove() (built-in function), [10](#page-13-0)
- remove() (ktbs.api.base.BaseMixin method), [79](#page-82-0)
- remove() (ktbs.api.base.InBaseMixin method), [79](#page-82-0)
- remove() (ktbs.api.resource.KtbsResourceMixin method), [75](#page-78-1)
- remove\_data\_type() (built-in function), [16](#page-19-0)
- remove\_data\_type() (ktbs.api.trace\_model.AttributeTypeMixin method), [82](#page-85-0)
- remove destination() (built-in function), [17](#page-20-0)
- remove\_destination() (ktbs.api.trace\_model.RelationTypeMixin method), [83](#page-86-0)
- remove\_obsel\_type() (built-in function), [16](#page-19-0)
- parameters\_as\_dict (ktbs.api.method.WithParametersMixin remove\_obsel\_type() (ktbs.api.trace\_model.AttributeTypeMixin method), [82](#page-85-0)
	- - remove\_origin() (ktbs.api.trace\_model.RelationTypeMixin method), [83](#page-86-0)
		- remove\_parent() (built-in function), [14](#page-17-0)
		- remove\_parent() (ktbs.api.trace\_model.TraceModelMixin method), [80](#page-83-1)
		- remove\_supertype() (built-in function), [15,](#page-18-0) [16](#page-19-0)
		- remove\_supertype() (ktbs.api.trace\_model.TraceModelMixin method), [81](#page-84-0)
		- replace\_obsels() (in module ktbs.methods.utils), [107](#page-110-6)
		- reset\_label() (built-in function), [10](#page-13-0)
		- reset\_label() (ktbs.api.resource.KtbsResourceMixin method), [75](#page-78-1)
			-
			- RFC 5988, [60](#page-63-0)
		- robust\_iter\_subtypes() (in module ktbs.methods.filter), [107](#page-110-6)

### S

- sec2timedelta() (in module ktbs.time), [109](#page-112-3)
- set\_attribute\_value() (built-in function), [17](#page-20-0)
- 
- set\_default\_subject() (ktbs.api.trace.StoredTraceMixin method), [87](#page-90-0)
- set\_etag() (ktbs.engine.trace\_obsels.AbstractTraceObsels method), [104](#page-107-1)
- set\_label() (built-in function), [10](#page-13-0)
- set\_label() (ktbs.api.resource.KtbsResourceMixin method), [75](#page-78-1)
- set\_log\_mon\_tag() (ktbs.engine.trace\_obsels.AbstractTraceObsels method), [105](#page-108-2)
- set\_method() (built-in function), [13](#page-16-0)
- set\_method() (ktbs.api.trace.ComputedTraceMixin method), [89](#page-92-0)
- set\_model() (built-in function), [12](#page-15-0)
- set\_model() (ktbs.api.trace.StoredTraceMixin method), [87](#page-90-0)
- set\_origin() (built-in function), [12](#page-15-0)
- set\_origin() (ktbs.api.trace.StoredTraceMixin method), [87](#page-90-0)
- set\_parameter() (built-in function), [13,](#page-16-0) [15](#page-18-0)

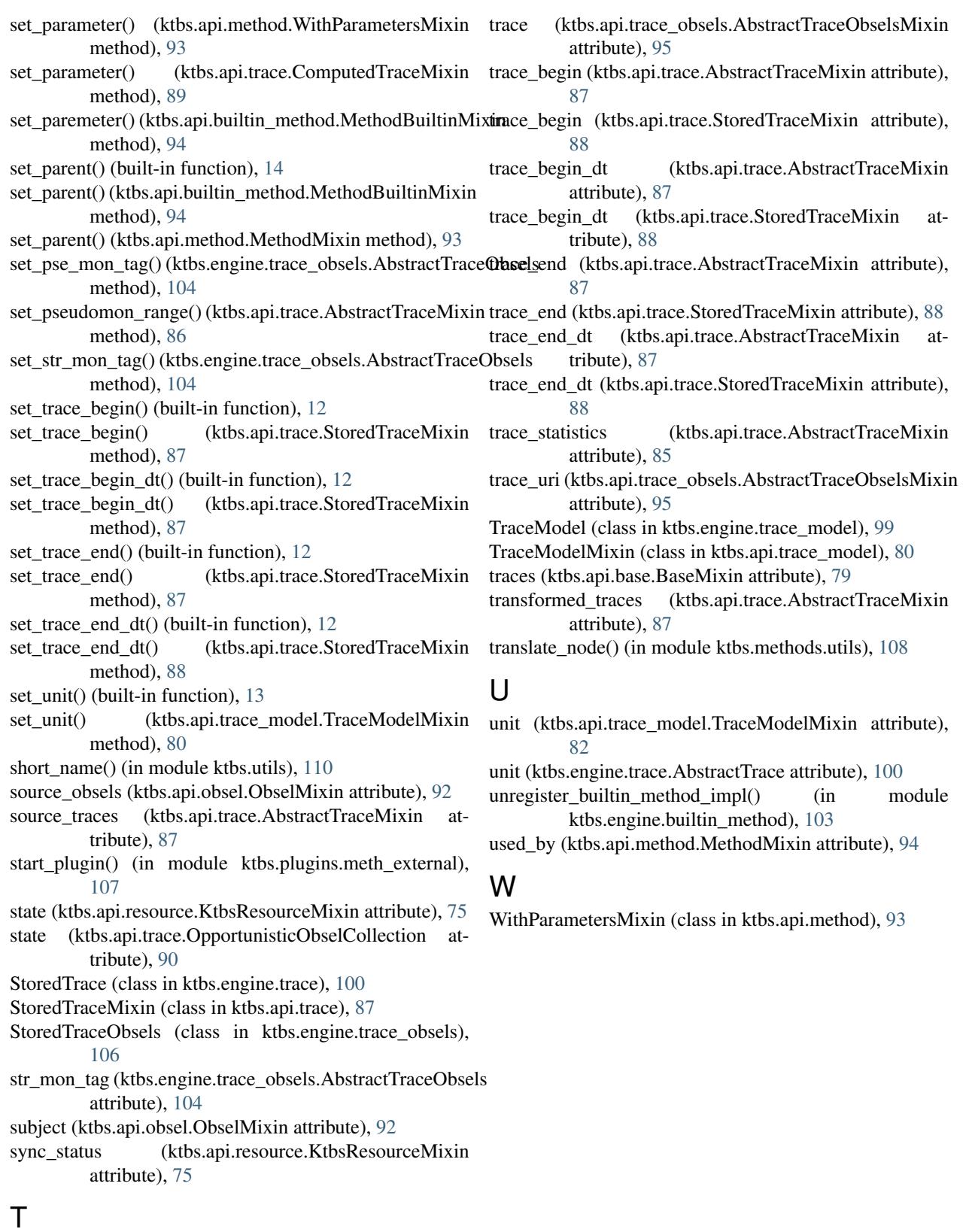

timedelta2ms() (in module ktbs.time), [109](#page-112-3) timedelta2sec() (in module ktbs.time), [109](#page-112-3) trace (ktbs.api.obsel.ObselMixin attribute), [92](#page-95-0)